# Package 'Rmpfr'

January 21, 2024

<span id="page-0-0"></span>Title R MPFR - Multiple Precision Floating-Point Reliable

Version 0.9-5

Date 2024-01-20

DateNote Previous CRAN version 0.9-4 on 2023-12-04

Type Package

Description Arithmetic (via S4 classes and methods) for arbitrary precision floating point numbers, including transcendental (``special'') functions. To this end, the package interfaces to the 'LGPL' licensed 'MPFR' (Multiple Precision Floating-Point Reliable) Library which itself is based on the 'GMP' (GNU Multiple Precision) Library.

**SystemRequirements** gmp  $(>= 4.2.3)$ , mpfr  $(>= 3.0.0)$ , pdfcrop (part of TexLive) is required to rebuild the vignettes.

SystemRequirementsNote 'MPFR' (MP Floating-Point Reliable Library, https://www.mpfr.org/) and 'GMP' (GNU Multiple Precision library, https://gmplib.org/), see >> README.md

**Depends** gmp ( $> = 0.6-1$ ), R ( $> = 3.6.0$ )

Imports stats, utils, methods

**Suggests** MASS, Bessel, polynom, sfsmisc  $(>= 1.1-14)$ 

SuggestsNote MASS, polynom, sfsmisc: only for vignette;

Enhances dfoptim, pracma, DPQ

EnhancesNote mentioned in Rd xrefs | used in example

URL <https://rmpfr.r-forge.r-project.org/>

BugReports [https://r-forge.r-project.org/tracker/?group\\_id=386](https://r-forge.r-project.org/tracker/?group_id=386)

License GPL  $(>= 2)$ 

Encoding UTF-8

NeedsCompilation yes

```
Author Martin Maechler [aut, cre] (<https://orcid.org/0000-0002-8685-9910>),
     Richard M. Heiberger [ctb] (formatHex(), *Bin, *Dec),
     John C. Nash [ctb] (hjkMpfr(), origin of unirootR()),
     Hans W. Borchers [ctb] (optimizeR(*, ``GoldenRatio''); origin of
      hjkMpfr())
```
Maintainer Martin Maechler <maechler@stat.math.ethz.ch>

Repository CRAN

Date/Publication 2024-01-21 12:22:45 UTC

# R topics documented:

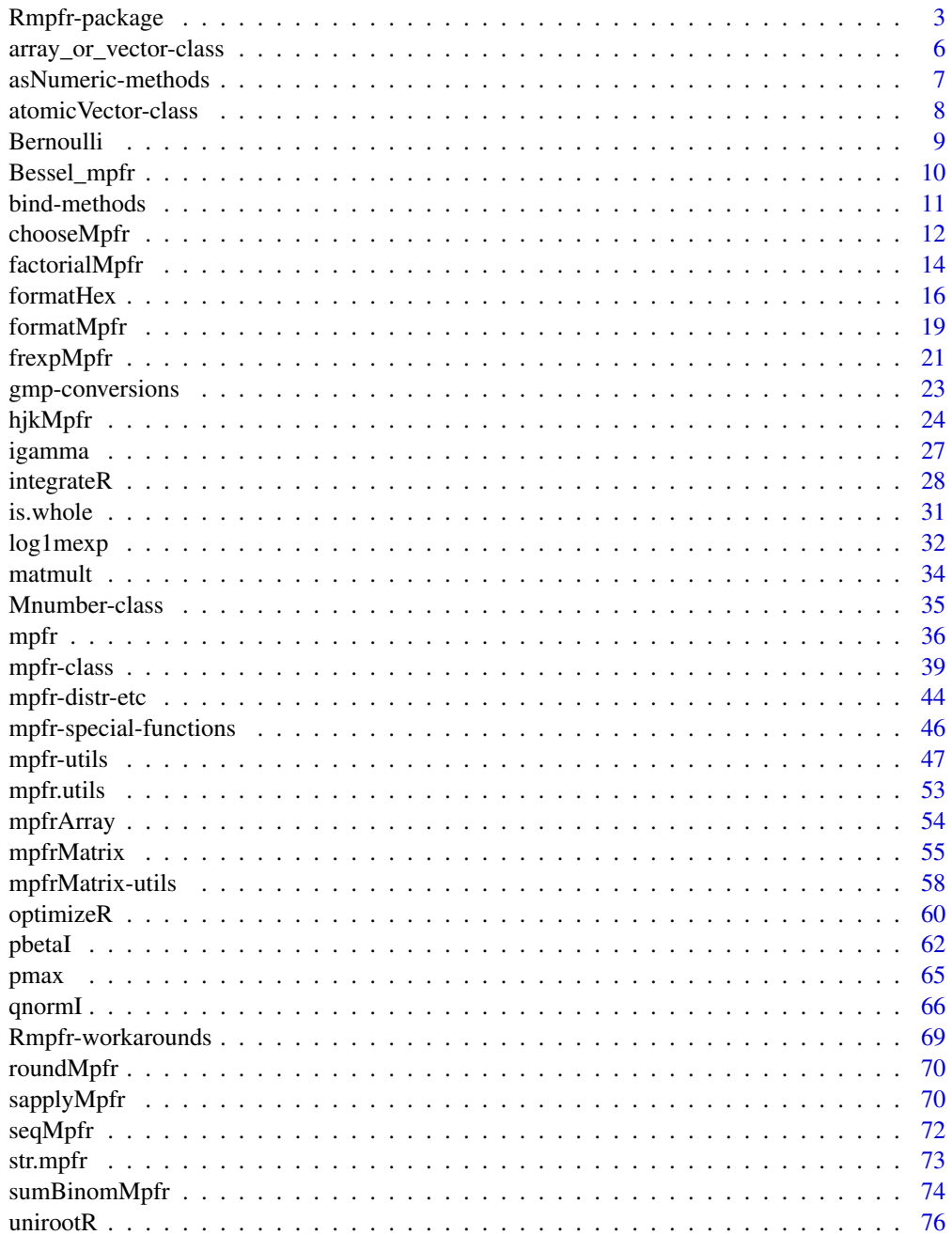

#### <span id="page-2-0"></span>**Index** [81](#page-80-0)

# Description

Rmpfr provides S4 classes and methods for arithmetic including transcendental ("special") functions for arbitrary precision floating point numbers, here often called "mpfr - numbers". To this end, it interfaces to the LGPL'ed MPFR (Multiple Precision Floating-Point Reliable) Library which itself is based on the GMP (GNU Multiple Precision) Library.

# Details

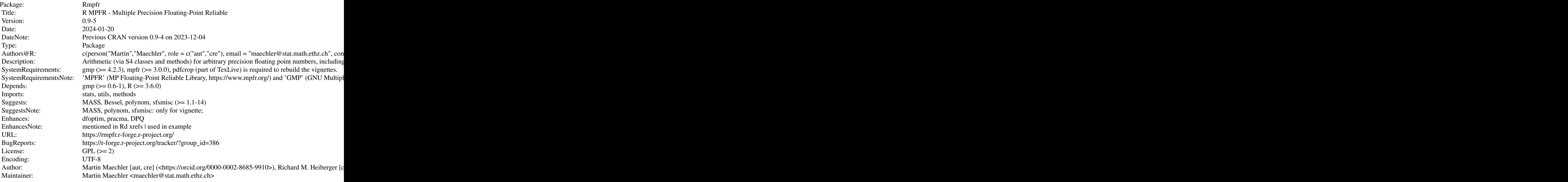

Index of help topics:

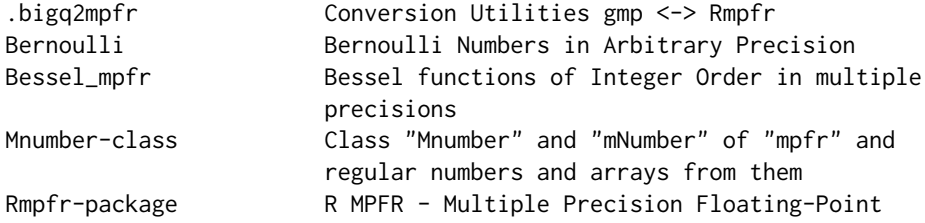

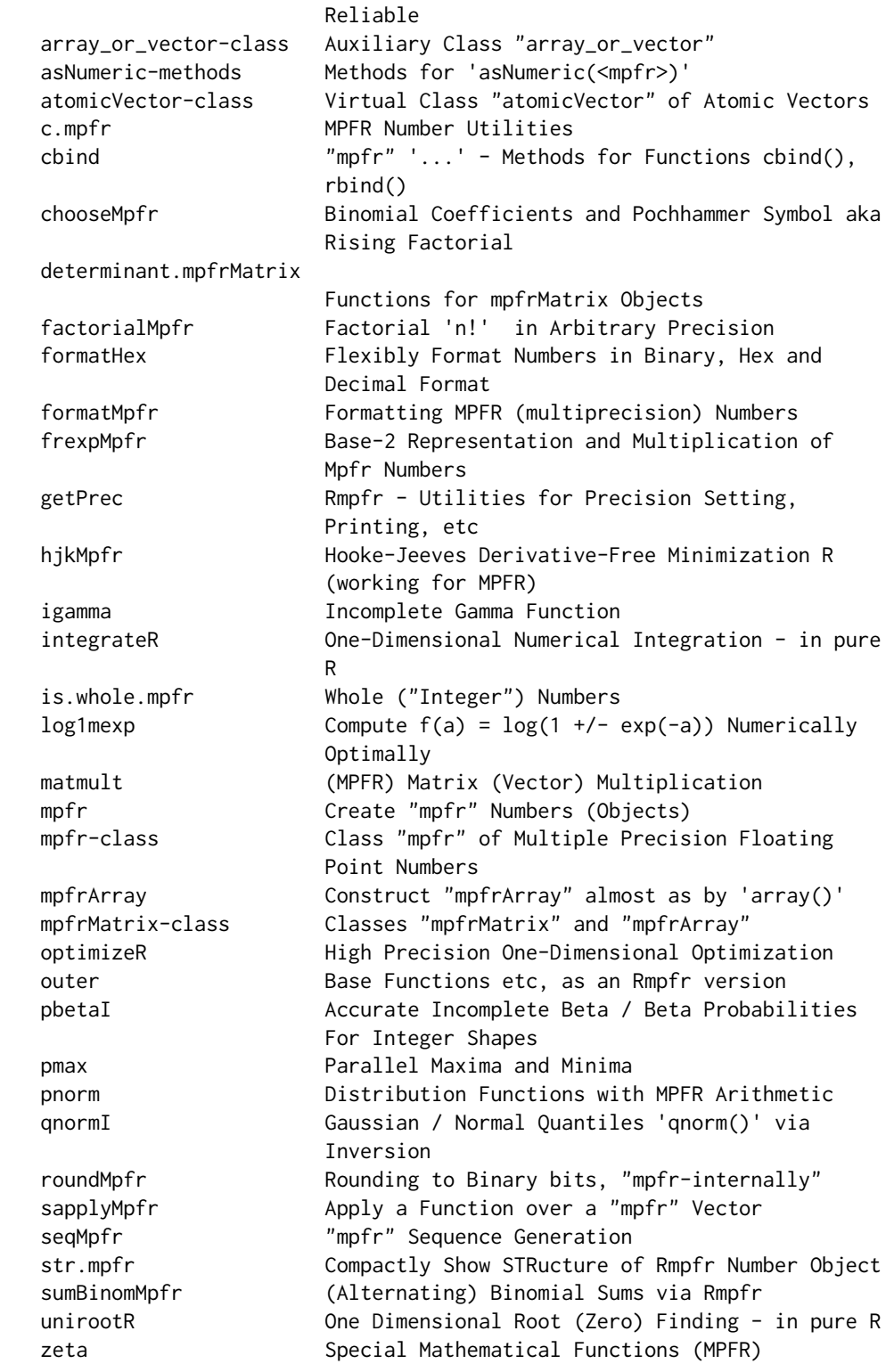

# Rmpfr-package 5

Further information is available in the following vignettes:

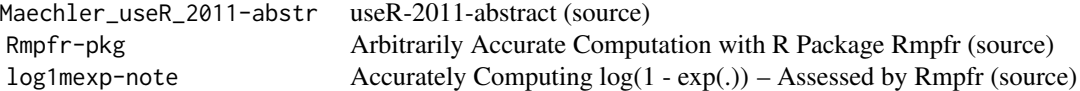

The following (help pages) index does not really mention that we provide *many* methods for mathematical functions, including [gamma](#page-0-0), [digamma](#page-0-0), etc, namely, all of R's (S4) Math group (with the only exception of [trigamma](#page-0-0)), see the list in the examples. Additionally also [pnorm](#page-43-1), the "error function", and more, see the list in [zeta](#page-45-1), and further note the first vignette (below).

# *Partial* index:

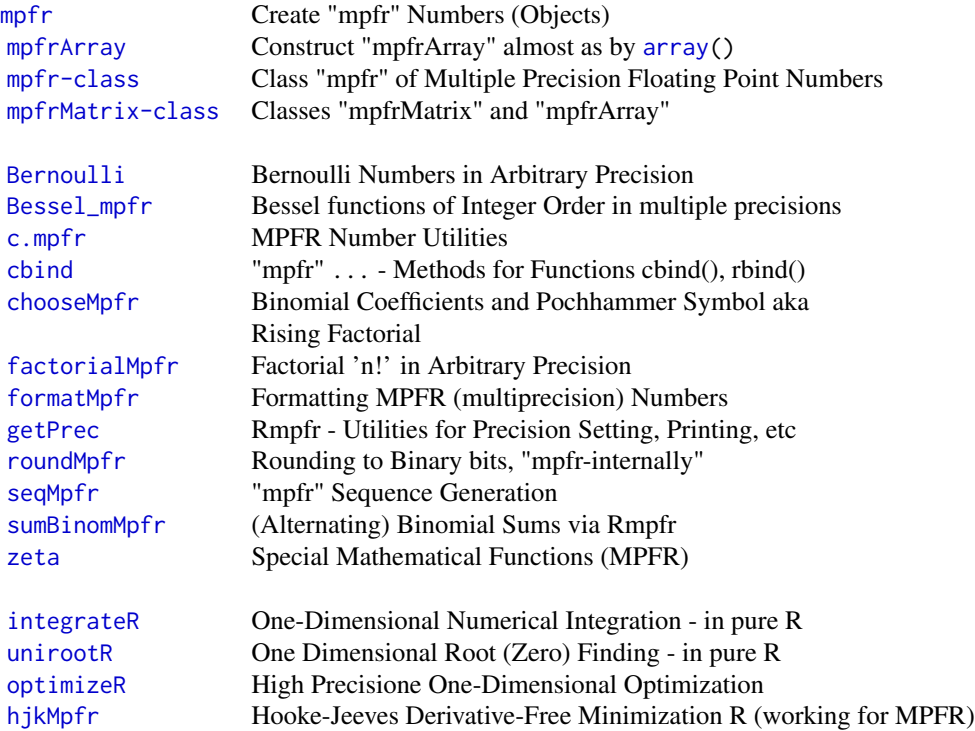

Further information is available in the following vignettes:

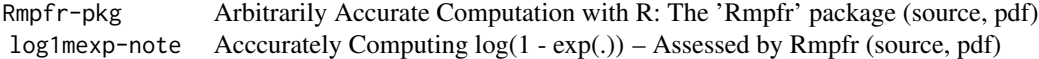

#### <span id="page-5-0"></span>Author(s)

Martin Maechler

#### **References**

MPFR (MP Floating-Point Reliable Library), <https://www.mpfr.org/> GMP (GNU Multiple Precision library), <https://gmplib.org/> and see the vignettes mentioned above.

# See Also

The R package **[gmp](#page-0-0)** for big integer **gmp** and rational numbers ([bigrational](#page-0-0)) on which **Rmpfr** depends.

#### Examples

```
## Using "mpfr" numbers instead of regular numbers...
n1.25 <- mpfr(5, precBits = 256)/4
n1.25
## and then "everything" just works with the desired chosen precision:hig
n1.25 \textdegree c(1:7, 20, 30) ## fully precise; compare with
print(1.25 ^ 30, digits=19)
exp(n1.25)
## Show all math functions which work with "MPFR" numbers (1 exception: trigamma)
getGroupMembers("Math")
## We provide *many* arithmetic, special function, and other methods:
```

```
showMethods(classes = "mpfr")
showMethods(classes = "mpfrArray")
```
<span id="page-5-1"></span>array\_or\_vector-class *Auxiliary Class "array\_or\_vector"*

#### Description

"array\_or\_vector" is the class union of c("array", "matrix", "vector") and exists for its use in signatures of method definitions.

## Details

Using "array\_or\_vector" instead of just "vector" in a signature makes an important difference: E.g., if we had setMethod(crossprod,  $c(x="mpfr"$ ,  $y="vector")$ , function(x,y) CPR(x,y)), a call crossprod(x, matrix(1:6, 2,3)) would extend into a call of  $CPR(x, as(y, "vector"))$ such that CPR()'s second argument would simply be a vector instead of the desired  $2 \times 3$  matrix.

# <span id="page-6-0"></span>asNumeric-methods 7

# Objects from the Class

A virtual Class: No objects may be created from it.

#### Examples

```
showClass("array_or_vector")
```
asNumeric-methods *Methods for* asNumeric(<mpfr>)

# Description

Methods for function [asNumeric](#page-0-0) (in package gmp).

# Usage

## S4 method for signature 'mpfrArray' asNumeric(x)

## Arguments

x a "number-like" object, here, a [mpfr](#page-38-1) or typically [mpfrArray](#page-54-1)one.

# Value

```
an R object of type (typeof) "numeric", a matrix or array if x had non-NULL dimension dim().
```
## Methods

```
signature(x = "mpfrArray") this method also dispatches for mpfrMatrix and returns a numeric
     array.
```
signature( $x = "mpfr"$ ) for non-array/matrix, asNumeric( $x$ ) is basically the same as as.numeric( $x$ ).

# Author(s)

Martin Maechler

# See Also

our lower level (non-generic) [toNum\(](#page-46-1)). Further, [asNumeric](#page-0-0) (package gmp), standard R's [as.numeric\(](#page-0-0)).

## Examples

```
x \le -(0.7)/8 # (exact)
X \leftarrow mpfr(x, 99)stopifnot(identical(asNumeric(x), x),
  identical(asNumeric(X), x))
m < - matrix(1:6, 3,2)
(M <- mpfr(m, 99) / 5) ##-> "mpfrMatrix"
asNumeric(M) # numeric matrix
stopifnot(all.equal(asNumeric(M), m/5),
          identical(asNumeric(m), m))# remains matrix
```
atomicVector-class *Virtual Class "atomicVector" of Atomic Vectors*

#### Description

The [class](#page-0-0) "atomicVector" is a *virtual* class containing all atomic vector classes of base R, as also implicitly defined via [is.atomic](#page-0-0).

# Objects from the Class

A virtual Class: No objects may be created from it.

#### Methods

In the Matrix package, the "atomicVector" is used in signatures where typically "old-style" "matrix" objects can be used and can be substituted by simple vectors.

## Extends

The atomic classes "logical", "integer", "double", "numeric", "complex", "raw" and "character" are extended directly. Note that "numeric" already contains "integer" and "double", but we want all of them to be direct subclasses of "atomicVector".

#### Author(s)

Martin Maechler

# See Also

[is.atomic](#page-0-0), [integer](#page-0-0), [numeric](#page-0-0), [complex](#page-0-0), etc.

## Examples

showClass("atomicVector")

<span id="page-7-0"></span>

<span id="page-8-1"></span><span id="page-8-0"></span>

#### Description

Computes the Bernoulli numbers in the desired (binary) precision. The computation happens via the [zeta](#page-45-1) function and the formula

$$
B_k = -k\zeta(1-k),
$$

and hence the only non-zero odd Bernoulli number is  $B_1 = +1/2$ . (Another tradition defines it, equally sensibly, as  $-1/2$ .)

## Usage

Bernoulli(k, precBits = 128)

#### Arguments

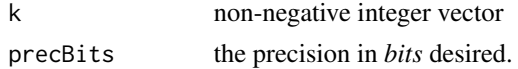

#### Value

an [mpfr](#page-38-1) class vector of the same length as  $k$ , with i-th component the  $k[i]$ -th Bernoulli number.

#### Author(s)

Martin Maechler

#### References

[https://en.wikipedia.org/wiki/Bernoulli\\_number](https://en.wikipedia.org/wiki/Bernoulli_number)

## See Also

[zeta](#page-45-1) is used to compute them.

The next version of package **[gmp](https://CRAN.R-project.org/package=gmp)** is to contain BernoulliQ(), providing exact Bernoulli numbers as big rationals (class "bigq").

```
Bernoulli(0:10)
plot(as.numeric(Bernoulli(0:15)), type = "h")
curve(-x*zeta(1-x), -.2, 15.03, n=300,
     main = expression(-x %. % zeta(1-x)))legend("top", paste(c("even","odd "), "Bernoulli numbers"),
      pch=c(1,3), col=2, pt.cex=2, inset=1/64)
```

```
abline(h=0,v=0, lty=3, col="gray")
k <- 0:15; k[1] <- 1e-4
points(k, -k*zeta(1-k), col=2, cex=2, pch=1+2*(k%%2))
## They pretty much explode for larger k :
k2 <- 2*(1:120)
plot(k2, abs(as.numeric(Bernoulli(k2))), log = "y")
title("Bernoulli numbers exponential growth")
Bernoulli(10000)# - 9.0494239636 * 10^27677
```
<span id="page-9-1"></span>Bessel\_mpfr *Bessel functions of Integer Order in multiple precisions*

#### Description

Bessel functions of integer orders, provided via arbitrary precision algorithms from the MPFR library.

Note that the computation can be very slow when n *and* x are large (and of similar magnitude).

#### Usage

 $Ai(x)$  $j\theta(x)$  $j1(x)$  $jn(n, x, rnd.$ mode = c("N","D","U","Z","A"))  $y\theta(x)$  $y1(x)$ yn(n, x, rnd.mode = c("N","D","U","Z","A"))

#### Arguments

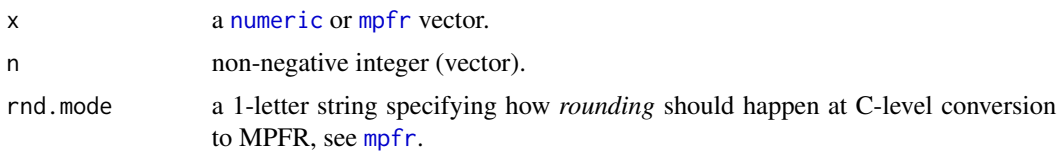

# Value

Computes multiple precision versions of the Bessel functions of *integer* order,  $J_n(x)$  and  $Y_n(x)$ , and—when using MPFR library 3.0.0 or newer—also of the Airy function  $Ai(x)$ . Note that currently  $Ai(x)$  is very slow to compute for large x.

#### See Also

[besselJ](#page-0-0), and [besselY](#page-0-0) compute the same bessel functions but for arbitrary *real* order and only precision of a bit more than ten digits.

<span id="page-9-0"></span>

# <span id="page-10-0"></span>bind-methods 11

#### Examples

```
x \leq (0:100)/8 # (have exact binary representation)
stopifnot(exprs = {
  all.equal(besselY(x, 0), bY0 \leq -y0(x))
  all.equal(besselJ(x, 1), bJ1 \leftarrow j1(x))
  all.equal(yn(0,x), bY0)
   all.equal(jn(1,x), bJ1)
})
mpfrVersion() # now typically 4.1.0
if(mpfrVersion() >= "3.0.0") { ## Ai() not available previously
 print( aix \leftarrow Ai(x) )
 plot(x, aix, log='y", type='l", col=2)stopifnot(
    all.equal(Ai (0), 1/(3^(2/3) * \text{gamma}(2/3))), # see https://dlmf.nist.gov/9.2.ii
   all.equal(Ai(100), mpfr("2.6344821520881844895505525695264981561e-291"), tol=1e-37)
 \lambdatwo3rd <- 2/mpfr(3, 144)
 print( all.equal(Ai(0), 1/(3^two3rd * gamma(two3rd)), tol=0) ) # 1.7....e-40
 if(Rmpfr:::doExtras()) withAutoprint({ # slowish:
     system.time(ai1k <- Ai(1000)) # 1.4 sec (on 2017 lynne)
     stopifnot(all.equal(print(log10(ai1k)),
                       -9157.031193409585185582, tol=2e-16)) # seen 8.8..e-17 | 1.1..e-16
 })
\} # ver >= 3.0
```
bind-methods *"mpfr" '...' - Methods for Functions cbind(), rbind()*

#### <span id="page-10-1"></span>Description

[cbind](#page-10-1) and [rbind](#page-10-1) methods for signature ... (see [dotsMethods](#page-0-0) are provided for class [Mnumber](#page-34-1), i.e., for binding numeric vectors and class ["mpfr"](#page-38-1) vectors and matrices (["mpfrMatrix"](#page-54-1)) together.

#### Usage

```
cbind(..., deparse.level = 1)rbind(..., deparse.level = 1)
```
## Arguments

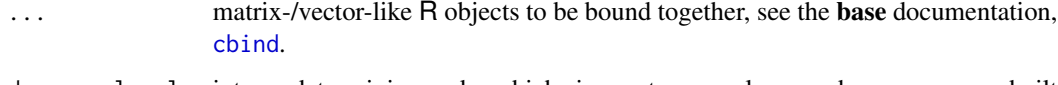

deparse.level integer determining under which circumstances column and row names are built from the actual arguments' 'expression', see [cbind](#page-10-1).

<span id="page-11-0"></span>typically a 'matrix-like' object, here typically of [class](#page-0-0) ["mpfrMatrix"](#page-54-1).

## Methods

 $\ldots$  = "Mnumber" is used to (clr)bind multiprecision "numbers" (inheriting from class ["mpfr"](#page-38-1)) together, maybe combined with simple numeric vectors.

... = "ANY" reverts to [cbind](#page-10-1) and rbind from package base.

#### Author(s)

Martin Maechler

## See Also

[cbind2](#page-0-0), [cbind](#page-10-1), Documentation in base R's methods package

# Examples

```
cbind(1, mpfr(6:3, 70)/7, 3:0)
```
<span id="page-11-1"></span>chooseMpfr *Binomial Coefficients and Pochhammer Symbol aka Rising Factorial*

### <span id="page-11-2"></span>Description

Compute binomial coefficients, chooseMpfr(a,n) being mathematically the same as [choose\(](#page-0-0) $a, n$ ), but using high precision (MPFR) arithmetic.

chooseMpfr.all(n) means the vector [choose\(](#page-0-0)n, 1:n), using enough bits for exact computation via MPFR. However, chooseMpfr.all() is now deprecated in favor of [chooseZ](#page-0-0) from package gmp, as that is now vectorized.

pochMpfr() computes the Pochhammer symbol or "rising factorial", also called the "Pochhammer function", "Pochhammer polynomial", "ascending factorial", "rising sequential product" or "upper factorial",

$$
x^{(n)} = x(x+1)(x+2)\cdots(x+n-1) = \frac{(x+n-1)!}{(x-1)!} = \frac{\Gamma(x+n)}{\Gamma(x)}.
$$

Usage

chooseMpfr (a, n, rnd.mode =  $c("N", "D", "U", "Z", "A"))$ chooseMpfr.all(n, precBits=NULL, k0=1, alternating=FALSE) pochMpfr(a, n, rnd.mode =  $c("N", "D", "U", "Z", "A"))$ 

# chooseMpfr 13

#### **Arguments**

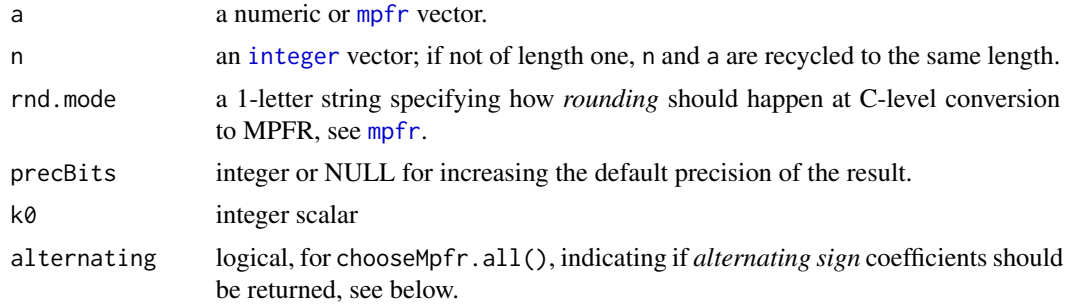

# Value

## For

chooseMpfr(), pochMpfr(): an [mpfr](#page-38-1) vector of length max(length(a), length(n));

chooseMpfr.all(n, k0): a mpfr vector of length n-k0+1, of binomial coefficients  $C_{n,m}$  or, if alternating is true,  $(-1)^m \cdot C_{n,m}$  for  $m \in k\mathfrak{d}$ :n.

# Note

Currently this works via a (C level) for (i in 1:n)-loop which really slow for large n, say  $10^6$ , with computational cost  $O(n^2)$ . In such cases, if you need high precision choose(a,n) (or Pochhammer(a,n)) for large n, preferably work with the corresponding [factorial\(](#page-0-0)mpfr(..)), or [gamma\(](#page-0-0)mpfr(..)) terms.

# See Also

[choose\(](#page-0-0)n,m) (base R) computes the binomial coefficient  $C_{n,m}$  which can also be expressed via Pochhammer symbol as  $C_{n,m} = (n - m + 1)^{(m)}/m!$ .

[chooseZ](#page-0-0) from package gmp; for now, [factorialMpfr](#page-13-1).

For (alternating) binomial sums, directly use [sumBinomMpfr](#page-73-1), as that is potentially more efficient.

```
pochMpfr(100, 4) == 100*101*102*103 # TRUE
a \leq -100:110pochMpfr(a, 10) # exact (but too high precision)
x \le - mpfr(a, 70)# should be enough
(px \le -pochMpfr(x, 10)) # the same as above (needing only 70 bits)
stopifnot(pochMpfr(a, 10) == px,px[1] ==prod(mpfr(100:109, 100)))# used to fail
(c1 < - chooseMpfr(1000:997, 60)) # \rightarrow automatic "correct" precision
stopifnot(all.equal(c1, choose(1000:997, 60), tolerance=1e-12))
## --- Experimenting & Checking
n.set <- c(1:10, 20, 50:55, 100:105, 200:203, 300:303, 500:503,
           699:702, 999:1001)
```

```
if(!Rmpfr:::doExtras()) { ## speed up: smaller set
  n. <- n.set[-(1:10)]
 n.set <- c(1:10, n.[ c(TRUE, diff(n.) > 1)])
}
C1 <- C2 <- numeric(length(n.set))
for(i.n in seq_along(n.set)) {
  cat(n \leq n.set[i.n], ":")C1[i..n] \leftarrow system.time(c.c \leftarrow chooseMpfr.all(n) [1]C2[i..n] \leftarrow system.time(c.2 \leftarrow chosenPfr(n, 1:n)[1]stopifnot(is.whole(c.c), c.c == c.2,
            if(n > 60) TRUE else all.equal(c.c, choose(n, 1:n), tolerance = 1e-15))
  cat(" [Ok]\n")
}
matplot(n.set, cbind(C1,C2), type="b", log="xy",
        xlab = "n", ylab = "system.time(.) [s]")legend("topleft", c("chooseMpfr.all(n)", "chooseMpfr(n, 1:n)"),
       pch=as.character(1:2), col=1:2, lty=1:2, bty="n")
## Currently, chooseMpfr.all() is faster only for large n (>= 300)
## That would change if we used C-code for the *.all() version
## If you want to measure more:
measureMore <- TRUE
measureMore <- FALSE
if(measureMore) { ## takes ~ 2 minutes (on "lynne", Intel i7-7700T, ~2019)
  n.s < -2^(5:20)r <- lapply(n.s, function(n) {
      N <- ceiling(10000/n)
      cat(sprintf("n=%9g => N=%d: ",n,N))
      ct <- system.time(C <- replicate(N, chooseMpfr(n, n/2)))
      cat("[Ok]\n")
      list(C=C, ct=ct/N)
  })
  print(ct.n <- t(sapply(r, `[[`, "ct")))
  hasSfS <- requireNamespace("sfsmisc")
  plot(ct.n[,"user.self"] ~ n.s, xlab=quote(n), ylab="system.time(.) [s]",
       main = "CPU Time for chooseMpfr(n, n/2)",
       log = "xy", type = "b", axes = !hasSfS)if(hasSfS) for(side in 1:2) sfsmisc::eaxis(side)
  summary(fm <- lm(log(ct.n[, "user.self") \sim log(n.s), subset = n.s \ge 10^4))
  ## --> slope \approx 2 ==> It's 0(n^2)
  nn <- 2^seq(11,21, by=1/16) ; Lcol <- adjustcolor(2, 1/2)
  bet <- coef(fm)
  lines(nn, exp(predict(fm, list(n.s = nn))), col=Lcol, lwd=3)
  text(500000,1, substitute(AA %*% n^EE,
                            list(AA = signif(exp(bet[1]), 3),EE = signif( bet[2], 3))), col=2)
```
} # measure more

<span id="page-13-1"></span>factorialMpfr *Factorial 'n!' in Arbitrary Precision*

<span id="page-13-0"></span>

## factorialMpfr 15

## Description

Efficiently compute  $n!$  in arbitrary precision, using the MPFR-internal implementation. This is mathematically (but not numerically) the same as  $\Gamma(n + 1)$ .

[factorialZ](#page-0-0) (package gmp) should typically be used *instead* of factorialMpfr() nowadays. Hence, factorialMpfr now is somewhat deprecated.

## Usage

```
factorialMpr(n, precBits = max(2, ceiling(lgamma(n+1)/log(2))),rnd.mode = c("N","D","U","Z","A"))
```
# Arguments

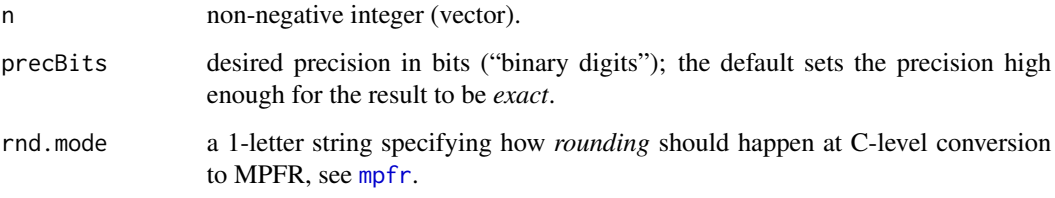

#### Value

a number of (S4) class [mpfr](#page-38-1).

# See Also

[factorial](#page-0-0) and [gamma](#page-0-0) in base R.

[factorialZ](#page-0-0) (package gmp), to *replace* factorialMpfr, see above.

chooseMpfr() and [pochMpfr\(](#page-11-2)) (on the same page).

```
factorialMpfr(200)
```

```
n \leq 1000:1010f1000 <- factorialMpfr(n)
stopifnot(1e-15 > abs(as.numeric(1 - 1factorial(n)/log(f1000)))
```

```
## Note that---astonishingly--- measurements show only
## *small* efficiency gain of ~ 10% : over using the previous "technique"
system.time(replicate(8, f1e4 <- factorialMpfr(10000)))
system.time(replicate(8, f.1e4 <- factorial(mpfr(10000,
                           prec=1+lfactorial(10000)/log(2)))))
```
<span id="page-15-0"></span>

# Description

Show numbers in binary, hex and decimal format. The resulting character-like objects can be backtransformed to "mpfr" numbers via [mpfr\(](#page-35-1)).

## Usage

```
formatHex(x, precBits = min(getPrec(x)), style = "+", expAlign = TRUE)
formatBin(x, precBits = min(getPrec(x)), scientific = TRUE,
         left.pad = "_", right.pad = left.pad, style = "+", expAlign = TRUE)
```

```
formatDec(x, precBits = min(getPrec(x)), digits = decdigits,nsmall = NULL, scientific = FALSE, style = "+",
         decimalPointAlign = TRUE, ...)
```
#### Arguments

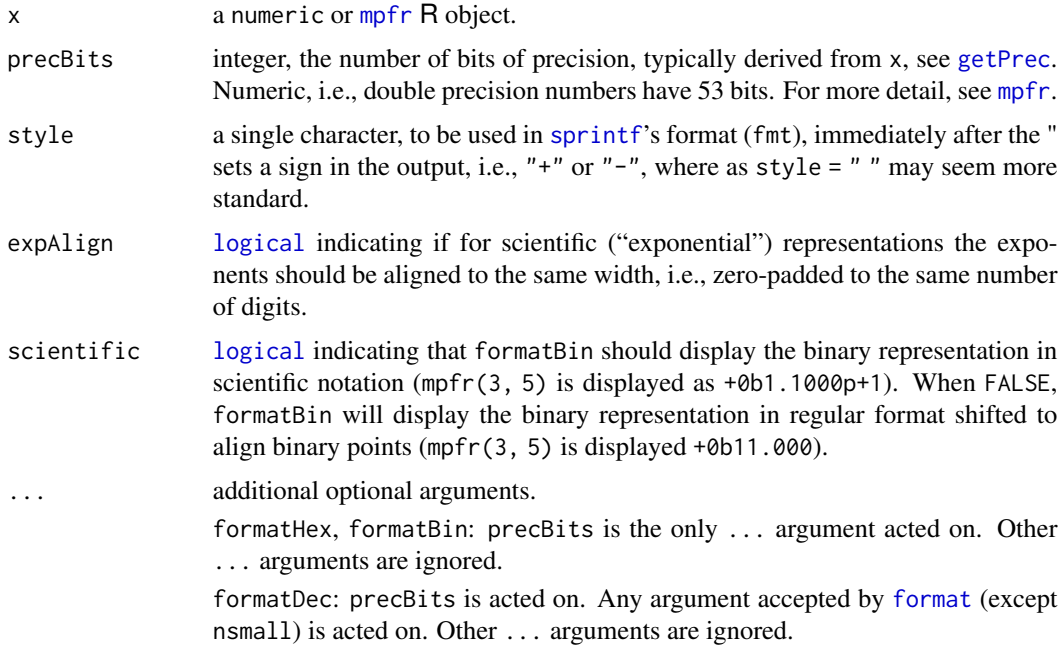

#### formatHex 17

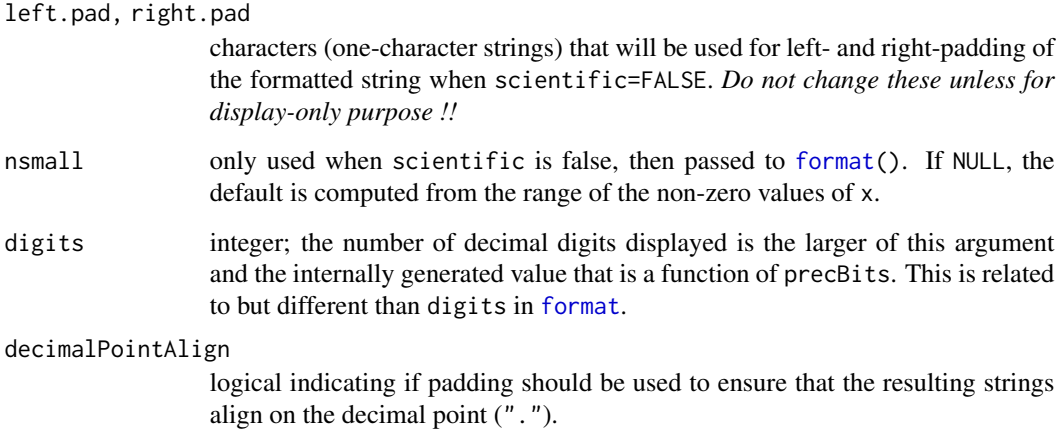

# Details

For the hexadecimal representation, when the precision is not larger than double precision, [sprintf\(](#page-0-0)) is used directly, otherwise [formatMpfr\(](#page-18-1)) is used and post processed. For the binary representation, the hexadecimal value is calculated and then edited by substitution of the binary representation of the hex characters coded in the HextoBin vector. For binary with scientific=FALSE, the result of the scientific=TRUE version is edited to align binary points. For the decimal representation, the hexadecimal value is calculated with the specified precision and then sent to the format function for scientific=FALSE or to the sprintf function for scientific=TRUE.

#### Value

a character vector (or matrix) like x, say r, containing the formatted represention of x, with a [class](#page-0-0) (unless left.pad or right.pad were not "\_"). In that case, formatHex() and formatBin() return class "Ncharacter"; for that, [mpfr\(](#page-35-1).) has a method and will basically return x, i.e., work as *inverse* function.

Since Rmpfr version 0.6-2, the S3 class "Ncharacter" extends "character". (class(.) is now of length two and class(.)[2] is "character".). There are simple [ and [print](#page-0-0) methods; modifying or setting dim works as well.

#### Author(s)

Richard M. Heiberger <rmh@temple.edu>, with minor tweaking by Martin M.

#### References

R FAQ 7.31: Why doesn't R think these numbers are equal? system.file("../../doc/FAQ")

# See Also

[mpfr](#page-35-1), [sprintf](#page-0-0)

```
FourBits <- mpfr(matrix(0:31, 8, 4, dimnames = list(0:7, c(0,8,16,24))),
                precBits=4) ## 4 significant bits
FourBits
formatHex(FourBits)
formatBin(FourBits, style = " ")
formatBin(FourBits, scientific=FALSE)
formatDec(FourBits)
## as "Ncharacter" 'inherits from' "character", this now works too :
data.frame(Dec = c( formatDec(FourBits) ), formatHex(FourBits),
          Bin = formatBin(FourBits, style = " "))
FBB <- formatBin(FourBits) ; clB <- class(FBB)
(nFBB <- mpfr(FBB))
stopifnot(class(FBB)[1] == "Ncharacter",
          all.equal(nFBB, FourBits, tol=0))
FBH <- formatHex(FourBits) ; clH <- class(FBH)
(nFBH <- mpfr(FBH))
stopifnot(class(FBH)[1] == "Ncharacter",
          all.equal(nFBH, FourBits, tol=0))
## Compare the different "formattings" (details will change, i.e. improve!)%% FIXME
M \le m\text{pfr}(c(-Inf, -1.25, 1/(-Inf), NA, 0, .5, 1:2, Inf), 3)data.frame(fH = formatHex(M), f16 = format(M, base=16),
          fB = formatBin(M), f2 = format(M, base= 2),fD = formatDec(M), f10 = format(M), # base = 10 is defaultfSci= format(M, scientific=TRUE),
          fFix= format(M, scientific=FALSE))
## Other methods ("[", t()) also work :
stopifnot(dim(F1 <- FBB[, 1, drop=FALSE]) == c(8,1), identical(class( F1), clB),
         dim(t(F1)) == c(1,8), identical(class(t(F1)),clB),
          is.null(dim(F.2 \leftarrow FBB[,2])), identical(class( F.2), clB),
          dim(F22 <- FBH[1:2, 3:4]) == c(2,2), identical(class(F22), clH),
          identical(class(FBH[2,3]), clH), is.null(dim(FBH[2,3])),
          identical(FBH[2,3:4], F22[2,]),
          identical(FBH[2,3], unname(FBH[,3][2])),
         TRUE)
TenFrac \leq matrix((1:10)/10, dimnames=list(1:10, expression(1/x)))
TenFrac9 <- mpfr(TenFrac, precBits=9) ## 9 significant bits
TenFrac9
formatHex(TenFrac9)
formatBin(TenFrac9)
formatBin(TenFrac9, scientific=FALSE)
formatDec(TenFrac9)
formatDec(TenFrac9, precBits=10)
```
## <span id="page-18-2"></span><span id="page-18-1"></span><span id="page-18-0"></span>Description

Flexible formatting of "multiprecision numbers", i.e., objects of class [mpfr](#page-38-1). formatMpfr() is also the mpfr method of the generic [format](#page-0-0) function.

The formatN() methods for [mpfr](#page-38-1) numbers renders them differently than their double precision equivalents, by appending "\_M".

Function .mpfr2str() is the low level work horse for formatMpfr() and hence all [print\(](#page-0-0))ing of ["mpfr"](#page-38-1) objects.

## Usage

```
formatMpfr(x, digits = NULL, trim = FALSE, scientific = NA,maybe.full = (!is.null(digits) && is.na(scientific)) || isFALSE(scientific),
           base = 10, showNeg0 = TRUE, max.digits = Inf,
          big.mark = ", big.interval = 3L,
           small.mark = "", small.interval = 5L,
          decimal.mark = ".",
          exponent.char = if(base <= 14) "e" else if(base <= 36) "E" else "|e",
          exponent.plus = TRUE,zero.print = NULL, drop@training = FALSE, ...)## S3 method for class 'mpfr'
formatN(x, drop0trailing = TRUE, ...)
```
.mpfr2str(x, digits = NULL, maybe.full = !is.null(digits), base =  $10L$ )

#### **Arguments**

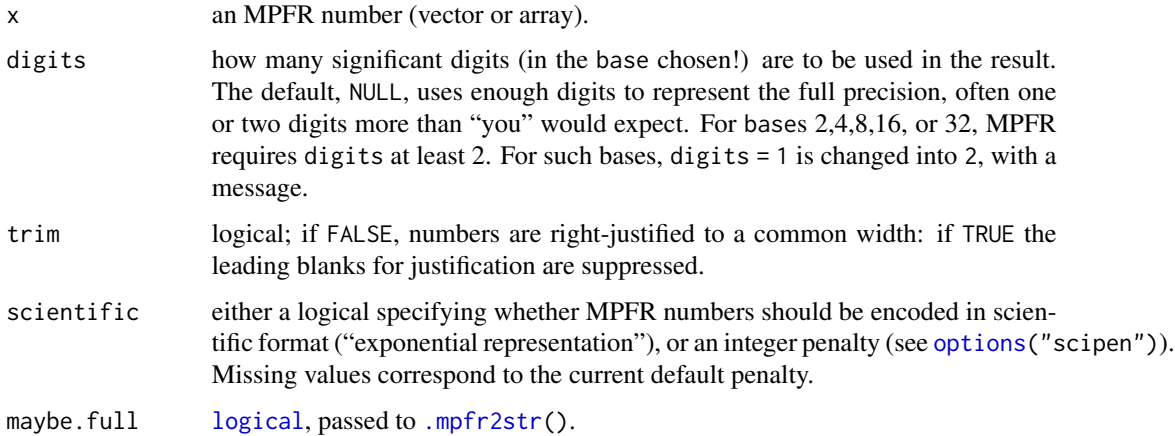

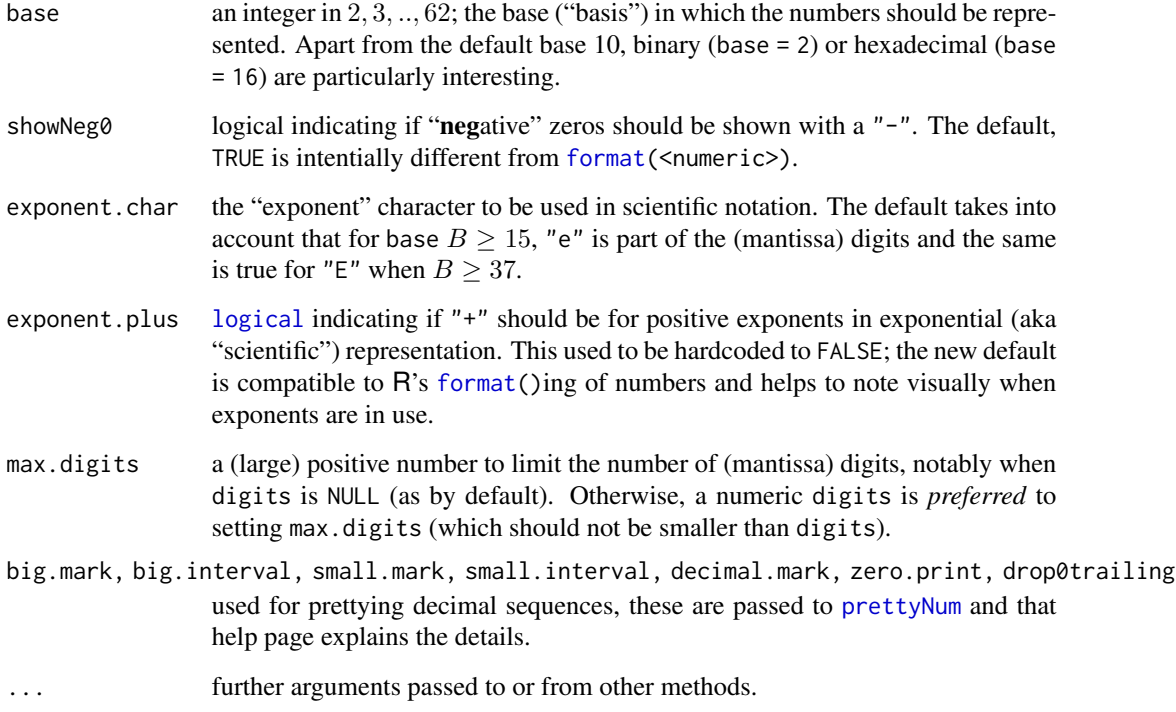

# Value

a character vector or array, say cx, of the same length as x. Since Rmpfr version 0.5-3 (2013-09), if x is an [mpfrArray](#page-54-1), then cx is a character [array](#page-0-0) with the same [dim](#page-0-0) and [dimnames](#page-0-0) as x.

Note that in scientific notation, the integer exponent is always in *decimal*, i.e., base 10 (even when base is not 10), but of course meaning base powers, e.g., in base 32, "u.giE3"is the same as "ugi0" which is  $32<sup>3</sup>$  times "u.gi". This is in contrast, e.g., with [sprintf\(](#page-0-0)"%a", x) where the powers after "p" are powers of 2.

# Note

Currently, formatMpfr(x, scientific = FALSE) does *not work correctly*, e.g., for x <- Const("pi", 128) \* 2^c(-200,200), i.e., it uses the scientific / exponential-style format. This is considered bogous and hopefully will change.

# Author(s)

Martin Maechler

# References

The MPFR manual's description of 'mpfr\_get\_str()' which is the C-internal workhorse for .mpfr2str() (on which formatMpfr() builds).

#### <span id="page-20-0"></span>frexpMpfr 21

#### See Also

[mpfr](#page-35-1) for creation and the [mpfr](#page-38-1) class description with its many methods. The [format](#page-0-0) generic, and the [prettyNum](#page-0-0) utility on which formatMpfr is based as well. The S3 generic function [formatN](#page-0-0) from package gmp.

[.mpfr\\_formatinfo\(](#page-46-1)x) provides the (cheap) non-string parts of .mpfr2str(x); the (base 2) exp exponents are also available via .mpfr2exp $(x)$ .

## Examples

```
## Printing of MPFR numbers uses formatMpfr() internally.
 ## Note how each components uses the "necessary" number of digits:
 ( x3 <- c(Const("pi", 168), mpfr(pi, 140), 3.14) )
 format(x3[3], 15)
 format(x3[3], 15, drop0 = TRUE)# "3.14" .. dropping the trailing zeros
 x3[4] < -2^30x3[4] # automatically drops trailing zeros
 format(x3[1], dig = 41, small.mark = "'") # (41 - 1 = ) 40 digits after "."
 rbind(formatN( x3, digits = 15),
      formatN(as.numeric(x3), digits = 15)(Zero \leq mpr(c(0, 1/-Inf), 20)) # 0 and "–0"xx <- c(Zero, 1:2, Const("pi", 120), -100*pi, -.00987)
 format(xx, digits = 2)
 format(xx, digits = 1, showNeg0 = FALSE)# "-0" no longer shown
## Output in other bases :
formatMpfr(mpfr(10^6, 40), base=32, drop0trailing=TRUE)
## "ugi0"
mpfr("ugi0", base=32) #-> 1'000'000
## This now works: The large number shows "as" large integer:
x \le Const("pi", 128) * 2^c(-200,200)
formatMpfr(x, scientific = FALSE) # was 1.955...e-60 5.048...e+60i32 \leftarrow mpfr(1:32, precBits = 64)format(i32, base= 2, drop0trailing=TRUE)
format(i32, base= 16, drop0trailing=TRUE)
format(1/i32, base= 2, drop0trailing=TRUE)# using scientific notation for [17..32]
format(1/i32, base= 32)
format(1/i32, base= 62, drop0trailing=TRUE)
format(mpfr(2, 64)^-(1:16), base=16, drop0trailing=TRUE)
```
frexpMpfr *Base-2 Representation and Multiplication of Mpfr Numbers*

## Description

MPFR - versions of the C99 (and POSIX) standard C (and C++) mathlib functions  $f$ rexp() and ldexp().

frexpMpfr(x) computes base-2 exponent e and "mantissa", or *fraction* r, such that  $x = r * 2^e$ , where  $r \in [0.5, 1)$  (unless when x is in c(0, -Inf, Inf, NaN) where  $r = x$  and e is 0), and e is integer valued.

ldexpMpfr(f, E) is the *inverse* of frexpMpfr(): Given fraction or mantissa f and integer exponent E, it returns  $x = f \cdot 2^E$ . Viewed differently, it's the fastest way to multiply or divide MPFR numbers with  $2^E$ .

# Usage

 $f$ rexpMpfr(x, rnd.mode = c("N", "D", "U", "Z", "A")) ldexpMpfr(f, E, rnd.mode = c("N", "D", "U", "Z", "A"))

## Arguments

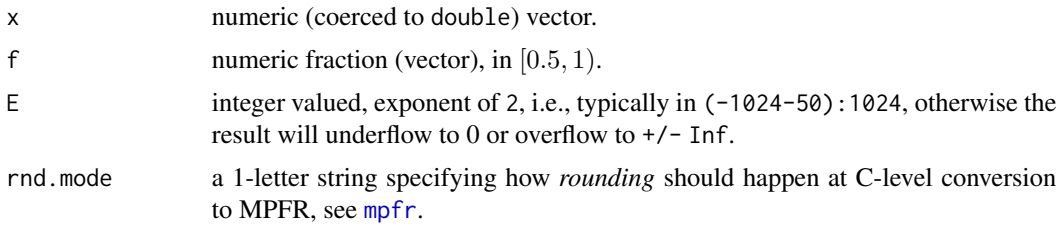

## Value

frexpMpfr returns a [list](#page-0-0) with named components r (of class mpfr) and e (integer valued, of type integer is small enough, "double" otherwise).

#### Author(s)

Martin Maechler

## References

On unix-alikes, typically man frexp and man ldexp

# See Also

Somewhat related, [.mpfr2exp\(](#page-46-1)). [frexp\(](#page-0-0)) and ldexp() in package [DPQ](https://CRAN.R-project.org/package=DPQ).

```
set.seed(47)
x \leftarrow c(0, 2^{(n)}(-3:3), (-1:1)/0,sort(rlnorm(2^12, 10, 20) * sample(c(-1,1), 512, replace=TRUE)))head(xM <- mpfr(x, 128), 11)
str(rFM <- frexpMpfr(xM))
```
# <span id="page-22-0"></span>gmp-conversions 23

```
d.fr <- with(rFM, data.frame(x=x, r=asNumeric(r), e=e))
head(d.fr , 16)
tail(d.fr)
ar <- abs(rFM$r)
stopifnot(0.5 \leq \text{ar}[is.finite(x) & x != 0], \text{ar}[is.finite(x)] < 1,
          is.integer(rFM$e))
ldx <- with(rFM, ldexpMpfr(r, e))
(iN < - which(is.na(x))) # 10
stopifnot(exprs = {
  all.equal(xM, ldx, tol = 2^-124) # allow 4 bits loss, but apart from the NA, even:
  identical(xM[-iN], ldx[-iN])
  is.na(xM [iN])
  is.na(ldx[iN])
})
```
gmp-conversions *Conversion Utilities gmp <-> Rmpfr*

#### Description

Coerce from and to big integers ([bigz](#page-0-0)) and [mpfr](#page-35-1) numbers.

Further, coerce from big rationals ([bigq](#page-0-0)) to [mpfr](#page-35-1) numbers.

#### Usage

```
.bigz2mpfr(x, precB = NULL, rnd.mode = c('N', 'D', 'U', 'Z', 'A')).bigq2mpfr(x, precB = NULL, rnd.mode = c('N', 'D', 'U', 'Z', 'A')).mpfr2bigz(x, mod = NA)
.mpfr2bigq(x)
```
#### Arguments

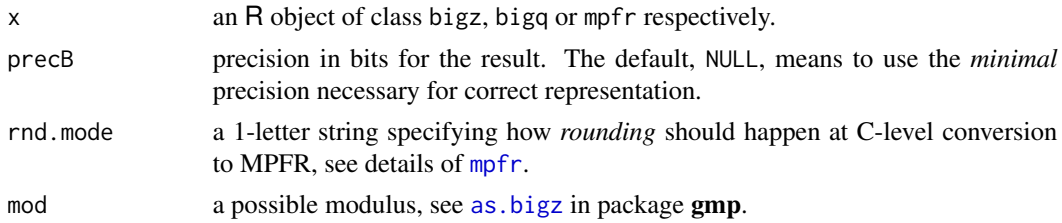

# Details

Note that we also provide the natural  $(S4)$  coercions,  $as(x, "mpfr")$  for x inheriting from class "bigz" or "bigq".

#### Value

a numeric vector of the same length as x, of the desired class.

#### <span id="page-23-0"></span>See Also

[mpfr\(](#page-35-1)), [as.bigz](#page-0-0) and [as.bigq](#page-0-0) in package gmp.

## Examples

```
S <- gmp::Stirling2(50,10)
show(S)
SS <- S * as.bigz(1:3)^{128}stopifnot(all.equal(log2(SS[2]) - log2(S), 128, tolerance=1e-15),
          identical(SS, .mpfr2bigz(.bigz2mpfr(SS))))
.bigz2mpfr(S) # 148 bit precision
.bigz2mpfr(S, precB=256) # 256 bit
## rational --> mpfr:
sq <- SS / as.bigz(2)^100
MP <- as(sq, "mpfr")
stopifnot(identical(MP, .bigq2mpfr(sq)),
          SS == MP * as(2, "mpfr")^100## New since 2024-01-20: mpfr --> big rational "bigq"
Pi <- Const("pi", 128)
m \leq P1* 2^(-5:5)(m <- c(m, mpfr(2, 128)^(-5:5)))
getDenom <- Rmpfr:::getDenom
stopifnot(is.whole(m * (d.m <- getDenom(m))))
stopifnot(all.equal(m, mpfr(.mpfr2bigq(m), 130), tolerance = 2^{\wedge -130}) # I see even
all.equal(m, mpfr(.mpfr2bigq(m), 130), tolerance = 0) # TRUE
m \le -m \times mfr(2, 128)^200 # quite a bit larger
stopifnot(is.whole(m * (d.m <- getDenom(m))))
stopifnot(all.equal(m, mpfr(.mpfr2bigq(m), 130), tolerance = 2^{\wedge -130}) # I see even
all.equal(m, mpfr(.mpfr2bigq(m), 130), tolerance = 0) # TRUE
m2 < - m * mpfr(2, 128)^220000 ## really huge
stopifnot(is.whole(m2 * (d.m2 <- getDenom(m2))))
stopifnot(all.equal(m2, mpfr(.mpfr2bigq(m2), 130), tolerance = 2^{\wedge}-130)) # I see even
          all.equal(m2, mpfr(.mpfr2bigq(m2), 130), tolerance = 0) # TRUE
```
<span id="page-23-1"></span>hjkMpfr *Hooke-Jeeves Derivative-Free Minimization R (working for MPFR)*

#### Description

An implementation of the Hooke-Jeeves algorithm for derivative-free optimization.

This is a slight adaption  $hjk()$  $hjk()$  from package **[dfoptim](https://CRAN.R-project.org/package=dfoptim)**.

## hjkMpfr 25

### Usage

 $hjkMpfr(par, fn, control = list(), ...)$ 

# Arguments

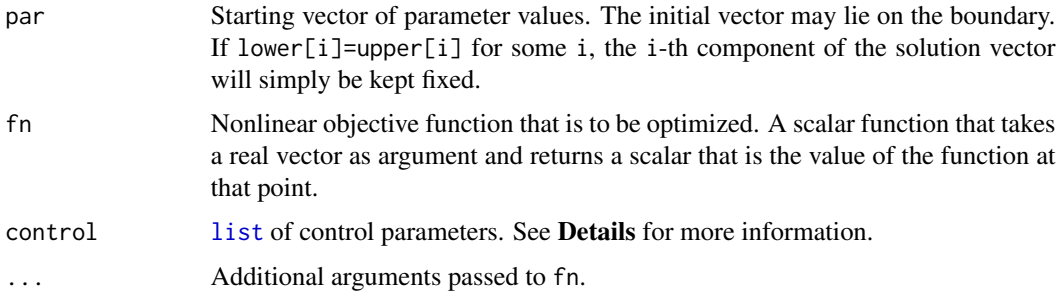

# Details

Argument control is a list specifing changes to default values of algorithm control parameters. Note that parameter names may be abbreviated as long as they are unique.

The list items are as follows:

- tol Convergence tolerance. Iteration is terminated when the step length of the main loop becomes smaller than tol. This does *not* imply that the optimum is found with the same accuracy. Default is 1.e-06.
- maxfeval Maximum number of objective function evaluations allowed. Default is Inf, that is no restriction at all.
- maximize A logical indicating whether the objective function is to be maximized (TRUE) or minimized (FALSE). Default is FALSE.
- target A real number restricting the absolute function value. The procedure stops if this value is exceeded. Default is Inf, that is no restriction.
- info A logical variable indicating whether the step number, number of function calls, best function value, and the first component of the solution vector will be printed to the console. Default is FALSE.

If the minimization process threatens to go into an infinite loop, set either maxfeval or target.

#### Value

A [list](#page-0-0) with the following components:

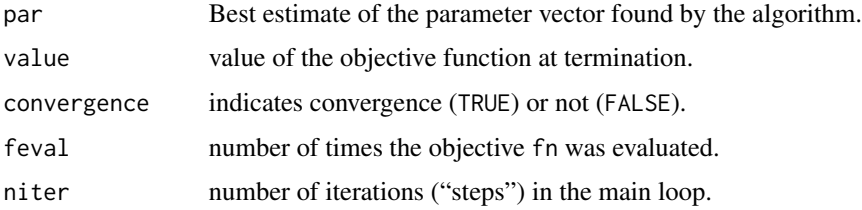

#### **Note**

This algorithm is based on the Matlab code of Prof. C. T. Kelley, given in his book "Iterative methods for optimization". It has been implemented for package **dfoptim** with the permission of Prof. Kelley.

This version does not (yet) implement a cache for storing function values that have already been computed as searching the cache makes it slower.

## Author(s)

Hans W Borchers <hwborchers@googlemail.com>; for **Rmpfr**: John Nash, June 2012. Modifications by Martin Maechler.

# References

C.T. Kelley (1999), Iterative Methods for Optimization, SIAM.

Quarteroni, Sacco, and Saleri (2007), Numerical Mathematics, Springer.

# See Also

Standard R's [optim](#page-0-0); [optimizeR](#page-59-1) provides *one*-dimensional minimization methods that work with [mpfr](#page-38-1)-class numbers.

```
## simple smooth example:
ff \le function(x) sum((x - c(2:4))^2)
str(rr <- hjkMpfr(rep(mpfr(0,128), 3), ff, control=list(info=TRUE)))
doX <- Rmpfr:::doExtras(); cat("doExtras: ", doX, "\n") # slow parts only if(doX)
## Hooke-Jeeves solves high-dim. Rosenbrock function {but slowly!}
rosenbrock \leq function(x) {
   n \leftarrow length(x)sum (100*(x1 \le x[1:(n-1)])^2 - x[2:n])^2 + (x1 - 1)^2)}
par@ < - rep(0, 10)str(rb.db <- hjkMpfr(rep(0, 10), rosenbrock, control=list(info=TRUE)))
if(doX) {
## rosenbrook() is quite slow with mpfr-numbers:
str(rb.M. <- hjkMpfr(mpfr(numeric(10), prec=128), rosenbrock,
                     control = list(to1 = 1e-8, info=True))}
```

```
## Hooke-Jeeves does not work well on non-smooth functions
nsf \leq function(x) {
  f1 <- x[1]^2 + x[2]^2f2 <- x[1]<sup>2</sup> + x[2]<sup>2</sup> + 10 * (-4*x[1] - x[2] + 4)
```
#### <span id="page-26-0"></span>igamma 27

```
f3 <- x[1]^2 + x[2]^2 + 10 * (-x[1] - 2*x[2] + 6)
 max(f1, f2, f3)
}
par0 < -c(1, 1) # true min 7.2 at (1.2, 2.4)h.d \le hjkMpfr(par0, nsf) # fmin=8 at xmin=(2,2)
if(doX) {
## and this is not at all better (but slower!)
h.M <- hjkMpfr(mpfr(c(1,1), 128), nsf, control = list(tol = 1e-15))
}
## --> demo(hjkMpfr) # -> Fletcher's chebyquad function m = n -- residuals
```
## igamma *Incomplete Gamma Function*

# Description

For MPFR version  $>= 3.2.0$ , the following MPFR library function is provided: mpfr\_gamma\_inc(a, x), the R interface of which is igamma( $a, x$ ), where igamma( $a, x$ ) is the "upper" incomplete gamma function

$$
\Gamma(a, x) :=: \Gamma(a) - \gamma(a, x),
$$
  

$$
\gamma(a, x) := \int^x t^{a-1} e^{-t} dt,
$$

and hence

where

$$
\Gamma(a,x) := \int_x^{\infty} t^{a-1} e^{-t} dt,
$$

0

and

 $\Gamma(a) := \gamma(a, \infty).$ 

As  $R$ 's pgamma $(x, a)$  is

$$
\text{pgamma}(x, a) := \gamma(a, x) / \Gamma(a),
$$

we get

$$
igamma(a, x) == gamma(a) * pgamma(x, a, lower.tail=FALSE)
$$

#### Usage

igamma(a, x, rnd.mode =  $c("N", "D", "U", "Z", "A"))$ 

#### Arguments

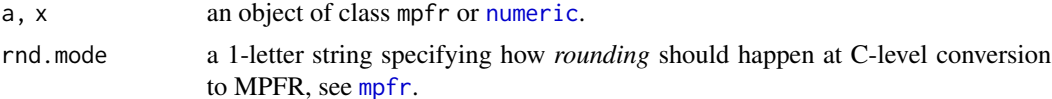

# <span id="page-27-0"></span>28 integrateR

## Value

a numeric vector of "common length", recyling along a and x.

# Author(s)

R interface: Martin Maechler

# References

NIST Digital Library of Mathematical Functions, section 8.2. <https://dlmf.nist.gov/8.2.i> Wikipedia (2019). *Incomplete gamma function*; [https://en.wikipedia.org/wiki/Incomplete\\_](https://en.wikipedia.org/wiki/Incomplete_gamma_function) [gamma\\_function](https://en.wikipedia.org/wiki/Incomplete_gamma_function)

## See Also

R's [gamma](#page-0-0) (function) and [pgamma](#page-0-0) (probability distribution).

## Examples

```
## show how close pgamma() is :
x \leq c(\text{seq}(0, 20, \text{ by} = 1/4), 21:50, \text{ seq}(55, 100, \text{ by} = 5))if(mpfrVersion() \ge "3.2.0") { print(
all.equal(igamma(Const("pi", 80), x),
          pgamma(x, pi, lower.tail=FALSE) * gamma(pi),
       tol=0, formatFUN = function(., ...) format(., digits = 7)) #-> 2.75e-16 (was 3.13e-16)
)
## and ensure *some* closeness:
stopifnot(exprs = {
   all.equal(igamma(Const("pi", 80), x),
              pgamma(x, pi, lower.tail=FALSE) * gamma(pi),
              tol = 1e-15})
} # only if MPFR version >= 3.2.0
```
<span id="page-27-1"></span>integrateR *One-Dimensional Numerical Integration - in pure R*

#### Description

Numerical integration of one-dimensional functions in pure R, with care so it also works for "mpfr"-numbers.

Currently, only classical Romberg integration of order ord is available.

#### Usage

```
integrateR(f, lower, upper, ..., ord = NULL,
          rel.tol = .Machine$double.eps^0.25, abs.tol = rel.tol,
          max.ord = 19, verbose = FALSE)
```
# integrateR 29

# Arguments

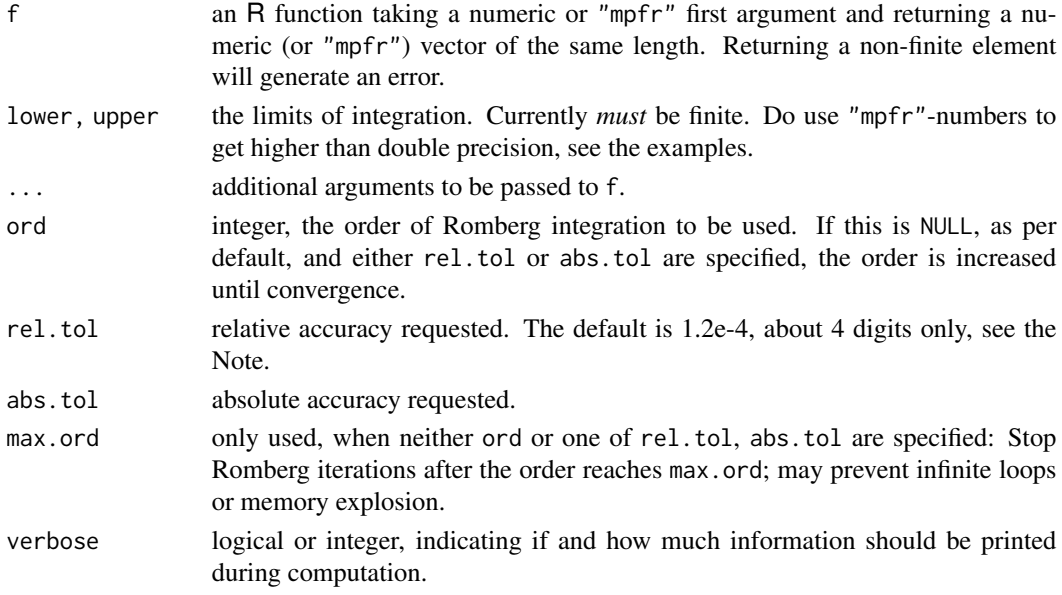

# Details

Note that arguments after ... must be matched exactly.

For convergence, *both* relative and absolute changes must be smaller than rel.tol and abs.tol, respectively.

rel.tol cannot be less than max(50\*.Machine\$double.eps, 0.5e-28) if abs.tol <= 0.

# Value

A list of class "integrateR" (as from standard R's [integrate\(](#page-0-0))) with a [print](#page-0-0) method and components

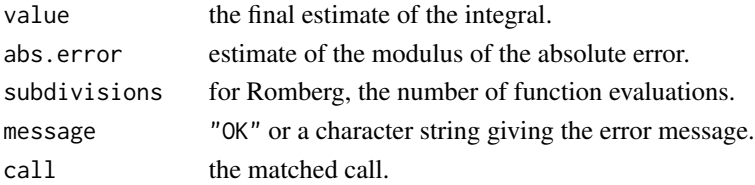

# Note

f must accept a vector of inputs and produce a vector of function evaluations at those points. The [Vectorize](#page-0-0) function may be helpful to convert f to this form.

If you want to use higher accuracy, you *must* set lower or upper to ["mpfr"](#page-35-1) numbers (and typically lower the relative tolerance, rel.tol), see also the examples.

Note that the default tolerances (rel.tol, abs.tol) are not very accurate, but the same as for [integrate](#page-0-0), which however often returns considerably more accurate results than requested. This is typically *not* the case for integrateR().

We use practically the same print S3 method as print. integrate, provided by R, with a difference when the message component is not "Ok".

## Author(s)

Martin Maechler

#### References

Bauer, F.L. (1961) Algorithm 60 – Romberg Integration, *Communications of the ACM* 4(6), p.255.

## See Also

R's standard, [integrate](#page-0-0), is much more adaptive, also allowing infinite integration boundaries, and typically considerably faster for a given accuracy.

```
## See more from ?integrate
## this is in the region where integrate() can get problems:
integrateR(dnorm,0,2000)
integrateR(dnorm,0,2000, rel.tol=1e-15)
(Id <- integrateR(dnorm,0,2000, rel.tol=1e-15, verbose=TRUE))
Id\text{$\text{value} = 0.5 \#}\exactly
## Demonstrating that 'subdivisions' is correct:
Exp \le function(x) { \therefore N \le \le \cdot N+ length(x); exp(x) }
.N <- 0; str(integrateR(Exp, 0,1, rel.tol=1e-10), digits=15); .N
### Using high-precision functions -----
## Polynomials are very nice:
integerateR(function(x) (x-2)^4 - 3*(x-3)^2, 0, 5, verbose=TRUE)\# n= 1, 2^n= 2 | I = 46.04, abs.err = 98.9583
# n= 2, 2^n= 4 | I = 20, abs.err = 26.0417# n= 3, 2^n= 8 | I = 20, abs.err = 7.10543e-15
## 20 with absolute error < 7.1e-15
## Now, using higher accuracy:
I <- integrateR(function(x) (x-2)^4 - 3*(x-3)^2, 0, mpfr(5,128),
               rel.tol = 1e-20, verbose=TRUE)
I ; I$value ## all fine
## with floats:
integrateR(exp, 0 , 1, rel.tol=1e-15, verbose=TRUE)
## with "mpfr":
(I <- integrateR(exp, mpfr(0,200), 1, rel.tol=1e-25, verbose=TRUE))
(I. true < - exp(mpr(1, 200)) - 1)## true absolute error:
stopifnot(print(as.numeric(I.true - I$value)) < 4e-25)
```
#### <span id="page-30-0"></span>is.whole 31

```
## Want absolute tolerance check only (=> set 'rel.tol' very high, e.g. 1):
(Ia <- integrateR(exp, mpfr(0,200), 1, abs.tol = 1e-6, rel.tol=1, verbose=TRUE))
## Set 'ord' (but no '*.tol') --> Using 'ord'; no convergence checking
(I \le integrateR(exp, mpfr(0,200), 1, ord = 13, verbose=TRUE))
```
## <span id="page-30-1"></span>is.whole *Whole ("Integer") Numbers*

## Description

Check which elements of x[] are integer valued aka "whole" numbers,including MPFR numbers (class [mpfr](#page-38-1)).

#### Usage

```
## S3 method for class 'mpfr'
is.whole(x)
```
#### Arguments

x any R vector, here of [class](#page-0-0) [mpfr](#page-38-1).

#### Value

logical vector of the same length as x, indicating where x[.] is integer valued.

## Author(s)

Martin Maechler

# See Also

[is.integer\(](#page-0-0)x) (base package) checks for the *internal* mode or class, not if x[i] are integer valued.

The [is.whole\(](#page-30-1)) methods in package **gmp**.

```
is.integer(3) # FALSE, it's internally a double
is.whole(3) # TRUE
x \leq c(as(2, "mpfr") \land 100, 3, 3.2, 1000000, 2^40)is.whole(x) # one FALSE, only
```
<span id="page-31-0"></span>

# Description

Compute  $f(a) = log(1 - exp(-a))$ , respectively  $g(x) = log(1 + exp(x))$  quickly numerically accurately.

# Usage

 $log1$ mexp(a, cutoff =  $log(2)$ )  $log1pexp(x, c0 = -37, c1 = 18, c2 = 33.3)$ 

#### Arguments

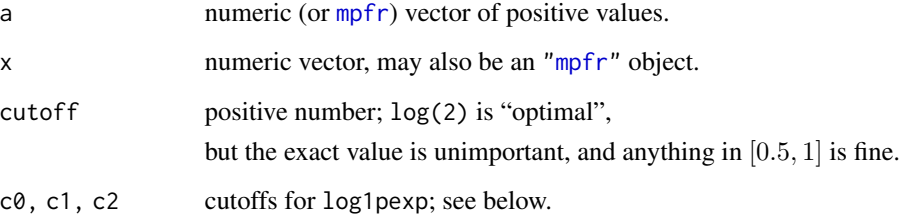

# Value

$$
log1mexp(a) := f(a) = log(1 - exp(-a)) = log1p(-exp(-a)) = log(-expm1(-a))
$$

or, respectively,

$$
log1pexp(x) := g(x) = log(1 + exp(x)) = log1p(exp(x))
$$

computed accurately and quickly.

## Author(s)

Martin Maechler, May 2002; log1pexp() in 2012

# References

Martin Mächler (2012). Accurately Computing  $log(1 - exp(-|a|))$ ; [https://CRAN.R-project.](https://CRAN.R-project.org/package=Rmpfr/vignettes/log1mexp-note.pdf) [org/package=Rmpfr/vignettes/log1mexp-note.pdf](https://CRAN.R-project.org/package=Rmpfr/vignettes/log1mexp-note.pdf).

#### log1mexp 33

```
fExpr <- expression(
          DEF = log(1 - exp(-a)),expm1 = log(-expm1(-a)),log1p = log1p(-exp(-a)),
          F = log1mexp(a))
a. <- 2^seq(-58, 10, length = 256)
a \leftarrow a.; str(fa \leftarrow do.call(cbind, as.list(fExpr)))
head(fa)# expm1() works here
tail(fa)# log1p() works here
## graphically:
1wd \leq 1.5*(5:2); col \leq adjustcolor(1:4, 0.4)
op \le par(mfcol=c(1,2), mgp = c(1.25, .6, 0), mar = .1+c(3,2,1,1))
  matplot(a, fa, type = "l", log = "x", col=col, lwd=1wd)
  legend("topleft", fExpr, col=col, lwd=lwd, lty=1:4, bty="n")
  # expm1() & log1mexp() work here
  matplot(a, -fa, type = "l", log = "xy", col=col, lwd=lwd)
  legend("left", paste("-",fExpr), col=col, lwd=lwd, lty=1:4, bty="n")
  # log1p() & log1mexp() work here
par(op)
aM <- 2^seqMpfr(-58, 10, length=length(a.)) # => default prec = 128
a <- aM; dim(faM <- do.call(cbind, as.list(fExpr))) # 256 x 4, "same" as 'fa'
## Here, for small 'a' log1p() and even 'DEF' is still good enough
l_f <- asNumeric(log(-faM))
all.equal(l_f[,"F"], l_f[,"log1p"], tol=0) # see TRUE (Lnx 64-bit)
io \le a. \le 80 # for these, the differences are small
all.equal(l_f[io,"F"], l_f[io,"expm1"], tol=0) # see 6.662e-9
all.equal(l_f[io,"F"], l_f[io, "DEF" ], tol=0)
stopifnot(exprs = {
  all.equal(l_f[,"F"], l_f[,"log1p"], tol= 1e-15)
  all.equal(l_f[io,"F"], l_f[io,"expm1"], tol= 1e-7)
  all.equal(l_f[io,"F"], l_f[io, "DEF" ], tol= 1e-7)
})
## For 128-bit prec, if we go down to 2^-130, "log1p" is no longer ok:
aM2 \leq 2^seqMpfr(-130, 10, by = 1/2)
a \leftarrow am2; fa2 \leftarrow do-call(cbind, as.list(fExpr))head(asNumeric(fa2), 12)
tail(asNumeric(fa2), 12)
matplot(a, log(-fa2[,1:3]) -log(-fa2[,"F"]), type="l", log="x",
        lty=1:3, lwd=2*(3:1)-1, col=adjustcolor(2:4, 1/3))
legend("top", colnames(fa2)[1:3], lty=1:3, lwd=2*(3:1)-1, col=adjustcolor(2:4, 1/3))
cols <- adjustcolor(2:4, 1/3); lwd <- 2*(3:1)-1
matplot(a, 1e-40+abs(log(-fa2[,1:3]) -log(-fa2[,"F"])), type="o", log="xy",
        main = "log1mexp(a) -- approximation rel.errors, mpfr(*, prec=128)",
        pch=21:23, cex=.6, bg=5:7, lty=1:2, lwd=lwd, col=cols)
legend("top", colnames(fa2)[1:3], bty="n", lty=1:2, lwd=lwd, col=cols,
        pch=21:23, pt.cex=.6, pt.bg=5:7)
```
#### <span id="page-33-0"></span>34 matmult

```
## -------------------------- log1pexp() [simpler] --------------------
curve(log1pexp, -10, 10, asp=1)
abline(0,1, h=0,v=0, lty=3, col="gray")
## Cutoff c1 for log1pexp() -- not often "needed":
curve(log1p(exp(x)) - log1pexp(x), 16, 20, n=2049)## need for *some* cutoff:
x <- seq(700, 720, by=2)
cbind(x, log1p(exp(x)), log1pexp(x))
## Cutoff c2 for log1pexp():
curve((x+exp(-x)) - x, 20, 40, n=1025)
curve((x+exp(-x)) - x, 33.1, 33.5, n=1025)
```
matmult *(MPFR) Matrix (Vector) Multiplication*

#### Description

Matrix / vector multiplication of [mpfr](#page-35-1) (and "simple" [numeric](#page-0-0)) matrices and vectors.

matmult  $(x, y, fPrec = 2)$  or crossprod $(x, y, fPrec = 2)$  use higher precision in underlying computations.

## Usage

 $mathrm{int}(\mathsf{x}, \mathsf{y}, \ldots)$ 

# Arguments

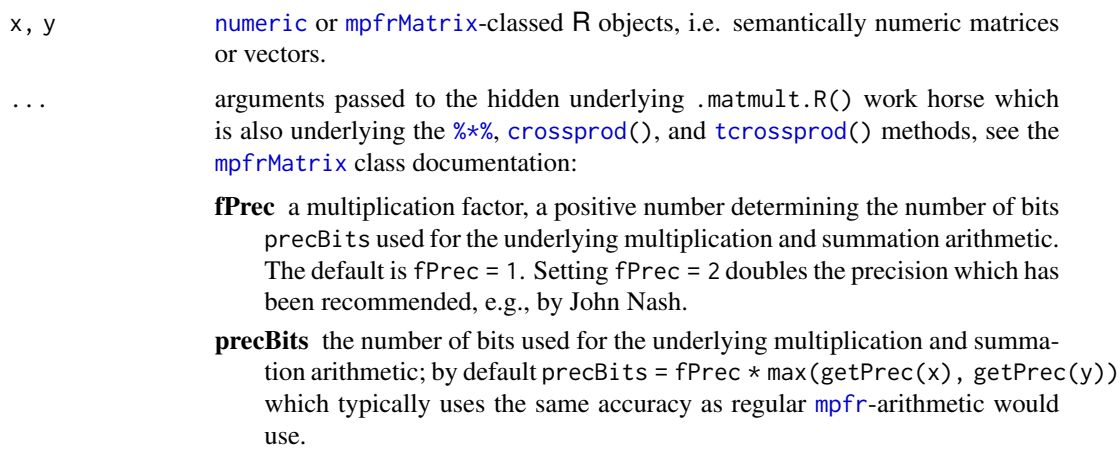

# <span id="page-34-0"></span>Mnumber-class 35

# Value

a (base R) [matrix](#page-0-0) or [mpfrMatrix](#page-54-1), depending on the classes of x and y.

# **Note**

Using matmult(x,y) instead of  $x$   $\frac{1}{2}$ , makes sense mainly *if* you use non-default fPrec or precBits arguments.

The [crossprod\(](#page-0-0)), and [tcrossprod\(](#page-0-0)) function have the *identical* optional arguments fPrec or precBits.

## Author(s)

Martin Maechler

# See Also

[%\\*%](#page-0-0), [crossprod](#page-0-0), [tcrossprod](#page-0-0).

# Examples

```
## FIXME: add example
## 1) matmult() <--> %*%
## 2) crossprod() , tcrossprod() %% <--> ./mpfrMatrix-class.Rd examples (!)
```
<span id="page-34-1"></span>Mnumber-class *Class "Mnumber" and "mNumber" of "mpfr" and regular numbers and arrays from them*

## Description

Classes "Mnumber" "mNumber" are class unions of ["mpfr"](#page-38-1) and regular numbers and arrays from them.

Its purpose is for method dispatch, notably defining a cbind(...) method where ... contains objects of one of the member classes of "Mnumber".

Classes "mNumber" is considerably smaller is it does *not* contain "matrix" and "array" since these also extend "character" which is not really desirable for generalized numbers. It extends the simple "numericVector" class by mpfr\* classes.

# Methods

```
% *% signature(x = "mpfrMatrix", y = "Mnumber"): ...
```

```
crossprod signature(x = "mpfr", y = "Mnumber"); ...
```

```
tcrossprod signature(x = "Mnumber", y = "mpfr"): ...
```
etc. These are documented with the classes [mpfr](#page-38-1) and or [mpfrMatrix](#page-54-1).

## See Also

the [array\\_or\\_vector](#page-5-1) sub class; [cbind-methods](#page-10-1).

#### Examples

```
## "Mnumber" encompasses (i.e., "extends") quite a few
## "vector / array - like" classes:
showClass("Mnumber")
stopifnot(extends("mpfrMatrix", "Mnumber"),
         extends("array", "Mnumber"))
```

```
Mnsub <- names(getClass("Mnumber")@subclasses)
(mNsub <- names(getClass("mNumber")@subclasses))
## mNumber has *one* subclass which is not in Mnumber:
setdiff(mNsub, Mnsub)# namely "numericVector"
## The following are only subclasses of "Mnumber", but not of "mNumber":
setdiff(Mnsub, mNsub)
```
<span id="page-35-1"></span>mpfr *Create "mpfr" Numbers (Objects)*

# Description

Create multiple (i.e. typically *high*) precision numbers, to be used in arithmetic and mathematical computations with R.

# Usage

```
mpfr(x, precBits, ...)
## Default S3 method:
mpr(x, precBits, base = 10,rnd.mode = c("N", "D", "U", "Z", "A"), scientific = NA, ...)
Const(name = c("pi", "gamma", "catalan", "log2"), prec = 120L,rnd.mode = c("N","D","U","Z","A"))
```
is.mpfr(x)

<span id="page-35-0"></span>
#### mpfr 37

## **Arguments**

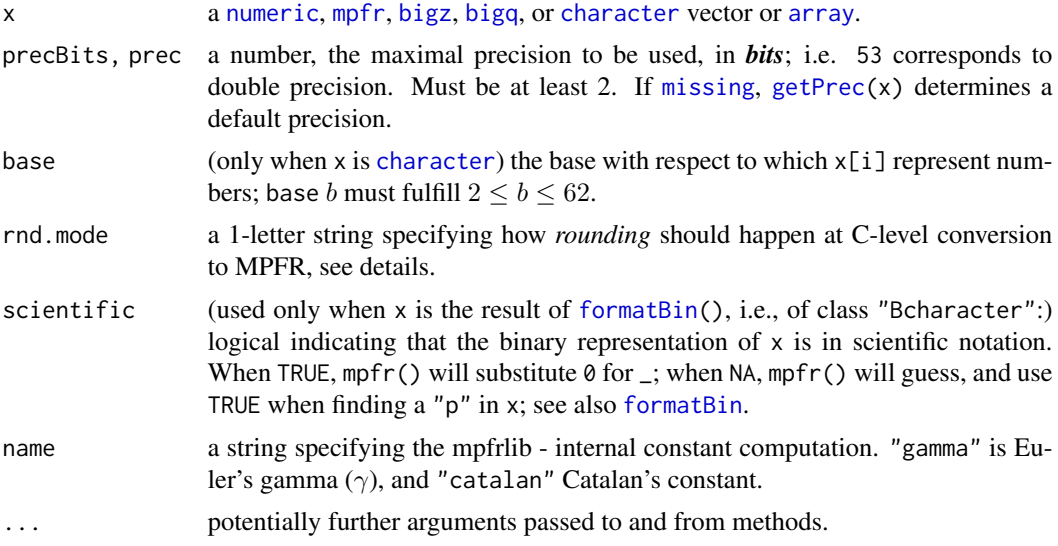

# Details

The ["mpfr"](#page-38-0) method of mpfr() is a simple wrapper around [roundMpfr\(](#page-69-0)).

MPFR supports the following rounding modes,

GMP\_RNDN: round to nearest (roundTiesToEven in IEEE 754-2008). GMP\_RNDZ: round toward zero (roundTowardZero in IEEE 754-2008). GMP\_RNDU: round toward plus infinity ("Up", roundTowardPositive in IEEE 754-2008). GMP\_RNDD: round toward minus infinity ("Down", roundTowardNegative in IEEE 754-2008). GMP\_RNDA: round away from zero (new since MPFR 3.0.0).

The 'round to nearest' ("N") mode, the default here, works as in the IEEE 754 standard: in case the number to be rounded lies exactly in the middle of two representable numbers, it is rounded to the one with the least significant bit set to zero. For example, the number 5/2, which is represented by (10.1) in binary, is rounded to  $(10.0)=2$  with a precision of two bits, and not to  $(11.0)=3$ . This rule avoids the "drift" phenomenon mentioned by Knuth in volume 2 of The Art of Computer Programming (Section 4.2.2).

When x is [character](#page-0-0), mpfr() will detect the precision of the input object.

## Value

an object of  $(S4)$  class [mpfr](#page-38-0), or for mpfr $(x)$  when x is an array, [mpfrMatrix](#page-54-0), or [mpfrArray](#page-54-0) which the user should just as a normal numeric vector or array.

is.mpfr() returns TRUE or FALSE.

# Author(s)

Martin Maechler

## References

The MPFR team. (202x). *GNU MPFR – The Multiple Precision Floating-Point Reliable Library*; see <https://www.mpfr.org/mpfr-current/#doc> or directly [https://www.mpfr.org/mpfr-curr](https://www.mpfr.org/mpfr-current/mpfr.pdf)ent/ [mpfr.pdf](https://www.mpfr.org/mpfr-current/mpfr.pdf).

## See Also

The class documentation [mpfr](#page-38-0) contains more details. Use [asNumeric](#page-0-0) to transform back to double precision ("[numeric](#page-0-0)").

#### Examples

```
mpfr(pi, 120) ## the double-precision pi "translated" to 120-bit precision
pi. <- Const("pi", prec = 260) # pi "computed" to correct 260-bit precision
pi. # nicely prints 80 digits [260 * log10(2) \approx 78.3 \approx 80]Const("gamma", 128L) # 0.5772...
Const("catalan", 128L) # 0.9159...
x \le mpr(0:7, 100)/7 # a more precise version of k/7, k=0, \ldots, 7x
1 / x
## character input :
mpfr("2.718281828459045235360287471352662497757") - exp(mpfr(1, 150))
## \approx -4 * 10^-40
## Also works for NA, NaN, ... :
cx <- c("1234567890123456", 345, "NA", "NaN", "Inf", "-Inf")
mpfr(cx)
## with some 'base' choices :
print(mpfr("111.1111", base=2)) * 2^4
mpfr("af21.01020300a0b0c", base=16)
## 68 bit prec. 44833.00393694653820642
mpfr("ugi0", base = 32) == 10^6 ## TRUE
## --- Large integers from package 'gmp':
Z \leftarrow \text{as}.\text{bigz}(7)^{(1:200)}head(2, 40)## mfpr(Z) by default chooses the correct *maximal* default precision:
mZ. < -mpfr(Z)## more efficiently chooses precision individually
m.Z \leftarrow mpfr(Z, precBits = frexpZ(Z)$exp)
## the precBits chosen are large enough to keep full precision:
stopifnot(identical(cZ <- as.character(Z),
                     as(mZ.,"character")),
          identical(cZ, as(m.Z,"character")))
```
## compare mpfr-arithmetic with exact rational one:

#### mpfr-class 39

```
stopifnot(all.equal(mpfr(as.bigq(355,113), 99),
                   mpfr(355, 99) / 113,tol = 2^-98))
## look at different "rounding modes":
sapply(c("N", "D","U","Z","A"), function(RND)
      mpfr(c(-1,1)/5, 20, rad mode = RND), simplify=FALSE)symnum(sapply(c("N", "D","U","Z","A"),
              function(RND) mpfr(0.2, prec = 5:15, rnd.mode = RND) < 0.2))
```

```
mpfr-class Class "mpfr" of Multiple Precision Floating Point Numbers
```
## <span id="page-38-1"></span>Description

"mpfr" is the class of Multiple Precision Floatingpoint numbers with Reliable arithmetic.

sFor the high-level user, "mpfr" objects should behave as standard R's [numeric](#page-0-0) *vectors*. They would just print differently and use the prespecified (typically high) precision instead of the double precision of 'traditional' R numbers (with [class\(](#page-0-0).) == "numeric" and [typeof\(](#page-0-0).) == "double").

hypot(x,y) computes the hypothenuse length z in a rectangular triangle with "leg" side lengths x and  $y$ , i.e.,

$$
z = hypot(x, y) = \sqrt{x^2 + y^2},
$$

in a numerically stable way.

#### Usage

```
hypot(x,y, rnd.mode = c("N","D","U","Z","A"))
```
## Arguments

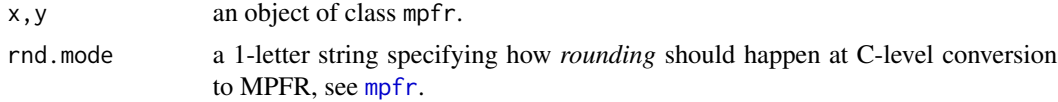

## Objects from the Class

Objects are typically created by [mpfr\(](#page-35-0)<number>, precBits).

summary(<mpfr>) returns an object of class "summaryMpfr" which contains "mpfr" but has its own [print](#page-0-0) method.

## **Slots**

Internally, "mpfr" objects just contain standard R [list](#page-0-0)s where each list element is of class "mpfr1", representing *one* MPFR number, in a structure with four slots, very much parallelizing the C struc in the mpfr C library to which the Rmpfr package interfaces.

An object of class "mpfr1" has slots

- prec: "integer" specifying the maxmimal precision in bits.
- exp: "integer" specifying the base-2 exponent of the number.
- sign: "integer", typically -1 or 1, specifying the sign (i.e. [sign\(](#page-0-0).)) of the number.
- d: an "integer" vector (of 32-bit "limbs") which corresponds to the full mantissa of the number.

## Methods

- abs signature( $x = "mpr"$ ): ...
- atan2 signature( $y = "mpfr", x = "ANY"), and$
- atan2 signature(x = "ANY", y = "mpfr"): compute the arc-tangent of two arguments:  $atan 2(y,$ x) returns the angle between the x-axis and the vector from the origin to  $(x, y)$ , i.e., for positive arguments  $atan2(y, x) ==  $atan(y/x)$ .$  $atan2(y, x) ==  $atan(y/x)$ .$  $atan2(y, x) ==  $atan(y/x)$ .$
- **lbeta** signature(a = "ANY", b = "mpfrArray"), is  $\log(|B(a, b)|)$  where  $B(a, b)$  is the Beta function, beta(a,b).
- **beta** signature( $a = "mpfr", b = "ANY"),$
- **beta** signature(a = "mpfr", b = "mpfr"), ..., etc: Compute the beta function  $B(a, b)$ , using high precision, building on internal [gamma](#page-0-0) or 1 gamma. See the help for R's base function [beta](#page-0-0) for more. Currently, there,  $a, b \ge 0$  is required. Here, we provide (non-[NaN](#page-0-0)) for all numeric a, b.

When either a, b, or  $a + b$  is a negative *integer*,  $\Gamma(.)$  has a pole there and is undefined (NaN). However the Beta function can be defined there as "limit", in some cases. Following other software such as SAGE, Maple or Mathematica, we provide finite values in these cases. However, note that these are not proper limits (two-dimensional in  $(a, b)$ ), but useful for some applications. E.g.,  $B(a, b)$  is defined as zero when  $a + b$  is a negative integer, but neither a nor b is. Further, if  $a > b > 0$  are integers,  $B(-a, b) = B(b, -a)$  can be seen as  $(-1)^{b} * B(a-b+1, b)$ .

- [dim](#page-0-0)  $\le$  signature( $x =$ "mpfr"): Setting a dimension dim on an "mpfr" object makes it into an object of class ["mpfrArray"](#page-54-0) or (more specifically) "mpfrMatrix" for a length-2 dimension, see their help page; note that  $t(x)$  (below) is a special case of this.
- Ops signature(e1 = "mpfr", e2 = "ANY"): ...
- Ops signature(e1 = "ANY", e2 = "mpfr"): ...
- Arith signature(e1 = "mpfr",  $e2 =$  "missing"): ...
- Arith signature(e1 = "mpfr", e2 = "mpfr"): ...
- Arith signature(e1 = "mpfr", e2 = "integer"): ...
- Arith signature(e1 = "mpfr", e2 = "numeric"): ...
- Arith signature(e1 = "integer", e2 = "mpfr"): ...
- Arith signature(e1 = "numeric",  $e2 = "mpfr"$ ): ...
- Compare signature(e1 = "mpfr", e2 = "mpfr"): ...
- **Compare** signature(e1 = "mpfr", e2 = "integer"): ...
- Compare signature(e1 = "mpfr", e2 = "numeric"): ...
- **Compare** signature(e1 = "integer", e2 = "mpfr"): ...
- Compare signature(e1 = "numeric",  $e2 = "mpfr"$ ): ...

#### mpfr-class 41

Logic signature(e1 = "mpfr", e2 = "mpfr"): ...

**[Summary](#page-0-0)** signature( $x = "mpfr"$ ): The S4 Summary group functions, [max](#page-0-0), [min](#page-0-0), [range](#page-0-0), [prod](#page-0-0), [sum](#page-0-0), [any](#page-0-0), and [all](#page-0-0) are all defined for MPFR numbers. mean $(x, \text{trim})$  for non-0 trim works analogously to [mean.default](#page-0-0).

median signature( $x = "mpfr"$ ): works via

- quantile signature( $x = "mpfr"$ ): a simple wrapper of the quantile.default method from stats.
- summary signature(object = "mpfr"): modeled after [summary.default](#page-0-0), ensuring to provide the full "mpfr" range of numbers.
- **[Math](#page-0-0)** signature( $x = "mpfr"$ ): All the S4 Math group functions are defined, using multiple precision (MPFR) arithmetic, from [getGroupMembers\(](#page-0-0)"Math"), these are (in alphabetical order): [abs](#page-0-0), [sign](#page-0-0), [sqrt](#page-0-0), [ceiling](#page-0-0), [floor](#page-0-0), [trunc](#page-0-0), [cummax](#page-0-0), [cummin](#page-0-0), [cumprod](#page-0-0), [cumsum](#page-0-0), [exp](#page-0-0), [expm1](#page-0-0), [log](#page-0-0), [log10](#page-0-0), [log2](#page-0-0), [log1p](#page-0-0), [cos](#page-0-0), [cosh](#page-0-0), [sin](#page-0-0), [sinh](#page-0-0), [tan](#page-0-0), [tanh](#page-0-0), [acos](#page-0-0), [acosh](#page-0-0), [asin](#page-0-0), [asinh](#page-0-0), [atan](#page-0-0), [atanh](#page-0-0), [cospi](#page-0-0), [sinpi](#page-0-0), [tanpi](#page-0-0), [gamma](#page-0-0), [lgamma](#page-0-0), [digamma](#page-0-0), and [trigamma](#page-0-0).

Currently, trigamma is not provided by the MPFR library and hence not yet implemented. Further, the cum\*() methods are *not yet* implemented.

- factorial signature( $x = "mpfr"$ ): this will [round](#page-0-0) the result when x is integer valued. Note however that [factorialMpfr\(](#page-13-0)n) for integer n is slightly more efficient, using the MPFR function 'mpfr\_fac\_ui'.
- **Math2** signature( $x = "mpfr")$ : [round\(](#page-0-0) $x$ , digits) and [signif\(](#page-0-0) $x$ , digits) methods. Note that these do not change the formal precision ('prec' slot), and you may often want to apply [roundMpfr\(](#page-69-0)) in addition or preference.
- **as.numeric** signature( $x = "mpfr"$ ): ...
- **as.vector** signature( $x =$  "mpfrArray"): as for standard [array](#page-0-0)s, this "drops" the dim (and dimnames), i.e., transforms x into an 'MPFR' number vector, i.e., class [mpfr](#page-38-0).
- $[[$  signature(x = "mpfr", i = "ANY"), and
- [  $sigma(x = "mpfr", i = "ANY", j = "missing", drop = "missing");$  subsetting aka "indexing" happens as for numeric vectors.
- format signature( $x = "mpfr")$ , further arguments digits = NULL, scientific = NA, etc: returns [character](#page-0-0) vector of same length as x; when digits is NULL, with *enough* digits to recreate x accurately. For details, see [formatMpfr](#page-18-0).
- is.finite signature( $x = "mpfr"$ ): ...
- is.infinite signature( $x = "mpr"$ ): ...
- is.na signature( $x = "mpfr"$ ): ...
- is.nan signature( $x = "mpfr"$ ): ...
- $log$  signature(x = "mpfr"): ...
- show signature(object = "mpfr"): ...
- sign signature( $x = "mpfr"$ ): ...
- **Re, Im** signature( $z = \text{``mpfr''}$ ): simply return z or  $\theta$  (as "mpfr" numbers of correct precision), as mpfr numbers are 'real' numbers.
- Arg, Mod, Conj signature( $z = "mpfr"$ ): these are trivial for our 'real' mpfr numbers, but defined to work correctly when used in R code that also allows complex number input.

```
all.equal signature(target = "mpfr", current = "mpfr"),
```
all.equal signature(target = "mpfr", current = "ANY"), and

- all.equal signature(target = "ANY", current = "mpfr"): methods for numerical (approximate) equality, [all.equal](#page-0-0) of multiple precision numbers. Note that the default tolerance (argument) is taken to correspond to the (smaller of the two) precisions when both main arguments are of class "mpfr", and hence can be considerably less than double precision machine epsilon [.Machine\\$](#page-0-0)double.eps.
- coerce signature(from = "numeric", to = "mpfr"):  $as(., 'mpfr")$  $as(., 'mpfr")$  coercion methods are available for [character](#page-0-0) strings, [numeric](#page-0-0), [integer](#page-0-0), [logical](#page-0-0), and even [raw](#page-0-0). Note however, that [mpfr\(](#page-35-0)., precBits, base) is more flexible.
- coerce signature(from = "mpfr", to = "[bigz](#page-0-0)"): coerces to biginteger, see bigz in package  $gmp$ .

coerce signature(from = "mpfr", to = "numeric"): ...

coerce signature(from = "mpfr", to = "character"): ...

**unique** signature( $x = "mpfr"$ ), and corresponding S3 method (such that unique( $\langle mpfr \rangle$ ) works inside base functions), see [unique](#page-0-0).

Note that [duplicated\(](#page-0-0)) works for "mpfr" objects without the need for a specific method.

**t** signature(x = "mpfr"): makes x into an  $n \times 1$  [mpfrMatrix](#page-54-0).

[which.min](#page-0-0) signature( $x = "mpfr"$ ): gives the index of the first minimum, see which.min.

[which.max](#page-0-0) signature( $x = "mpfr"$ ): gives the index of the first maximum, see which.max.

## Note

Many more methods ("functions") automagically work for "mpfr" number vectors (and matrices, see the [mpfrMatrix](#page-54-0) class doc), notably [sort](#page-0-0), [order](#page-0-0), [quantile](#page-0-0), [rank](#page-0-0).

## Author(s)

Martin Maechler

## See Also

The ["mpfrMatrix"](#page-54-0) class, which extends the "mpfr" one.

[roundMpfr](#page-69-0) to *change* precision of an "mpfr" object which is typically desirable *instead* of or in addition to signif() or round(); [is.whole\(](#page-30-0)) etc.

Special mathematical functions such as some Bessel ones, e.g., [jn](#page-9-0); further, [zeta\(](#page-45-0).) (= $\zeta(.)$ ), Ei() etc. [Bernoulli](#page-8-0) numbers and the Pochhammer function [pochMpfr](#page-11-0).

```
## 30 digit precision
(x \le mpfr(c(2:3, pi), prec = 30 * log2(10)))str(x) # str() displays *compact*ly => not full precision
x^2
x[1] / x[2] # 0.66666... ~ 30 digits
## indexing - as with numeric vectors
```

```
stopifnot(exprs = {
   identical(x[2], x[[2]])
   ## indexing "outside" gives NA (well: "mpfr-NaN" for now):
   is.na(x[5])
   ## whereas "[[" cannot index outside:
   inherits(tryCatch(x[[5]], error=identity), "error")
   ## and only select *one* element:
   inherits(tryCatch(x[[2:3]], error=identity), "error")
})
## factorial() & lfactorial would work automagically via [l]gamma(),
## but factorial() additionally has an "mpfr" method which rounds
f200 \leq factorial(mpfr(200, prec = 1500)) # need high prec.!
f200
as.numeric(log2(f200))# 1245.38 -- need precBits >~ 1246 for full precision
##--> see factorialMpfr() for more such computations.
##--- "Underflow" **much** later -- exponents have 30(+1) bits themselves:
mpfr.min.exp2 <- - (2^30 + 1)two \leq mpfr(2, 55)
stopifnot(two ^ mpfr.min.exp2 == 0)
## whereas
two \land (mpfr.min.exp2 \star (1 - 1e-15))
## 2.38256490488795107e-323228497 ["typically"]
##--- "Assert" that {sort}, {order}, {quantile}, {rank}, all work :
p <- mpfr(rpois(32, lambda=500), precBits=128)^10
np <- as.numeric(log(p))
(sp <- summary(p))# using the print.summaryMpfr() method
stopifnot(all(diff(sort(p)) > = 0),
   identical(order(p), order(np)),
   identical(rank (p), rank (np)),
   all.equal(sapply(1:9, function(Typ) quantile(np, type=Typ, names=FALSE)),
      sapply(lapply(1:9, function(Typ) quantile( p, type=Typ, names=FALSE)),
     function(x) as.numeric(log(x))),
      tol = 1e-3),# quantiles: interpolated in orig. \langle --> log scale
 TRUE)
m0 <- mpfr(numeric(), 99)
xy \le - expand.grid(x = -2:2, y = -2:2) ; x <- xy[,"x"] ; y <- xy[,"y"]
a2. \leftarrow atan2(y, x)stopifnot(identical(which.min(m0), integer(0)),
  identical(which.max(m0), integer(0)),
          all.equal(a2., atan2(as(y,"mpfr"), x)),
  max(m0) == mpr(-Inf, 53), # (53 is not a feature, but ok)min(m0) == mpr(+Inf, 53),
  sum(m0) == 0, prod(m0) == 1)## unique(), now even base::factor() "works" on <mpfr> :
```

```
set.seed(17)
p \le - rlnorm(20) * mpfr(10, 100)^-999
pp <- sample(p, 50, replace=TRUE)
str(unique(pp)) # length 18 .. (from originally 20)
## Class 'mpfr' [package "Rmpfr"] of length 18 and precision 100
## 5.56520587824e-999 4.41636588227e-1000 ..
facp <- factor(pp)
str(facp) # the factor *levels* are a bit verbose :
# Factor w/ 18 levels "new(\"mpfr1\", ...........)" ...
# At least *some* factor methods work :
stopifnot(exprs = {
  is.factor(facp)
  identical(unname(table(facp)),
            unname(table(asNumeric(pp * mpfr(10,100)^1000))))
})
## ((unfortunately, the expressions are wrong; should integer "L"))
#
## More useful: levels with which to *invert* factor() :
## -- this is not quite ok:
## simplified from 'utils' :
deparse1 <- function(x, ...) paste(deparse(x, 500L, ...), collapse = " ")
if(FALSE) {
str(pp.levs <- vapply(unclass(sort(unique(pp))), deparse1, ""))
facp2 <- factor(pp, levels = pp.levs)
}
```
mpfr-distr-etc *Distribution Functions with MPFR Arithmetic*

## <span id="page-43-0"></span>Description

For some R standard (probability) density, distribution or quantile functions, we provide MPFR versions.

## Usage

```
dpois (x, lambda, log = FALSE, useLog = )
dbinom (x, size, prob, log = FALSE, used = )dnbinom(x, size, prob, mu, log = FALSE, useLog = any(x > 1e6))
dnorm (x, \text{mean} = 0, \text{ sd} = 1, \text{log} = \text{FALSE})dgamma(x, shape, rate = 1, scale = 1/rate, log = FALSE)
dt (x, df, ncp, log = FALSE)pnorm(q, \text{mean} = 0, \text{ sd} = 1, \text{lowertail = TRUE, log.p = FALSE)
```
# mpfr-distr-etc 45

## **Arguments**

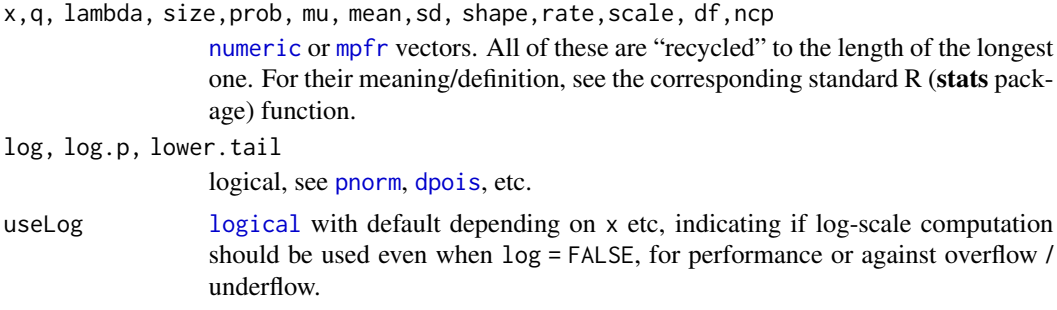

## Details

pnorm() is based on [erf\(](#page-45-0)) and erfc() which have direct MPFR counter parts and are both reparametrizations of pnorm,  $erf(x) = 2$ \*pnorm(sqrt(2)\*x) and  $erfc(x) = 2*$  pnorm(sqrt(2)\*x, lower=FALSE).

# Value

A vector of the same length as the longest of  $x, q, \ldots$ , of class [mpfr](#page-38-0) with the high accuracy results of the corresponding standard R function.

#### Note

E.g., for pnorm( $\star$ , log.p = TRUE) to be useful, i.e., not to underflow or overflow, you may want to extend the exponential range of MPFR numbers, using [.mpfr\\_erange\\_set\(](#page-46-0)), see the examples.

## See Also

[pnorm](#page-43-0), [dt](#page-43-0), [dbinom](#page-43-0), [dnbinom](#page-43-0), [dgamma](#page-43-0), [dpois](#page-43-0) in standard package stats.

[pbetaI\(](#page-61-0)x, a,b) is a [mpfr](#page-35-0) version of [pbeta](#page-0-0) only for *integer* a and b.

```
x <- 1400+ 0:10
print(dpois(x, 1000), digits =18) ## standard R's double precision
(px < - dpois(mpfr(x, 120), 1000))## more accuracy for the same
px. <- dpois(mpfr(x, 120), 1000, useLog=TRUE)# {failed in 0.8-8}
stopifnot(all.equal(px, px., tol = 1e-31))
dpois(0:5, mpfr(10000, 80)) ## very small exponents (underflowing in dbl.prec.)
print(dbinom(0:8, 8, pr = 4 / 5), digit = 18)dbinom(0:8, 8, pr = 4/mpr(5, 99)) \rightarrow dB; dB
print(dnorm( -5:5), digits=18)
      dnorm(mpfr(-5:5, prec=99))
## For pnorm() in the extreme tails, need an exponent range
## larger than the (MPFR and Rmpfr) default:
(old_eranges <- .mpfr_erange()) # typically -/+ 2^30:
```

```
log2(abs(old_eranges)) # 30 30
.mpfr_erange_set(value = (1-2^-52)*.mpfr_erange(c("min.emin","max.emax")))
log2(abs(.mpfr_erange()))# 62 62 *if* setup -- 2023-01: *not* on Winbuilder, nor
## other Windows where long is 4 bytes (32 bit) and the erange typically cannot be extended.
tens <- mpfr(10^(4:7), 128)
pnorm(tens, lower.tail=FALSE, log.p=TRUE) # "works" (iff ...)
## "the" boundary:
pnorm(mpfr(- 38581.371, 128), log.p=TRUE) # still does not underflow {but *.372 does}
## -744261105.599283824811986753129188937418 (iff ...)
.mpfr_erange()*log(2) # the boundary
## Emin Emax
## -3.196577e+18 3.196577e+18 (iff ...)
## reset to previous
.mpfr_erange_set( , old_eranges)
pnorm(tens, lower.tail=FALSE, log.p=TRUE) # all but first underflow to -Inf
```

```
mpfr-special-functions
```
*Special Mathematical Functions (MPFR)*

#### <span id="page-45-0"></span>**Description**

Special Mathematical Functions, supported by the MPFR Library.

Note that additionally, all the [Math](#page-0-0) and [Math2](#page-0-0) group member functions are "mpfr-ified", too; ditto, for many more standard R functions. See see the methods listed in [mpfr](#page-38-0) (aka ?[`mpfr-class`](#page-38-0)).

#### Usage

zeta(x)  $Ei(x)$  $Li2(x)$ erf(x) erfc(x)

#### Arguments

x a [numeric](#page-0-0) or [mpfr](#page-38-0) vector.

# **Details**

zeta(x) computes Riemann's Zeta function  $\zeta(x)$  important in analytical number theory and related fields. The traditional definition is

$$
\zeta(x) = \sum_{n=1}^{\infty} \frac{1}{n^x}.
$$

mpfr-utils 47

 $Ei(x)$  computes the exponential integral,

$$
\int_{-\infty}^{x} \frac{e^t}{t} dt.
$$

 $Li2(x)$  computes the dilogarithm,

$$
\int_0^x \frac{-\log(1-t)}{t} \, dt.
$$

 $erf(x)$  and  $erfc(x)$  are the error, respectively complementary error function which are both reparametrizations of [pnorm](#page-43-0),  $erf(x) = 2$ \*pnorm(sqrt(2)\*x) and  $erfc(x) = 2$ \*pnorm(sqrt(2)\*x, lower=FALSE), and hence **Rmpfr** provides its own version of [pnorm](#page-43-0).

#### Value

A vector of the same length as x, of class [mpfr](#page-38-0).

## See Also

[pnorm](#page-43-0) in standard package stats; the class description [mpfr](#page-38-0) mentioning the generic arithmetic and mathematical functions (sin, log, ..., etc) for which "mpfr" methods are available.

Note the (integer order, non modified) Bessel functions  $j_0(), y_n(),$  etc, named [j0,](#page-9-0) [yn](#page-9-0) etc, and Airy function  $Ai()$  in [Bessel\\_mpfr.](#page-9-1)

#### Examples

```
curve(Ei, 0, 5, n=2001)
## As we now require (mpfrVersion() >= "2.4.0"):
curve(Li2, 0, 5, n=2001)
curve(Li2, -2, 13, n=2000); abline(h=0,v=0, lty=3)
curve(Li2, -200,400, n=2000); abline(h=0,v=0, lty=3)
curve(erf, -3,3, col = "red", ylim = c(-1,2))
curve(erfc, add = TRUE, col = "blue")
abline(h=0, v=0, lty=3)
legend(-3,1, c("erf(x)", "erfc(x)"), col = c("red","blue"), lty=1)
```
mpfr-utils *Rmpfr – Utilities for Precision Setting, Printing, etc*

## <span id="page-46-0"></span>Description

This page documents utilities from package **Rmpfr** which are typically not called by the user, but may come handy in some situations.

Notably, the (base-2) maximal (and minimal) precision and the "erange", the range of possible (base-2) exponents of [mpfr](#page-35-0)-numbers can be queried and partly extended.

## Usage

```
getPrec(x, base = 10, dolUmeric = TRUE, is.mpfr = NA, bigq. = 128L)
.getPrec(x)
getD(x)
mpfr_default_prec(prec)
## S3 method for class 'mpfrArray'
print(x, \text{ digits} = NULL, \text{ drop0}trailing = FALSE,
      right = TRUE,max.digits = getOption("Rmpfr.print.max.digits", 999L),
      exponent.plus = getOption("Rmpfr.print.exponent.plus", TRUE),
      ...)
## S3 method for class 'mpfr'
print(x, digits = NULL, drop0trailing = TRUE,right = TRUE,max.digits = getOption("Rmpfr.print.max.digits", 999L),
      exponent.plus = getOption("Rmpfr.print.exponent.plus", TRUE),
      ...)
toNum(from, rnd.mode = c('N', 'D', 'U', 'Z', 'A')).mpfr2d(from)
.mpfr2i(from)
mpfr2array(x, dim, dimmanes = NULL, check = FALSE).mpfr2list(x, names = FALSE)
mpfrXport(x, names = FALSE)mpfrImport(mxp)
.mpfr_formatinfo(x)
.mpfr2exp(x)
.mpfr_erange(kind = c("Emin", "Emax"), names = TRUE)
.mpfr_erange_set(kind = c("Emin", "Emax"), value)
.mpfr_erange_kinds
.mpfr_erange_is_int()
.mpfr_maxPrec()
.mpfr_minPrec()
.mpfr_gmp_numbbits()
.mpfrVersion()
## Really Internal and low level, no error checking (for when you know ..)
.mpfr (x, precBits)
.mpfr.(x, precBits, rnd.mode)
.getSign(x)
.mpfr_negative(x)
.mpfr_sign(x)
```

```
..bigq2mpfr(x, precB = NULL, rnd.mode = c("N", "D", "U", "Z", "A"))
..bigz2mpfr(x, precB = NULL, rnd.mode = c("N", "D", "U", "Z", "A"))
```
# Arguments

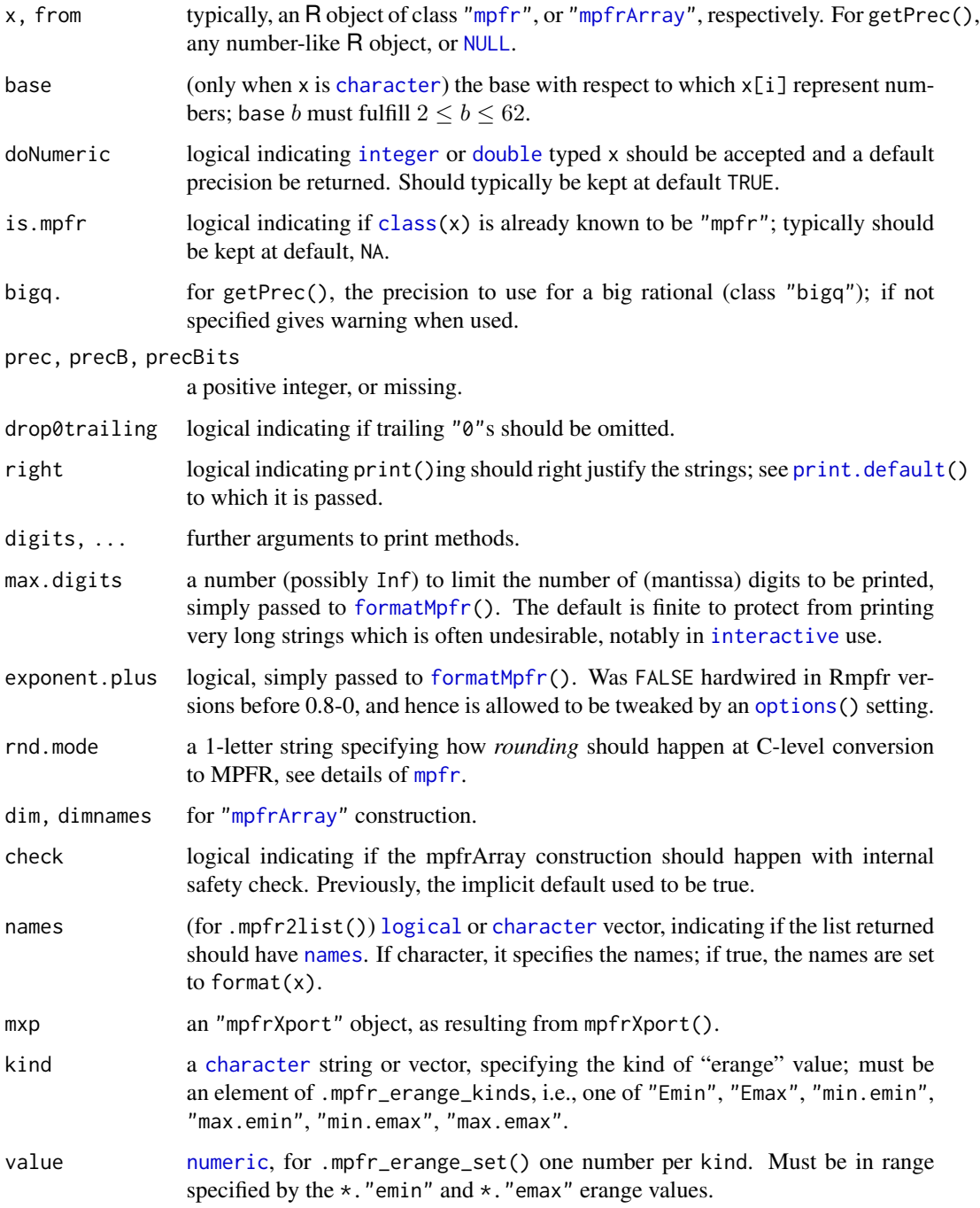

## Details

The print method is currently built on the [format](#page-0-0) method for class [mpfr](#page-38-0). This, currently does *not* format columns jointly which leads to suboptimally looking output. There are plans to change this.

Note that [formatMpfr\(](#page-18-0)) which is called by  $print()$  (or show() or R's implicit printing) uses max.digits = Inf, differing from our print()'s default on purpose. If you do want to see the full accuracy even in cases it is large, use [options\(](#page-0-0)Rmpfr.print.max.digits = Inf) or (.. = 1e7), say.

The .mpfr\_erange\* functions (and variable) allow to query and set the allowed range of values for the base-2 *exponents* of "mpfr" numbers. See the examples below and GNU MPFR library documentation on the C functions mpfr\_get\_emin(), mpfr\_set\_emin(.), mpfr\_get\_emin\_min(), and mpfr\_get\_emin\_max(), (and those four with '\_emin' replaced by '\_emax' above).

## Value

 $getPrec(x)$  returns a [integer](#page-0-0) vector of length one or the same length as x when that is positive, whereas getPrec(NULL) returns mpfr\_default\_prec(), see below.

If you need to *change* the precision of x, i.e., need something like "setPrec", use [roundMpfr\(](#page-69-0)).

. getPrec $(x)$  is a simplified version of getPrec $()$  which only works for "mpfr" objects x.

 $getD(x)$  is intended to be a fast version of  $x \in D$ ,  $Data$ , and should not be used outside of lower level functions.

mpfr\_default\_prec() returns the current MPFR default precision, an [integer](#page-0-0). This is currently not made use of much in package **Rmpfr**, where functions have their own default precision where needed, and otherwise we'd rather not be dependent of such a *global* setting.

mpfr\_default\_prec(prec) *sets* the current MPFR default precision and returns the previous one; see above.

.mpfr\_maxPrec() and (less interestingly) .mpfr\_minPrec() give the maximal and minimal base-2 precision allowed in the current version of the MPFR library linked to by R package Rmpfr. The maximal precision is typically  $2^{63}$ , i.e.,

all.equal(.mpfr\_maxPrec(), 2^63)

is typically true.

toNum(m) returns a numeric [array](#page-0-0) or [matrix](#page-0-0), when m is of class ["mpfrArray"](#page-54-0) or ["mpfrMatrix"](#page-54-0), respectively. It should be equivalent to as(m, "array") or ... "matrix". Note that the slightly more general [asNumeric\(](#page-0-0)) is preferred now. .mpfr2d() is similar to but simpler than toNum(), whereas .mpfr2i() is an analogue low level utility for as. integer(<mpfr>).

mpfr2array() a slightly more flexible alternative to  $dim(.) \leq -dd$ .

.mpfr2exp(x) returns the base-2 (integer valued) exponents of x, i.e., it is the R interface to MPFR C's mpfr\_get\_exp(). The result is [integer](#page-0-0) iff .mpfr\_erange\_is\_int() is true, otherwise [double](#page-0-0). Note that the MPFR (4.0.1) manual says about mpfr\_get\_exp(): *The behavior for NaN, infinity or zero is undefined*.

.mpfr\_erange\_is\_int() returns TRUE iff the .mpfr\_erange(c("Emin","Emax")) range lies inside the range of R's [integer](#page-0-0) limits, i.e., has absolute values not larger than .Machine \$integer.max  $(= 2^{31} - 1).$ 

.mpfr\_erange\_set() *invisibly* (see [invisible\(](#page-0-0))) returns TRUE iff the change was successful.

#### mpfr-utils 51

.mpfr\_gmp\_numbbits() returns the 'GMP' library "numb" size, which is either 32 or 64 bit (as [integer](#page-0-0), i.e., 64L or 32L). If it is *not* 64, you typically cannot enlarge the exponential range of mpfr numbers via .mpfr\_erange(), see above.

.mpfrVersion() returns a string, the version of the 'MPFR' library we are linking to.

.mpfr\_formatinfo(x) returns conceptually a subset of [.mpfr2str\(](#page-18-1))'s result, a list with three components

exp the base-2 exponents of x, identical to .mpfr2exp(x).

finite [logical](#page-0-0) identical to is.  $finite(x)$ .

is.0 [logical](#page-0-0) indicating if the corresponding  $x[i]$  is zero; identical to  $mpfrIs\theta(x)$ .

(Note that [.mpfr2str\(](#page-18-1)x, .., base)\$exp is wrt base *and* is not undefined but ...)

.mpfr\_sign(x) only works for mpfr objects, then identical to [sign\(](#page-0-0)x). Analogously, .mpfr\_negative(x) is  $-x$  in that case. .getSign(x) is a low-level version of [sign\(](#page-0-0)x) returning -1 or +1, but not 0. Finally, ..bigq2mpfr(x, ..) and ..bigz2mpfr(x, ..) are fast ways to coerce bigz and bigq number objects (created by package **[gmp](https://CRAN.R-project.org/package=gmp)**'s functionality) to our "mpfr" class.

## Note

mpfrXport() and mpfrImport() are experimental and used to explore reported platform incompatibilities of [save\(](#page-0-0))d and [load\(](#page-0-0))ed "mpfr" objects between Windows and non-Windows platforms.

In other words, the format of the result of mpfrXport() and hence the mxp argument to mpfrImport() are considered internal, not part of the API and subject to change.

## See Also

Start using  $mpr(\ldots)$ , and compute with these numbers.

[mpfrArray\(](#page-53-0)x) is for numeric ("non-mpfr") x, whereas mpfr2array(x) is for "mpfr" classed x, only.

```
getPrec(as(c(1,pi), "mpfr")) # 128 for both
```

```
(opr <- mpfr_default_prec()) ## typically 53, the MPFR system default
stopifnot(opr == (oprec <- mpfr_default_prec(70)),70 == mpfr_default_prec())
## and reset it:
mpfr_default_prec(opr)
```

```
## Explore behavior of rounding modes 'rnd.mode':
x \le - mpfr(10,99)^512 # too large for regular (double prec. / numeric):
sapply(c("N", "D", "U", "Z", "A"), function(RM)
     sapply(list(-x,x), function(.) toNum(., RM)))
## N D U Z A
## -Inf -Inf -1.797693e+308 -1.797693e+308 -Inf
## Inf 1.797693e+308 Inf 1.797693e+308 Inf
```

```
## Printing of "MPFR" matrices is less nice than R's usual matrix printing:
m <- outer(c(1, 3.14, -1024.5678), c(1, 1e-3, 10,100))
m[3,3] <- round(m[3,3])
m
mpfr(m, 50)
B6 \leq mpfr2array(Bernoulli(1:6, 60), c(2,3),
                 dimnames = list(LETTERS[1:2], letters[1:3]))
B6
## Ranges of (base 2) exponents of MPFR numbers:
.mpfr_erange() # the currently active range of possible base 2 exponents:
## A factory fresh setting fulfills
.mpfr_erange(c("Emin","Emax")) == c(-1,1) * (2^30 - 1)
## There are more 'kind's, the latter 4 showing how you could change the first two :
.mpfr_erange_kinds
.mpfr_erange(.mpfr_erange_kinds)
eLimits <- .mpfr_erange(c("min.emin", "max.emin", "min.emax", "max.emax"))
## Typically true in MPFR versions *iff* long is 64-bit, i.e. *not* on Windows
if(.Machine$sizeof.long == 8L) {
    eLimits == c(-1,1, -1,1) * (2^62 - 1)} else if(.Machine$sizeof.long == 4L) # on Windows
    eLimits == c(-1,1, -1,1) * (2^30 - 1)## Looking at internal representation [for power users only!]:
i8 < - mpfr(-2:5, 32)
x4 \leq mpr(c(NA, NaN, -Inf, Inf), 32)stopifnot(exprs = {
    identical(x4[1], x4[2])
    is.na(x4[1] == x4[2]) # <- was *wrong* in Rmpfr <= 0.9-4
    is.na(x4[1] != x4[2]) # (ditto)
    identical(x4 < i8[1:4], c(NA,NA, TRUE,FALSE))
    !is.finite(x4)
    identical(is.infinite(x4), c(FALSE,FALSE, TRUE,TRUE))
})
## The output of the following depends on the GMP "numb" size
## (32 bit vs. 64 bit), *and* additionally
## on sizeof.long (mostly non-Windows <-> Windows, see above):
str( .mpfr2list(i8) )
str( .mpfr2list(x4, names = TRUE) )
str(xp4 <- mpfrXport(x4, names = TRUE))
stopifnot(identical(x4, mpfrImport(mpfrXport(x4))),
          identical(i8, mpfrImport(mpfrXport(i8))))
## FIXME, need c(.), as dim(.) "get lost":
stopifnot(identical(c(B6), mpfrImport(mpfrXport(B6))))
```
#### <span id="page-52-0"></span>**Description**

mpfrVersion() returns the version of the MPFR library which **Rmpfr** is currently linked to.

 $c(x,y,...)$  $c(x,y,...)$  can be used to combine MPFR numbers in the same way as regular numbers IFF the first argument  $x$  is of class [mpfr](#page-38-0).

mpfrIs0(.) uses the MPFR library in the documented way to check if (a vector of) MPFR numbers are zero. It was called mpfr.is.0 which is strongly deprecated now.

.mpfr.is.whole(x) uses the MPFR library in the documented way to check if (a vector of) MPFR numbers is integer *valued*. This is equivalent to  $x ==$  round(x), but *not* at all to is. integer(as(x, "numeric")).

You should typically rather use (the "mpfr" method of the generic function) is. whole( $x$ ) instead. The former name mpfr.is.integer is deprecated now.

#### Usage

```
mpfrVersion()
mpfrIs0(x)
## S3 method for class 'mpfr'
c(\ldots)## S3 method for class 'mpfr'
diff(x, lag = 1L, differences = 1L, \dots)
```
#### Arguments

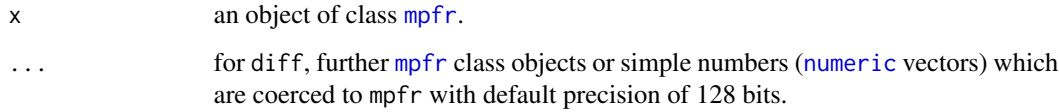

lag, differences

for [diff\(](#page-0-0)): exact same meaning as in diff()'s default method, [diff.default](#page-0-0).

#### Value

mpfrIs0 returns a logical vector of length length(x) with values TRUE iff the corresponding  $x[i]$ is an MPFR representation of zero  $(0)$ .

Similarly, .mpfr.is.whole and is.whole return a logical vector of length length $(x)$ .

mpfrVersion returns an object of S3 class ["numeric\\_version"](#page-0-0), so it can be used in comparisons.

The other functions return MPFR number (vectors), i.e., extending class [mpfr](#page-38-0).

# See Also

[str.mpfr](#page-72-0) for the [str](#page-0-0) method. [erf](#page-45-0) for special mathematical functions on MPFR.

The class description [mpfr](#page-38-0) page mentions many generic arithmetic and mathematical functions for which "mpfr" methods are available.

# Examples

```
mpfrVersion()
(x <- c(Const("pi", 64), mpfr(-2:2, 64)))
mpfrIs0(x) # one of them is
x[mpfrIs0(x)] # but it may not have been obvious..
str(x)
x \leq rep(-2:2, 5)stopifnot(is.whole(mpfr(2, 500) ^ (1:200)),
          all.equal(diff(x), diff(as.numeric(x))))
```
<span id="page-53-0"></span>mpfrArray *Construct "mpfrArray" almost as by 'array()'*

## Description

Utility to construct an R object of class [mpfrArray](#page-54-0), very analogously to the numeric [array](#page-0-0) function.

## Usage

 $mpfrArray(x, precBits, dim = length(x), dim = MULL,$ rnd.mode = c("N","D","U","Z","A"))

## **Arguments**

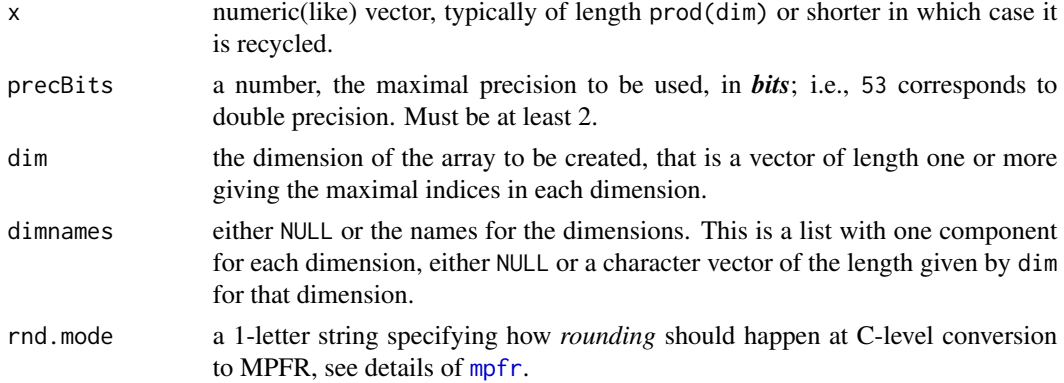

# Value

an object of class ["mpfrArray"](#page-54-0), specifically ["mpfrMatrix"](#page-54-0) when length(dim) == 2.

## mpfrMatrix 55

## See Also

[mpfr](#page-35-0), [array](#page-0-0); [asNumeric\(](#page-0-0)) as "inverse" of mpfrArray(), to get back a numeric array.

```
mpfr2array(x) is for "mpfr" classed x, only, whereas mpfrArray(x) is for numeric ("non-mpfr")
x.
```
#### Examples

```
## preallocating is possible here too
ma \leq mpfrArray(NA, prec = 80, dim = 2:4)
validObject(A2 <- mpfrArray(1:24, prec = 64, dim = 2:4))
## recycles, gives an "mpfrMatrix" and dimnames :
mat \leq mpfrArray(1:5, 64, dim = c(5,3), dimnames=list(NULL, letters[1:3]))
mat
asNumeric(mat)
stopifnot(identical(asNumeric(mat),
                    matrix(1:5 +0, 5, 3, dimension 2 = 5)## Testing the apply() method :
apply(mat, 2, range)
apply(A2, 1:2, range)
apply(A2, 2:3, max)
(fA2 <- apply(A2, 2, fivenum))
a2 \leq -as(A2, 'array')stopifnot(as(apply(A2, 2, range), "matrix") ==
             apply(a2, 2, range)
        , all.equal(fA2, apply(a2, 2, fivenum))
        , all.equal(apply(A2, 2, quantile),
                    apply(a2, 2, quantile))
        , all.equal(A2, apply(A2, 2:3, identity) -> aA2, check.attributes=FALSE)
        , dim(A2) == dim(aA2))
```
mpfrMatrix *Classes "mpfrMatrix" and "mpfrArray"*

## <span id="page-54-0"></span>Description

The classes "mpfrMatrix" and "mpfrArray" are, analogously to the **base** [matrix](#page-0-0) and [array](#page-0-0) functions and classes simply "numbers" of class [mpfr](#page-38-0) with an additional Dim and Dimnames slot.

## Objects from the Class

Objects should typically be created by [mpfrArray\(](#page-53-0)), but can also be created by new("mpfrMatrix", ...) or new("mpfrArray", ...), or also by  $t(x)$ , dim(x) <- dd, or [mpfr2array\(](#page-46-0)x, dim=dd) where x is a an [mpfr](#page-38-0) "number vector".

A (slightly more flexible) alternative to  $\dim(x)$  <- dd is [mpfr2array\(](#page-46-0)x, dd, dimnames).

## **Slots**

.Data: as for the [mpfr](#page-38-0) class, a "list" of [mpfr1](#page-38-1) numbers.

Dim: of class "integer", specifying the array dimension.

Dimnames: of class "list" and the same length as Dim, each list component either [NULL](#page-0-0) or a [character](#page-0-0) vector of length Dim[j].

## Extends

Class "mpfrMatrix" extends "mpfrArray", directly.

Class "mpfrArray" extends class ["mpfr"](#page-38-0), by class "mpfrArray", distance 2; class ["list"](#page-0-0), by class "mpfrArray", distance 3; class ["vector"](#page-0-0), by class "mpfrArray", distance 4.

## Methods

Arith signature(e1 = "mpfr", e2 = "mpfrArray"): ...

Arith signature(e1 = "numeric", e2 = "mpfrArray"): ...

Arith signature(e1 = "mpfrArray", e2 = "mpfrArray"): ...

- Arith signature(e1 = "mpfrArray", e2 = "mpfr"): ...
- Arith signature(e1 = "mpfrArray", e2 = "numeric"): ...
- **as.vector** signature( $x =$ "mpfrArray", mode = "missing"): drops the dimension 'attribute', i.e., transforms x into a simple [mpfr](#page-38-0) vector. This is an inverse of  $t(.)$  or  $\dim(.)$   $\leq \in \ast$  on such a vector.

 $atan2$  signature( $y = "ANY", x = "mpfrArray")$ : ...

- $atan2$  signature(y = "mpfrArray", x = "mpfrArray"): ...
- $atan2$  signature(y = "mpfrArray",  $x =$  "ANY"): ...
- $\leq$  signature(x = "mpfrArray", i = "ANY", j = "ANY", value = "ANY"): ...
- $[$  signature(x = "mpfrArray", i = "ANY", j = "ANY", drop = "ANY"): ...
- $[$  signature(x = "mpfrArray", i = "ANY", j = "missing", drop = "missing"): "mpfrArray"s can be subset ("indexed") as regular R [array](#page-0-0)s.
- $%$ \*% signature(x = "mpfr", y = "mpfrMatrix"): Compute the matrix/vector product xy when the [dim](#page-0-0)ensions  $(\dim)$  of x and y match. If x is not a matrix, it is treated as a 1-row or 1-column matrix (aka "row vector" or "column vector") depending on which one makes sense, see the documentation of the base function [%\\*%](#page-0-0).
- $%$  \*% signature(x = "[mpfr](#page-38-0)", y = "Mnumber"): method definition for cases with one mpfr and any "number-like" argument are to use MPFR arithmetic as well.
- $%$  \*% signature(x = "mpfrMatrix", y = "mpfrMatrix"),
- $%$  \*% signature(x = "mpfrMatrix", y = "mpfr"), etc. Further method definitions with identical semantic.
- crossprod signature(x = "mpfr", y = "missing"): Computes  $x'x$ , i.e.,  $t(x)$  %\*% x, typically more efficiently.
- crossprod signature(x = "mpfr", y = "mpfrMatrix"): Computes  $x'y$ , i.e., t(x) %\*% y, typically more efficiently.

#### mpfrMatrix 57

```
crossprod signature(x ="mpfrMatrix", y ="mpfrMatrix"): ...
```

```
crossprod signature(x ="mpfrMatrix", y ="mpfr"):...
```
- **tcrossprod** signature(x = "mpfr", y = "missing"): Computes  $xx'$ , i.e., x %\*% t(x), typically more efficiently.
- **tcrossprod** signature(x = "mpfrMatrix", y = "mpfrMatrix"): Computes  $xy'$ , i.e., x %\*% t(y), typically more efficiently.
- tcrossprod signature( $x =$ "mpfrMatrix",  $y =$ "mpfr"):...
- tcrossprod signature( $x =$ "mpfr",  $y =$ "mpfrMatrix"): ...
- coerce signature(from = "mpfrArray", to = "array"): coerces from to a *numeric* array of the same dimension.
- coerce signature(from = "mpfrArray", to = "vector"): as for standard [array](#page-0-0)s, this "drops" the dim (and dimnames), i.e., returns an [mpfr](#page-38-0) vector.

```
Compare signature(e1 = "mpfr", e2 = "mpfrArray"): ...
```

```
Compare signature(e1 = "numeric", e2 = "mpfrArray"): ...
```

```
Compare signature(e1 = "mpfrArray", e2 = "mpfr"): ...
```

```
Compare signature(e1 = "mpfrArray", e2 = "numeric"): ...
```

```
dim signature(x = "mpfrArray"): ...
```

```
dimnames < -signature(x = "mpfrArray"): ...
```
 $dimnames$  signature( $x = "mpfrArray")$ : ...

show signature(object = "mpfrArray"): ...

 $sign$  signature(x = "mpfrArray"): ...

- norm signature( $x = "mpfrMatrix"$ , type = "character"): computes the matrix norm of x, see [norm](#page-0-0) or the one in package Matrix.
- t signature( $x =$ "mpfrMatrix"): tranpose the mpfrMatrix.
- **aperm** signature( $a = "mpfrArray"$ ): aperm( $a, perm$ ) is a generalization of  $t(.)$  to *permi*te the dimensions of an mpfrArray; it has the same semantics as the standard [aperm\(](#page-0-0)) method for simple R [array](#page-0-0)s.

#### Author(s)

Martin Maechler

## See Also

[mpfrArray](#page-53-0), also for more examples.

```
showClass("mpfrMatrix")
validObject(mm <- new("mpfrMatrix"))
validObject(aa <- new("mpfrArray"))
v6 <- mpfr(1:6, 128)
```

```
m6 \le -\text{new("mpfrMatrix", v6, Dim} = c(2L, 3L))validObject(m6)
m6
which(m6 == 3, arr.ind = TRUE) # |--> (1, 2)
## Coercion back to "vector": Both of these work:
stopifnot(identical(as(m6, "mpfr"), v6),
  identical(as.vector(m6), v6)) # < but this is a "coincidence"
S2 <- m6[,-3] # 2 x 2
S3 <- rbind(m6, c(1:2,10)); s3 <- asNumeric(S3)det(S2)
str(determinant(S2))
det(S3)
stopifnot(all.equal(det(S2), det(asNumeric(S2)), tol=1e-15),
  all.equal(det(S3), det(s3), tol=1e-15))
## 2-column matrix indexing and replacement:
(sS <- S3[i2 <- cbind(1:2, 2:3)])
stopifnot(identical(asNumeric(sS), s3[i2]))
C3 \leq-S3; C3 \leq-S3C3[i2] <- 10:11
c3[i2] <- 10:11
stopifnot(identical(asNumeric(C3), c3))
AA <- new("mpfrArray", as.vector(cbind(S3, -S3)), Dim=c(3L,3:2))
stopifnot(identical(AA[,,1] , S3), identical(AA[,,2] , -S3))
aa <- asNumeric(AA)
i3 <- cbind(3:1, 1:3, c(2L, 1:2))
ii3 <- Rmpfr:::.mat2ind(i3, dim(AA), dimnames(AA))
stopifnot(aa[i3] == new("mpfr", getD(AA)[ii3]))
stopifnot(identical(aa[i3], asNumeric(AA[i3])))
CA < - AA; ca <- aa
ca[i3] <- ca[i3] ^ 3
CA[i3] <- CA[i3] ^ 3
## scale():
S2. \leftarrow scale(S2)
stopifnot(all.equal(abs(as.vector(S2.)), rep(sqrt(1/mpfr(2, 128)), 4),
    tol = 1e-30)## norm() :
norm(S2)
stopifnot(identical(norm(S2), norm(S2, "1")),
          norm(S2, "I") == 6,
          norm(S2, M'') == 4,
          abs(norm(S2, "F") - 5.477225575051661) < 1e-15)
```
mpfrMatrix-utils *Functions for mpfrMatrix Objects*

# mpfrMatrix-utils 59

## **Description**

determinant(x, ..) computes the determinant of the mpfr square matrix x. May work via coercion to "numeric", i.e., compute determinant[\(asNumeric\(](#page-0-0)x), logarithm), if asNumeric is true, by default, if the dimension is larger than three. Otherwise, use precision precBits for the "accumulator" of the result, and use the recursive mathematical definition of the determinant (with computational complexity  $n!$ , where  $n$  is the matrix dimension, i.e., very inefficient for all but small matrices!)

# Usage

```
## S3 method for class 'mpfrMatrix'
determinant(x, logarithm = TRUE,
            asNumeric = (d[1] > 3), precBits = max(.getPrec(x)), ...)
```
## Arguments

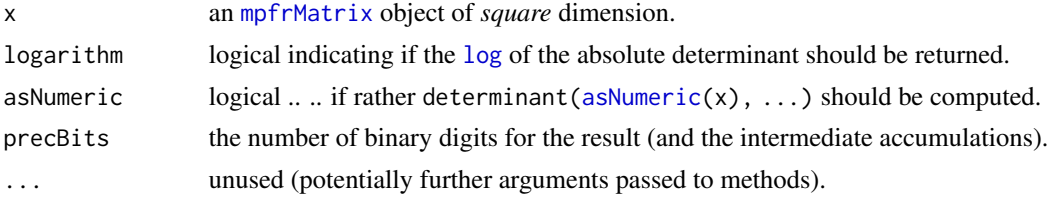

# Value

as [determinant\(](#page-0-0)), an object of S3 class "det", a [list](#page-0-0) with components

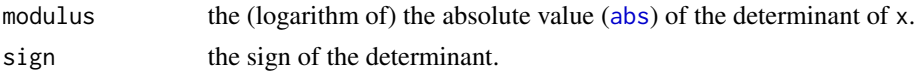

## Author(s)

Martin Maechler

## See Also

[determinant](#page-0-0) in base R, which relies on a fast LU decomposition. [mpfrMatrix](#page-54-0)

```
m6 < - mpfrArray(1:6, prec=128, dim = c(2L, 3L))m6
S2 <- m6[,-3] # 2 x 2
S3 <- rbind(m6, c(1:2,10))
det(S2)
str(determinant(S2))
det(S3)
stopifnot(all.equal(det(S2), det(asNumeric(S2)), tolerance=1e-15),
  all.equal(det(S3), det(asNumeric(S3)), tolerance=1e-15))
```
#### Description

optimizeR searches the interval from lower to upper for a minimum of the function f with respect to its first argument.

#### Usage

```
optimizeR(f, lower, upper, ..., tol = 1e-20,
         method = c("Brent", "GoldenRatio"),
         maximum = FALSE,precFactor = 2.0, precBits = -log2(tol) * precFactor,
         maxiter = 1000, trace = FALSE)
```
# Arguments

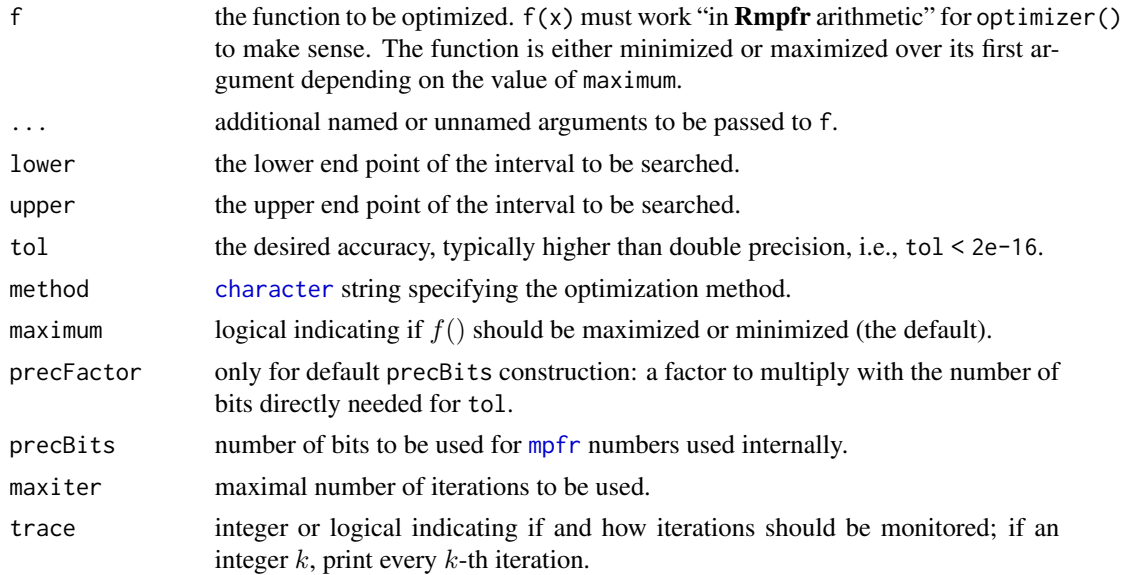

# Details

"Brent": Brent(1973)'s simple and robust algorithm is a hybrid, using a combination of the golden ratio and local quadratic ("parabolic") interpolation. This is the same algorithm as standard R's [optimize\(](#page-0-0)), adapted to high precision numbers.

In smooth cases, the convergence is considerably faster than the golden section or Fibonacci ratio algorithms.

"GoldenRatio": The golden ratio method, aka 'golden-section search' works as follows: from a given interval containing the solution, it constructs the next point in the golden ratio between the interval boundaries.

#### $\sim$  61 optimizeR 61

## Value

A [list](#page-0-0) with components minimum (or maximum) and objective which give the location of the minimum (or maximum) and the value of the function at that point; iter specifiying the number of iterations, the logical convergence indicating if the iterations converged and estim.prec which is an estimate or an upper bound of the final precision (in  $x$ ). method the string of the method used.

#### Author(s)

"GoldenRatio" is based on Hans Werner Borchers' [golden\\_ratio](#page-0-0) (package **[pracma](https://CRAN.R-project.org/package=pracma)**); modifications and "Brent" by Martin Maechler.

## See Also

R's standard [optimize](#page-0-0); for multivariate optimization,  $Rmpfr's$  hj $kMpfr()$ ; for root finding,  $Rmpfr's$ [unirootR](#page-75-0).

```
## The minimum of the Gamma (and lgamma) function (for x > 0):
Gmin \leq optimizeR(gamma, .1, 3, tol = 1e-50)
str(Gmin, digits = 8)
## high precision chosen for "objective"; minimum has "estim.prec" = 1.79e-50
Gmin[c("minimum","objective")]
## it is however more accurate to 59 digits:
asNumeric(optimizeR(gamma, 1, 2, tol = 1e-100)$minimum - Gmin$minimum)
iG5 <- function(x) -exp(-(x-5)^2/2)
```

```
curve(iG5, 0, 10, 200)
o.dp \le optimize (iG5, c(0, 10)) #-> 5 of course
oM.gs <- optimizeR(iG5, 0, 10, method="Golden")
oM.Br <- optimizeR(iG5, 0, 10, method="Brent", trace=TRUE)
oM.gs$min ; oM.gs$iter
oM.Br$min ; oM.Br$iter
(doExtras <- Rmpfr:::doExtras())
if(doExtras) {## more accuracy {takes a few seconds}
oM.gs <- optimizeR(iG5, 0, 10, method="Golden", tol = 1e-70)
oM.Br <- optimizeR(iG5, 0, 10, tol = 1e-70)
}
rbind(Golden = c(err = as.numeric(oM.gs$min -5), iter = oM.gs$iter),
     Brent = c(err = as.numeric(OM.Br$min -5), iter = oM.Br$iter))## ==> Brent is orders of magnitude more efficient !
## Testing on the sine curve with 40 correct digits:
sol \leftarrow optimizeR(sin, 2, 6, tol = 1e-40)
str(sol)
sol \le optimizeR(sin, 2, 6, tol = 1e-50,
                precFactor = 3.0, trace = TRUE)
pi.. <- 2*sol$min/3
print(pi.., digits=51)
```

```
stopifnot(all.equal(pi.., Const("pi", 256), tolerance = 10*1e-50))
if(doExtras) { # considerably more expensive
## a harder one:
f.sq <- function(x) sin(x-2)^4 + sqrt(pmax(0,(x-1)*(x-4)))*(x-2)^2curve(f.sq, 0, 4.5, n=1000)
msg \leftarrow optimizeR(f.sq, 0, 5, tol = 1e-50, trace=5)str(msq) # ok
stopifnot(abs(msq$minimum - 2) < 1e-49)
## find the other local minimum: -- non-smooth ==> Golden ratio -section is used
msq2 <- optimizeR(f.sq, 3.5, 5, tol = 1e-50, trace=10)
stopifnot(abs(msq2$minimum - 4) < 1e-49)
## and a local maximum:
msq3 <- optimizeR(f.sq, 3, 4, maximum=TRUE, trace=2)
stopifnot(abs(msq3$maximum - 3.57) < 1e-2)
}#end {doExtras}
##----- "impossible" one to get precisely ------------------------
ff \le function(x) exp(-1/(x-8)^2)
curve(exp(-1/(x-8)^2), -3, 13, n=1001)
(opt. \le optimizeR(function(x) exp(-1/(x-8)^2), -3, 13, trace = 5))
## -> close to 8 {but not very close!}
ff(opt.$minimum) # gives 0
if(doExtras) {
## try harder ... in vain ..
str(opt1 <- optimizeR(ff, -3,13, tol = 1e-60, precFactor = 4))
print(opt1$minimum, digits=20)
## still just 7.99998038 or 8.000036655 {depending on method}
}
```
<span id="page-61-0"></span>pbetaI *Accurate Incomplete Beta / Beta Probabilities For Integer Shapes*

# Description

For integers a, b,  $I_x(a, b)$  aka pbeta(x, a,b) is a polynomial in x with rational coefficients, and hence arbitarily accurately computable.

TODO (*not yet*): It's sufficient for *one* of a, b to be integer such that the result is a *finite sum* (but the coefficients will no longer be rational, see Abramowitz and Stegun, 26.5.6 and \*.7, p.944).

#### Usage

#### pbetaI 63

```
pbetaI(q, shape1, shape2, nep = 0, lowertail = TRUE, log.p = FALSE,precBits = NULL,
      useRational = !log.p && !is.mpfr(q) && is.null(precBits) && int2,
      rnd.mode = c("N","D","U","Z","A"))
```
## Arguments

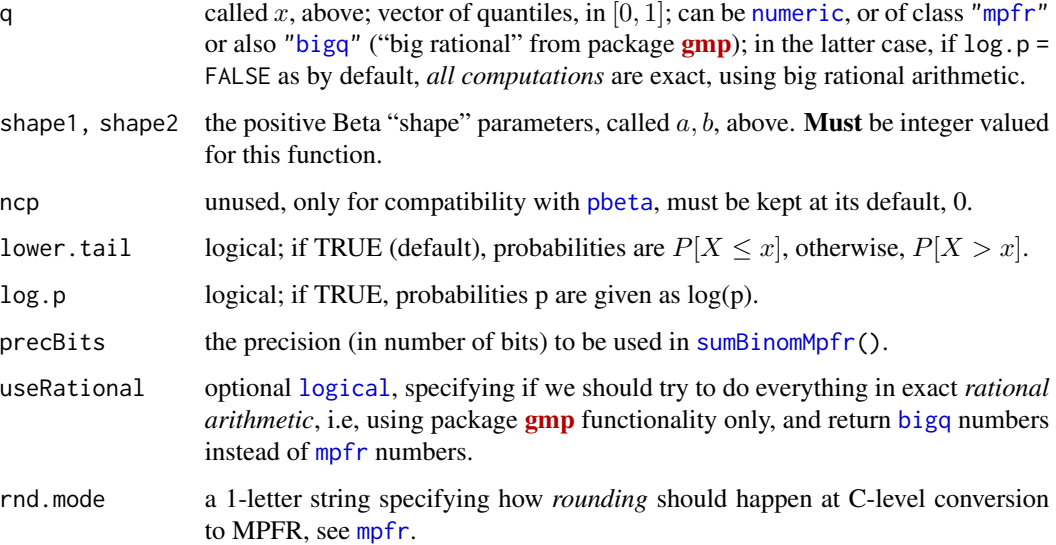

## Value

an ["mpfr"](#page-38-0) vector of the same length as q.

# Note

For upper tail probabilities, i.e., when lower.tail=FALSE, we may need large precBits, because the implicit or explicit  $1 - P$  computation suffers from severe cancellation.

## Author(s)

Martin Maechler

# References

Abramowitz, M. and Stegun, I. A. (1972) *Handbook of Mathematical Functions*. New York: Dover. [https://en.wikipedia.org/wiki/Abramowitz\\_and\\_Stegun](https://en.wikipedia.org/wiki/Abramowitz_and_Stegun) provides links to the full text which is in public domain.

# See Also

[pbeta](#page-0-0), [sumBinomMpfr](#page-73-0) [chooseZ](#page-0-0).

```
x \leq (0.12)/16 # not all the way up ..
a \leftarrow 7; b \leftarrow 788p. \leq pbetaI(x, a, b) ## a bit slower:
system.time(
pp \leq pbetaI(x, a, b, precBits = 2048)
) # 0.23 - 0.50 sec
## Currently, the lower.tail=FALSE are computed "badly":
lp \leq log(pp) ## = pbetaI(x, a, b, log.p=TRUE)
lIp <- log1p(-pp) ## = pbetaI(x, a, b, lower.tail=FALSE, log.p=TRUE)
Ip \leftarrow 1 - pp ## = pbetaI(x, a, b, lower.tail=FALSE)
if(Rmpfr:::doExtras()) { ## somewhat slow
   stopifnot(
     all.equal(lp, pbetaI(x, a, b, precBits = 2048, log.p=TRUE)),
     all.equal(lIp, pbetaI(x, a, b, precBits = 2048, lower.tail=FALSE, log.p=TRUE),
               tol = 1e-230),
     all.equal( Ip, pbetaI(x, a, b, preclits = 2048, lower.tail=FALSE))
   )
}
rErr <- function(approx, true, eps = 1e-200) {
    true <- as.numeric(true) # for "mpfr"
    ifelse(Mod(true) >= eps,
           ## relative error, catching '-Inf' etc :
   ifelse(true == approx, \theta, 1 - approx / true),
           ## else: absolute error (e.g. when true=0)
   true - approx)
}
rErr(pbeta(x, a, b), pp)
rErr(pbeta(x, a, b, lower=FALSE), Ip)
rErr(\text{pbeta}(x, a, b, \text{log} = \text{TRUE}), \text{lp})rErr(pbeta(x, a, b, lower=FALSE, log = TRUE), lIp)
a.EQ <- function(..., tol=1e-15) all.equal(..., tolerance=tol)
stopifnot(
  a.EQ(pp, pbeta(x, a, b)),a.EQ(1p, pbeta(x, a, b, log.p=True)),a.EQ(lIp, pbeta(x, a, b, lower.tail=FALSE, log.p=TRUE)),
 a.EQ( Ip, pbeta(x, a, b, lower.tail=FALSE))
 \lambda## When 'q' is a bigrational (i.e., class "bigq", package 'gmp'), everything
## is computed *exactly* with bigrational arithmetic:
(q4 \leq -as.bigq(1, 2^(0:4)))pb4 <- pbetaI(q4, 10, 288, lower.tail=FALSE)
stopifnot( is.bigq(pb4) )
mpb4 \leq as(pb4, "mpfr")
mpb4[1:2]
getPrec(mpb4) # 128 349 1100 1746 2362
```
 $p$ max 65

```
(pb. <- pbeta(asNumeric(q4), 10, 288, lower.tail=FALSE))
stopifnot(mpb4[1] == 0,
          all.equal(mpb4, pb., tol=4e-15))
qbetaI. <- function(p, shape1, shape2, ncp = 0, lower.tail = TRUE, log.p = FALSE,
   precBits = NULL, rnd.mode = c("N", "D", "U", "Z", "A"),
   tolerance = 1e-20, ...{
  if(is.na(a <- as.integer(shape1))) stop("a = shape1 is not coercable to finite integer")
  if(is.na(b <- as.integer(shape2))) stop("b = shape2 is not coercable to finite integer")
   unirootR(function(q) pbetaI(q, a, b, lower.tail=lower.tail, log.p=log.p,
                                precBits=precBits, rnd.mode=rnd.mode) - p,
             interval = if(log.p) c(-double.xmax, 0) else 0:1,
             tol = tolerance, ...} # end{qbetaI}
(p <- 1 - mpfr(1,128)/20) # 'p' must be high precision
q95.1.3 <- qbetaI.(p, 1,3, tolerance = 1e-29) # -> ~29 digits accuracy
str(q95.1.3) ; roundMpfr(q95.1.3$root, precBits = 29 * log2(10))
## relative error is really small:
(relE <- asNumeric(1 - pbetaI(q95.1.3$root, 1,3) / p))
stopifnot(abs(relE) < 1e-28)
```
<span id="page-64-0"></span>

pmax *Parallel Maxima and Minima*

## <span id="page-64-1"></span>Description

Returns the parallel maxima and minima of the input values.

The functions pmin and pmax have been made S4 generics, and this page documents the "... method for [class](#page-0-0) "mNumber"", i.e., for arguments that are numeric or from class ["mpfr"](#page-38-0).

#### Usage

 $pmax(..., na.rm = FALSE)$  $pmin(..., na.rm = FALSE)$ 

## Arguments

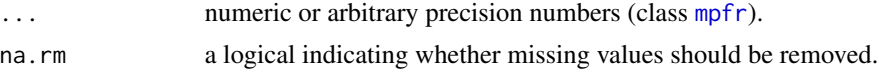

# Details

See [pmax](#page-64-0), the documentation of the base functions, i.e., default methods.

## Value

vector-like, of length the longest of the input vectors; typically of class [mpfr](#page-38-0), for the methods here.

# Methods

- $\ldots$  = "ANY" the default method, really just base: : pmin or base: : pmax, respectively.
- $\ldots$  = "mNumber" the method for [mpfr](#page-38-0) arguments, mixed with numbers; designed to follow the same semantic as the default method.

# See Also

The documentation of the **base** functions, [pmin](#page-64-1) and pmax; also [min](#page-0-0) and max; further,

[range](#page-0-0) (*both* min and max).

# Examples

(pm <- pmin(1.35, mpfr(0:10, 77)))  $stopifnot(pm == pmin(1.35, 0:10))$ 

qnormI *Gaussian / Normal Quantiles* qnorm() *via Inversion*

# Description

Compute Gaussian or Normal Quantiles [qnorm\(](#page-0-0) $p, \star$ ) via inversion of our "mpfr-ified" arbitrary accurate [pnorm\(](#page-43-0)), using our [unirootR\(](#page-75-0)) root finder.

## Usage

```
qnormI(p, mean = 0, sd = 1, lower.tail = TRUE, log.p = FALSE,
       trace = 0, verbose = as.logical(trace),
       tol,
      useMpfr = any(prec > 53),
       give.full = FALSE,
       ...)
```
## Arguments

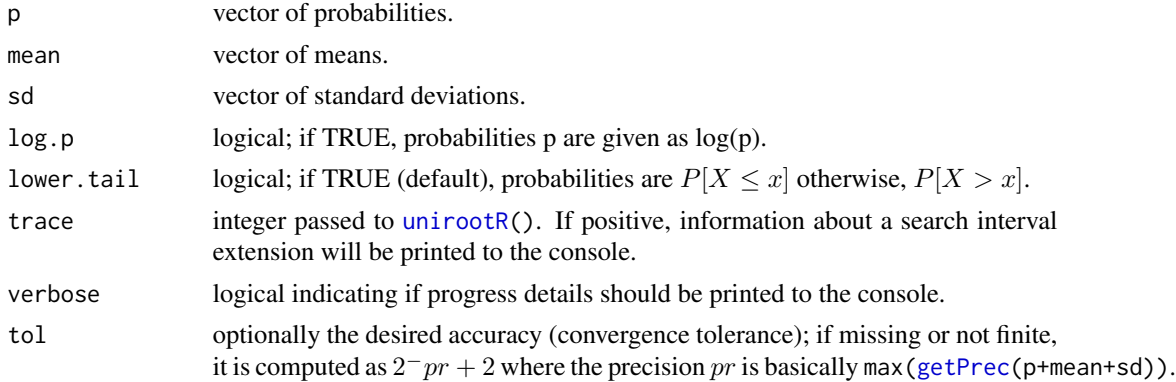

#### qnormI 67

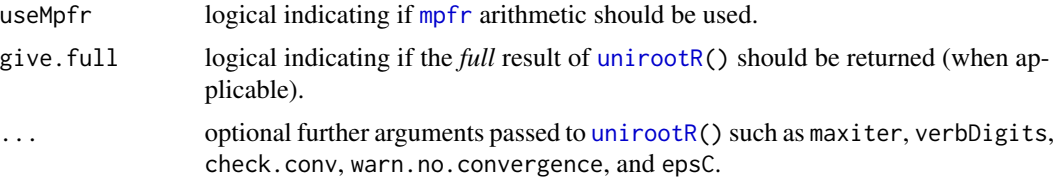

# Value

If give.full is true, return a [list](#page-0-0), say r, of [unirootR\(](#page-75-0).) results, with length(r) == length(p). Otherwise, return a "numeric vector" like p, e.g., of class "mpfr" when p is.

#### Author(s)

Martin Maechler

## See Also

Standard R's [qnorm](#page-0-0).

```
doX <- Rmpfr:::doExtras() # slow parts only if(doX)
cat("doExtras: ", doX, "\n")
p \le - (0.32)/32lp \leftarrow -c(1000, 500, 200, 100, 50, 20:1, 2^(-1:8))if(doX) {
  tol1 < -2.3e-16tolM <- 1e-20
  tolRIlog <- 4e-14
} else { # use one more than a third of the points:
   ip <- c(TRUE,FALSE, rep_len(c(TRUE,FALSE,FALSE), length(p)-2L))
  p \leftarrow p[ip]lp \leftarrow lp[ip]tol1 <- 1e-9
  tolM <- 1e-12
  tolRIlog <- 25*tolM
}
f.all.eq <- function(a,b)
  sub("^Mean relative difference:", '', format(all.equal(a, b, tol=0)))
for(logp in c(FALSE,TRUE)) {
  pp <- if(logp) lp else p
  mp \le mpfr(pp, precBits = if(doX) 80 else 64) # precBits = 128 gave "the same" as 80
  for(l.tail in c(FALSE,TRUE)) {
      qn \leq qnorm (pp, lower.tail = 1.tail, log.p = logp)
     qnI \leq qnormI(pp, lower.tail = 1.tail, log.p = logp, tol = tol1)
     qnM < - qnormI(mp, lower.tail = 1.tail, log.p = logp, tol = tolM)cat(sprintf("Accuracy of qnorm(*, lower.t=%-5s, log.p=%-5s): %s || qnI: %s\n",
                 l.tail, logp, f.all.eq(qnM, qn ),
                                f.all.eq(qnM, qnI)))
     stopifnot(exprs = {
```
#### 68 qnormI

```
all.equal(qn, qnI, tol = if(logp) tolRIlog else 4*tol1)
       all.equal(qnM, qnI, tol = tol1)
    })
 }
}
## useMpfr, using mpfr() :
if(doX) {
 p2 \leq 2^{\wedge} -c(1:27, 5*(6:20), 20*(6:15))e2 <- 88
} else {
 p2 <- 2^-c(1:2, 7, 77, 177, 307)
 e2 <- 60
}
system.time( pn2 < - pnorm(qnorm[ (mpfr(p2, e2))) ) # 4.1 or 0.68
          all.equal(p2, pn2, tol = 0) # 5.48e-29 // 5.2e-182^-e2
stopifnot(all.equal(p2, pn2, tol = 6 * 2^x-e2)) # '4 *' needed
## Boundary -- from limits in mpfr maximal exponent range!
## 1) Use maximal ranges:
(old_eranges <- .mpfr_erange()) # typically -/+ 2^30
(myERng <- (1-2^-52) * .mpfr_erange(c("min.emin","max.emax")))
(doIncr <- !isTRUE(all.equal(unname(myERng), unname(old_eranges)))) # ==>
## TRUE only if long is 64-bit, i.e., *not* on Windows
if(doIncr) .mpfr_erange_set(value = myERng)
log2(abs(.mpfr_erange()))# 62 62 if(doIncr) i.e. not on Windows
(lrgOK <- all(log2(abs(.mpfr_erange())) >= 62)) # FALSE on Windows
## The largest quantile for which our mpfr-ized qnorm() does *NOT* underflow :
cM <- if(doX) { "2528468770.343293436810768159197281514373932815851856314908753969469064"
     } else "2528468770.34329343681"
## 1 3 5 7 9 1 3 5 7 9 1 3 5 7 9 1 3 5 7 9 1 3 5 7 9 1 3 5 7 9 1 3 5 7 9 1 3
## 10 20 30 40 50 60 70
(qM < pmpfr(cM))(pM <- pnorm(-qM)) # precision if(doX) 233 else 70 bits of precision ;
## |--> 0 on Windows {limited erange}; otherwise and if(doX) :
## 7.64890682545699845135633468495894619457903458325606933043966616334460003e-1388255822130839040
log(pM) # 233 bits: -3196577161300663205.8575919621115614148120323933633827052786873078552904
if(lrgOK) withAutoprint({
 try( qnormI(pM) ) ## Error: lower < upper not fulfilled (evt. TODO)
 ## but this works
 print(qnI <- qnormI(log(pM), log.p=TRUE)) # -2528468770.343293436
 all.equal(-qM, qnI, tol = 0) # \lt\lt show how close; seen 1.084202e-19
 stopifnot( all.equal(-qM, qnI, tol = 1e-18) )
})
if(FALSE) # this (*SLOW*) gives 21 x the *same* (wrong) result --- FIXME!
 qnormI(log(pM) * (2:22), log.p=True)
```

```
if(doX) ## Show how bad it is (currently ca. 220 iterations, and then *wrong*)
str(qnormI(round(log(pM)), log.p=TRUE, trace=1, give.full = TRUE))
if(requireNamespace("DPQ"))
 new("mpfr", as(DPQ::qnormR(pM, trace=1), "mpfr")) # as(*, "mpfr") also works for +/- Inf
 # qnormR1(p= 0, m=0, s=1, l.t.= 1, log= 0): q = -0.5
 # somewhat close to 0 or 1: r := sqrt(-lp) = 1.7879e+09
 # r > 5, using rational form R_3(t), for t=1.787897e+09 -- that is *not* accurate
 # [1] -94658744.369295865460462720............
## reset to previous status if needed
```

```
if(doIncr) .mpfr_erange_set( , old_eranges)
```
Rmpfr-workarounds *Base Functions etc, as an Rmpfr version*

# <span id="page-68-0"></span>Description

Functions from base etc which need a *copy* in the Rmpfr namespace so they correctly dispatch.

## Usage

outer(X, Y, FUN =  $"*", \ldots)$ 

## Arguments

X, Y, FUN, ... See base package help: [outer](#page-68-0).

## See Also

[outer](#page-68-0).

# Examples

outer(1/mpfr(1:10, 70), 0:2)

<span id="page-69-0"></span>

# **Description**

Rounding to binary bits, not decimal digits. Closer to the number representation, this also allows to *increase* or decrease a number's precBits. In other words, it acts as setPrec(), see [getPrec\(](#page-46-0)).

## Usage

```
roundMpfr(x, precBits, rnd.mode = c("N","D","U","Z","A"))
```
#### Arguments

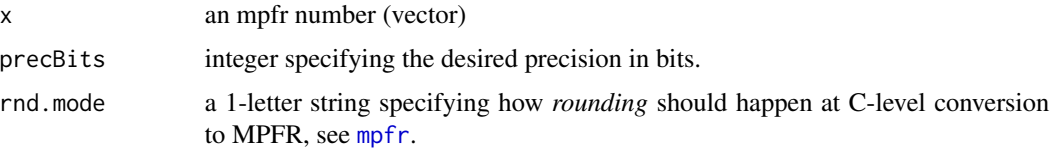

## Value

an mpfr number as x but with the new 'precBits' precision

## See Also

The [mpfr](#page-38-0) class group method Math2 implements a method for round $(x, \text{ digits})$  which rounds to *decimal* digits.

## Examples

```
(p1 <- Const("pi", 100)) # 100 bit prec
roundMpfr(p1, 120) # 20 bits more, but "random noise"
Const("pi", 120) # same "precision", but really precise
```
sapplyMpfr *Apply a Function over a "mpfr" Vector*

## Description

Users may be disappointed to note that [sapply\(](#page-0-0)) or [vapply\(](#page-0-0)) typically do not work with "mpfr" numbers.

This is a simple (but strong) approach to work around the problem, based on [lapply\(](#page-0-0)).

# sapplyMpfr 71

## Usage

 $sapplyMpfr(X, FUN, ..., drop_1 = TRUE)$ 

## Arguments

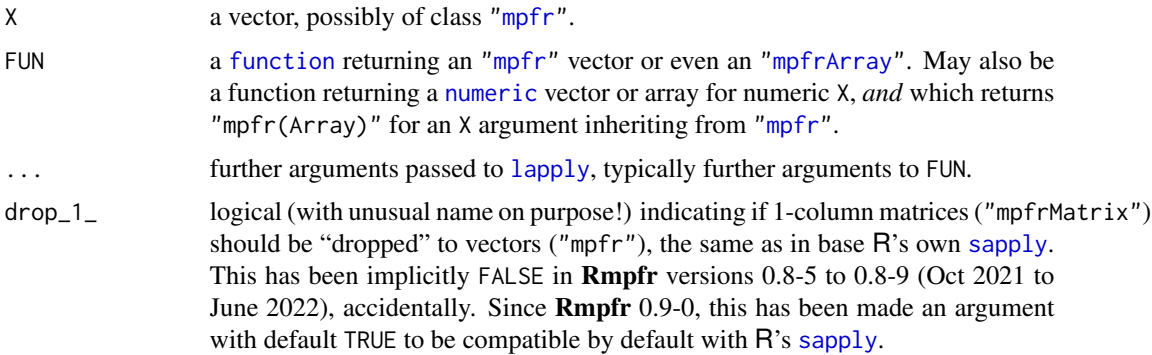

# Details

In the case FUN(<length-1>) returns an [array](#page-0-0) or "mpfrArray", i.e., with two or more dimensions, sapplyMpfr() returns an "mpfrArray"; this is analogous to [sapply\(](#page-0-0)X, FUN, simplify = "array") (rather than the default sapply() behaviour which returns a matrix also when a higher array would be more "logical".)

## Value

an ["mpfr"](#page-38-0) vector, typically of the same length as X.

## Note

This may still not always work as well as [sapply\(](#page-0-0)) does for atomic vectors. The examples seem to indicate that it typically does work as desired, since Rmpfr version 0.9-0.

If you want to transform back to regular numbers anyway, it maybe simpler and more efficient to use

```
res \le lapply(\ldots)sapply(res, asNumeric, simplify = "array")
```
instead of sapplyMpfr().

# Author(s)

Martin Maechler

# See Also

[sapply](#page-0-0), [lapply](#page-0-0), etc.

## Examples

```
sapplyMpfr0 <- ## Originally, the function was simply defined as
 function (X, FUN, ...) new("mpfr", unlist(lapply(X, FUN, ...), recursive = FALSE))
(m1 \leftarrow sapply (3, function(k) (1:3)^{k}) # 3 x 1 matrix (numeric)
(p1 \leq - sapplyMpfr(mpfr(3, 64), function(k) (1:3)^{k})
stopifnot(m1 == p1, is(p1, "mpfrMatrix"), dim(p1) = c(3,1), dim(p1) = dim(m1))
k.s \leq c(2, 5, 10, 20)(mk \leq - sapply (k, s, function(k) (1:3)^{k}) # 3 x 4 " "
(pm \leq - sapplyMpfr(mpfr(k.s, 64), function(k) (1:3)^{k})
stopifnot(mk == pm, is(pm, "mpfrMatrix"), dim(pm) == 3:4, 3:4 == dim(mk))
## was *wrongly* 4x3 in Rmpfr 0.8-x
f5k <- function(k) outer(1:5, k+0:2, `^`)# matrix-valued
(mk5 <- sapply ( k.s, f5k)) # sapply()'s default; not "ideal"
(ak5 <- sapply ( k.s, f5k, simplify = "array")) # what we want
(pm5 <- sapplyMpfr(mpfr(k.s, 64), f5k))
stopifnot(c(mk5) == c(ak5), ak5 == pm5, is(pm5, "mpfrArray"), is.array(ak5),
         dim(pm5) == dim(ak5), dim(pm5) == c(5,3, 4))
if(require("Bessel")) { # here X, is simple
 bI1 <- function(k) besselI.nuAsym(mpfr(1.31e9, 128), 10, expon.scaled=TRUE, k.max=k)
 bImp1 <- sapplyMpfr (0:4, bI1, drop_1_ = FALSE) # 1x5 mpfrMatrix -- as in DPQ 0.8-8
 bImp \le sapplyMpfr (0:4, bI1, drop_1_ = TRUE ) # 5 "mpfr" vector {by default}
 bImp0 <- sapplyMpfr0(0:4, bI1) # 5-vector
 stopifnot(identical(bImp, bImp0), bImp == bImp1,
           is(bImp, "mpfr"), is(bImp1, "mpfrMatrix"), dim(bImp1) == c(1, 5))}# {Bessel}
```
seqMpfr *"mpfr" Sequence Generation*

## Description

Generate 'regular', i.e., arithmetic sequences. This is in lieu of methods for [seq](#page-0-0) (dispatching on all three of from, to, and by.

## Usage

```
seqMpfr(from = 1, to = 1, by = ((to - from)/(length.out - 1)),length.out = NULL, along with = NULL, ...)
```
#### Arguments

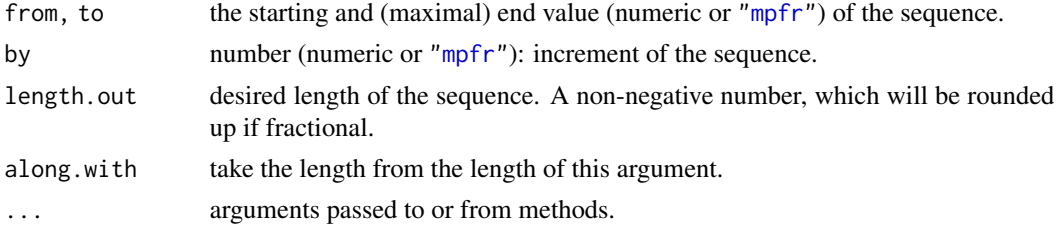
#### <span id="page-72-0"></span>str.mpfr 73

# Details

see [seq](#page-0-0) (default method in package base), whose semantic we want to replicate (almost).

# Value

a 'vector' of class ["mpfr"](#page-38-0), when one of the first three arguments was.

#### Author(s)

Martin Maechler

# See Also

The documentation of the base function [seq](#page-0-0); [mpfr](#page-35-0)

# Examples

seqMpfr(0, 1, by = mpfr(0.25, prec=88))

 $seqMpfr(7, 3)$  # -> default prec.

# Description

The [str](#page-0-0) method for objects of class [mpfr](#page-38-0) produces a bit more useful output than the default method [str.default](#page-0-0).

# Usage

```
## S3 method for class 'mpfr'
str(object, nest.lev, internal = FALSE,
   give.head = TRUE, digits.d = 12, vec.len = NULL, drop0trailing=TRUE,
   width = getOption("width"), ...)
```
# Arguments

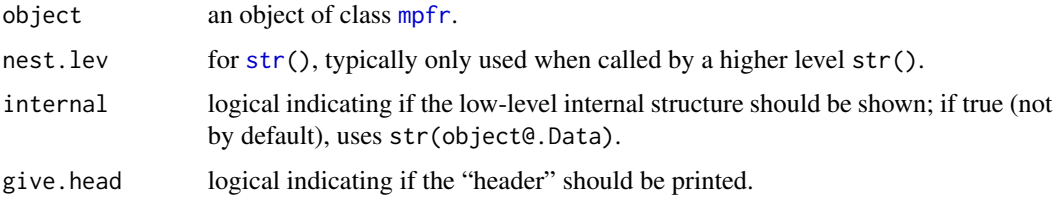

<span id="page-73-0"></span>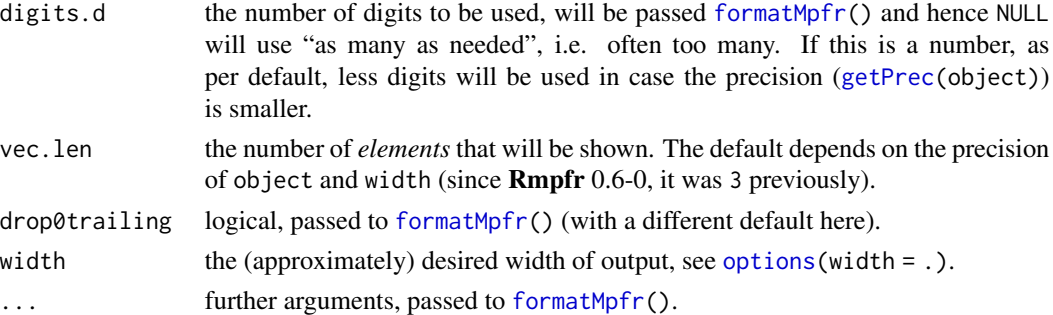

# See Also

[.mpfr2list\(](#page-46-0)) puts the internal structure into a [list](#page-0-0), and its help page documents many more (low level) utilities.

# Examples

```
(x \le c(Const("pi", 64), mpr(-2:2, 64)))str(x)
str(list(pi = pi, x.mpfr = x))str(x ^ 1000)
str(x ^ -1e4, digits=NULL) # full precision
str(x, internal = TRUE) # internal low-level (for experts)
uu <- Const("pi", 16)# unaccurate
str(uu) # very similar to just 'uu'
```
sumBinomMpfr *(Alternating) Binomial Sums via Rmpfr*

# Description

Compute (alternating) binomial sums via high-precision arithmetic. If  $sBn(f, n)$  :=sumBinomMpfr(n, f), (default alternating is true, and  $n\theta = \theta$ ),

$$
sBn(f,n) = \sum_{k=n0}^{n} (-1)^{(n-k)} \binom{n}{k} \cdot f(k) = \Delta^n f,
$$

see Details for the *n*-th forward difference operator  $\Delta^n f$ . If alternating is false, the  $(-1)^n (n - k)$ factor is dropped (or replaced by 1) above.

Such sums appear in different contexts and are typically challenging, i.e., currently impossible, to evaluate reliably as soon as *n* is larger than around  $50 - -70$ .

#### Usage

```
sumBinomMpfr(n, f, n0 = 0, alternating = TRUE, precBits = 256,
            f.k = f(mpfr(k, precBits=precBits)))
```
# <span id="page-74-0"></span>sumBinomMpfr 75

#### **Arguments**

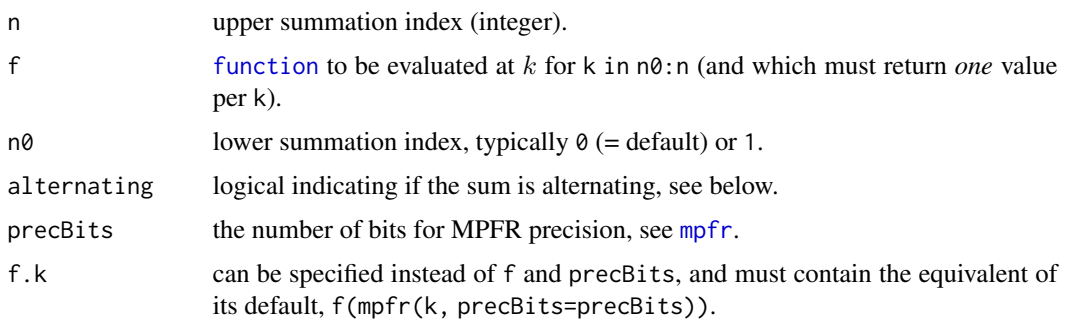

# Details

The alternating binomial sum  $sB(f, n) := sumBinom(n, f, n_0 = 0)$  is equal to the n-th forward difference operator  $\Delta^n f$ ,

$$
sB(f, n) = \Delta^n f,
$$

where

$$
\Delta^n f = \sum_{k=0}^n (-1)^{n-k} \binom{n}{k} \cdot f(k),
$$

is the *n*-fold iterated forward difference  $\Delta f(x) = f(x+1) - f(x)$  (for  $x = 0$ ).

The current implementation might be improved in the future, notably for the case where  $sB(f, n) = \text{sumBinomMpfr}(n,$ f,  $\star$ ) is to be computed for a whole sequence  $n = 1, \ldots, N$ .

## Value

an [mpfr](#page-38-0) number of precision precBits. s. If alternating is true (as per default),

$$
s = \sum_{k=n0}^{n} (-1)^k \binom{n}{k} \cdot f(k),
$$

if alternating is false, the  $(-1)^k$  factor is dropped (or replaced by 1) above.

#### Author(s)

Martin Maechler, after conversations with Christophe Dutang.

#### References

Wikipedia (2012) The N\"orlund-Rice integral, [https://en.wikipedia.org/wiki/Rice\\_integral](https://en.wikipedia.org/wiki/Rice_integral)

Flajolet, P. and Sedgewick, R. (1995) Mellin Transforms and Asymptotics: Finite Differences and Rice's Integrals, *Theoretical Computer Science* 144, 101–124.

### See Also

[chooseMpfr](#page-11-0), [chooseZ](#page-0-0) from package gmp.

# Examples

```
## "naive" R implementation:
sumBinom \leq function(n, f, n0=0, ...) {
 k \leq -n0:nsum( choose(n, k) * (-1)^{n}(n-k) * f(k, ...))
}
## compute sumBinomMpfr(.) for a whole set of 'n' values:
sumBin.all \leq function(n, f, n0=0, precBits = 256, ...)
{
 N \leftarrow length(n)precBits <- rep(precBits, length = N)
 ll <- lapply(seq_len(N), function(i)
           sumBinomMpfr(n[i], f, n0=n0, precBits=precBits[i], ...))
 sapply(ll, as, "double")
}
sumBin.all.R \leq function(n, f, n0=0, ...)
  sapply(n, sumBinom, f=f, n0=n0, ...)n.set <- 5:80
system.time(res.R <- sumBin.all.R(n.set, f = sqrt)) ## instantaneous..
system.time(resMpfr <- sumBin.all (n.set, f = sqrt)) ## ~ 0.6 seconds
matplot(n.set, cbind(res.R, resMpfr), type = "l", lty=1,
        ylim = extendrange(resMpfr, f = 0.25), xlab = "n",
        main = "sumBinomMpfr(n, f = sqrt) vs. R double precision")
legend("topleft", leg=c("double prec.", "mpfr"), lty=1, col=1:2, bty = "n")
```
unirootR *One Dimensional Root (Zero) Finding – in pure* R

# Description

The function unirootR searches the interval from lower to upper for a root (i.e., zero) of the function f with respect to its first argument.

unirootR() is "clone" of [uniroot\(](#page-0-0)), written entirely in  $R$ , in a way that it works with [mpfr](#page-38-0)numbers as well.

# Usage

```
unirootR(f, interval, ...,
       lower = min(interval), upper = max(interval),
        f. lower = f(lower, ...), f. upper = f(upper, ...),extendInt = c("no", "yes", "downX", "upX"),
       trace = 0, verbose = as.logical(trace),
       verbDigits = max(3, min(20, -log10(tol)/2)),tol = .Machine$double.eps^0.25, maxiter = 1000L,
       check.conv = FALSE,
       warn.no.convergence = !check.conv,
       epsC = NULL
```
<span id="page-75-0"></span>

#### <span id="page-76-0"></span>uniroot $R$  77

# Arguments

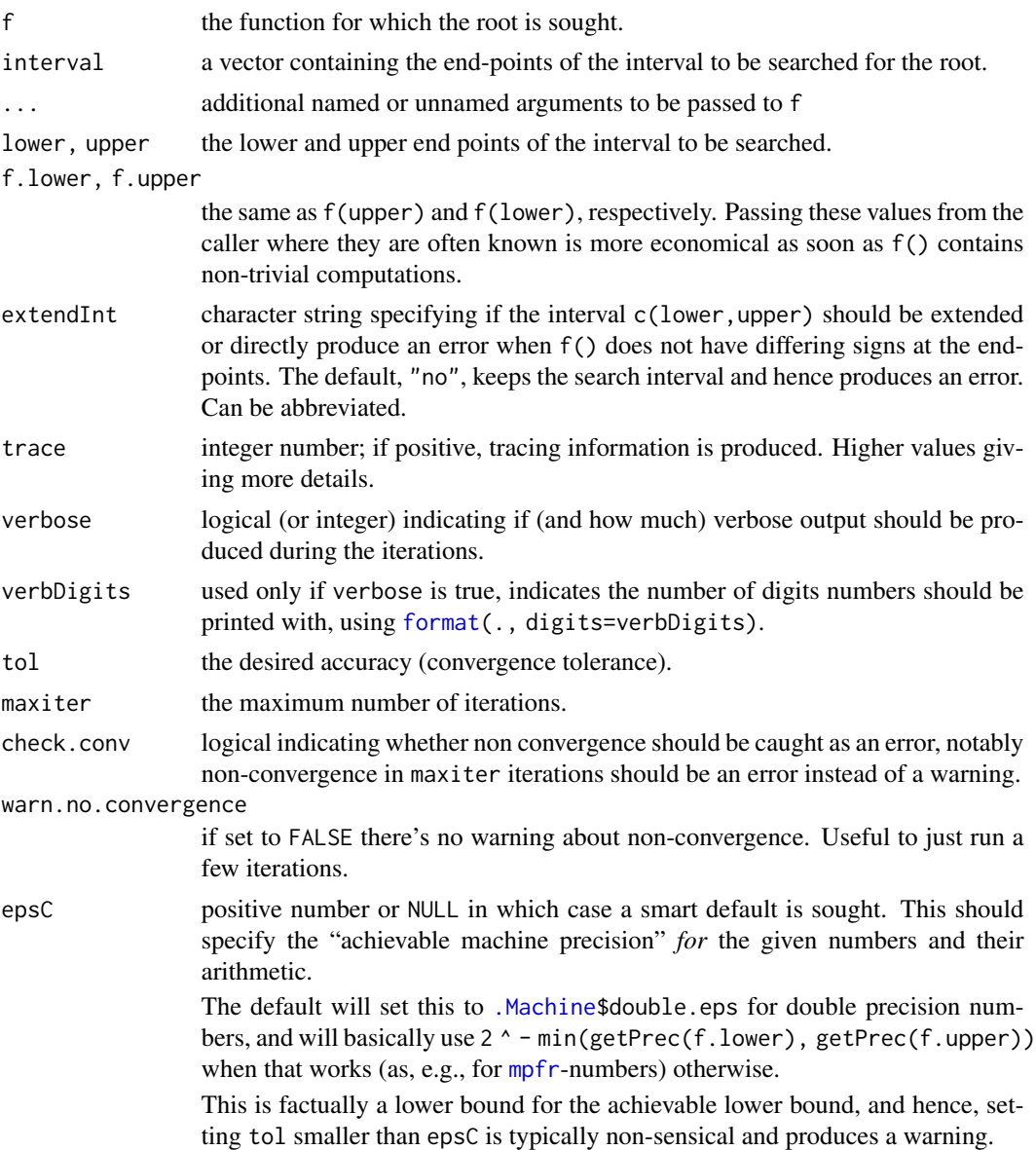

# Details

Note that arguments after ... must be matched exactly.

Either interval or both lower and upper must be specified: the upper endpoint must be strictly larger than the lower endpoint. The function values at the endpoints must be of opposite signs (or zero), for extendInt="no", the default. Otherwise, if extendInt="yes", the interval is extended on both sides, in search of a sign change, i.e., until the search interval [l, u] satisfies  $f(l) \cdot f(u) \leq 0$ .

If it is *known how*  $f$  changes sign at the root  $x_0$ , that is, if the function is increasing or decreasing there, extendInt can (and typically should) be specified as "upX" (for "upward crossing") or <span id="page-77-0"></span>"downX", respectively. Equivalently, define  $S := \pm 1$ , to require  $S = \text{sign}(f(x_0 + \epsilon))$  at the solution. In that case, the search interval [l, u] possibly is extended to be such that  $S \cdot f(l) \leq 0$  and  $S \cdot f(u) > 0.$ 

The function only uses R code with basic arithmetic, such that it should also work with "generalized" numbers (such as [mpfr](#page-38-0)-numbers) as long the necessary [Ops](#page-0-0) methods are defined for those.

The underlying algorithm assumes a continuous function (which then is known to have at least one root in the interval).

Convergence is declared either if  $f(x) = 0$  or the change in x for one step of the algorithm is less than tol (plus an allowance for representation error in x).

If the algorithm does not converge in maxiter steps, a warning is printed and the current approximation is returned.

f will be called as  $f(x, \ldots)$  for a (generalized) numeric value of x.

# Value

A list with four components: root and f.root give the location of the root and the value of the function evaluated at that point. iter and estim.prec give the number of iterations used and an approximate estimated precision for root. (If the root occurs at one of the endpoints, the estimated precision is NA.)

#### Source

Based on zeroin() (in package **rootoned**) by John Nash who manually translated the C code in R's zeroin.c and on [uniroot\(](#page-0-0)) in R's sources.

# References

Brent, R. (1973), see [uniroot](#page-0-0).

#### See Also

R's own (stats package) [uniroot](#page-0-0). [polyroot](#page-0-0) for all complex roots of a polynomial; [optimize](#page-0-0), [nlm](#page-0-0).

#### Examples

```
require(utils) # for str
```

```
## some platforms hit zero exactly on the first step:
## if so the estimated precision is 2/3.
f \le function (x,a) x - astr(xmin <- unirootR(f, c(0, 1), tol = 0.0001, a = 1/3))
```
## handheld calculator example: fixpoint of cos(.):  $rc \le$  unirootR(function(x)  $cos(x) - x$ , lower=-pi, upper=pi, tol = 1e-9) rc\$root

```
## the same with much higher precision:
rcM \leftarrow unirootR(function(x) cos(x) - x,
                  interval= mpfr(c(-3,3), 300), tol = 1e-40)
```
#### uniroot $R$  79

```
rcM
x0 <- rcM$root
stopifnot(all.equal(cos(x0), x0,
                    tol = 1e-40) ## 40 digits accurate!
str(unirootR(function(x) x*(x^2-1) + .5, lower = -2, upper = 2,
            tol = 0.0001, digits.d = 10)
str(unirootR(function(x) x*(x^2-1) + .5, lower = -2, upper = 2,
            tol = 1e-10), digits.d = 10)
## A sign change of f(.), but not a zero but rather a "pole":
tan. \le function(x) tan(x \ast (Const("pi", 200)/180))# == tan( \leangle> )
(rtan <- unirootR(tan., interval = mpfr(c(80,100), 200), tol = 1e-40))## finds 90 {"ok"}, and now gives a warning
## Find the smallest value x for which exp(x) > 0 (numerically):
r <- unirootR(function(x) 1e80*exp(x)-1e-300, c(-1000,0), tol = 1e-15)
str(r, digits.d = 15) ##> around -745, depending on the platform.
exp(r\text{\$root}) # = 0, but not for r$root * 0.999...
minexp \leq r$root \star (1 - 10*. Machine$double.eps)
exp(minexp) # typically denormalized
## --- using mpfr-numbers :
## Find the smallest value x for which exp(x) > 0 ("numerically");
## Note that mpfr-numbers underflow *MUCH* later than doubles:
## one of the smallest mpfr-numbers {see also ?mpfr-class } :
(ep.M \le mfr(2, 55) ^ - ((2^30 + 1) * (1 - 1e-15)))r <- unirootR(function(x) 1e99* exp(x) - ep.M, mpfr(c(-1e20, 0), 200))
r # 97 iterations; f.root is very similar to ep.M
## interval extension 'extendInt' --------------
f1 <- function(x) (121 - x^2)/(x^2+1)f2 <- function(x) exp(-x)*(x - 12)
tools::assertError(unirootR(f1, c(0,10)), verbose=TRUE)
##--> error: f() .. end points not of opposite sign
## where as 'extendInt="yes"' simply first enlarges the search interval:
u1 <- unirootR(f1, c(0,10),extendInt="yes", trace=1)
u2 <- unirootR(f2, mpfr(c(0,2), 128), extendInt="yes", trace=2, verbose=FALSE, tol = 1e-25)
stopifnot(all.equal(u1$root, 11, tolerance = 1e-5),
          all.equal(u2$root, 12, tolerance = 1e-23))
## The *danger* of interval extension:
## No way to find a zero of a positive function, but
## numerically, f(-|M|) becomes zero :
u3 <- unirootR(exp, c(0,2), extendInt="yes", trace=TRUE)
## Nonsense example (must give an error):
tools::assertCondition( unirootR(function(x) 1, 0:1, extendInt="yes"),
```
#### 80 unirootR

"error", verbose=TRUE)

# Index

∗ Forward Difference sumBinomMpfr, [74](#page-73-0) ∗ Rice integral sumBinomMpfr, [74](#page-73-0) ∗ arithmetic frexpMpfr, [21](#page-20-0) ∗ arith Bernoulli, [9](#page-8-0) chooseMpfr, [12](#page-11-1) factorialMpfr, [14](#page-13-0) formatHex, [16](#page-15-0) gmp-conversions, [23](#page-22-0) matmult, [34](#page-33-0) mpfr.utils, [53](#page-52-0) pbetaI, [62](#page-61-0) pmax, [65](#page-64-0) roundMpfr, [70](#page-69-0) sumBinomMpfr, [74](#page-73-0) ∗ array mpfrArray, [54](#page-53-0) mpfrMatrix-utils, [58](#page-57-0) ∗ character formatMpfr, [19](#page-18-1) ∗ classes array\_or\_vector-class, [6](#page-5-0) atomicVector-class, [8](#page-7-0) Mnumber-class, [35](#page-34-0) mpfr, [36](#page-35-1) mpfr-class, [39](#page-38-1) mpfrMatrix, [55](#page-54-0) ∗ distribution mpfr-distr-etc, [44](#page-43-0) pbetaI, [62](#page-61-0) qnormI, [66](#page-65-0) ∗ manip sapplyMpfr, [70](#page-69-0) seqMpfr, [72](#page-71-0) ∗ math Bessel\_mpfr, [10](#page-9-0)

igamma, [27](#page-26-0) integrateR, [28](#page-27-0) is.whole, [31](#page-30-0) log1mexp, [32](#page-31-0) mpfr-special-functions, [46](#page-45-0) qnormI, [66](#page-65-0) ∗ methods asNumeric-methods, [7](#page-6-0) bind-methods, [11](#page-10-0) pmax, [65](#page-64-0) ∗ misc Rmpfr-workarounds, [69](#page-68-0) ∗ optimize hjkMpfr, [24](#page-23-0) optimizeR, [60](#page-59-0) unirootR, [76](#page-75-0) ∗ package Rmpfr-package, [3](#page-2-0) ∗ print formatMpfr, [19](#page-18-1) ∗ univar pmax, [65](#page-64-0) ∗ utilities frexpMpfr, [21](#page-20-0) integrateR, [28](#page-27-0) mpfr-utils, [47](#page-46-1) str.mpfr, [73](#page-72-0) ..bigq2mpfr *(*mpfr-utils*)*, [47](#page-46-1) ..bigz2mpfr *(*mpfr-utils*)*, [47](#page-46-1) .Machine, *[42](#page-41-0)*, *[50](#page-49-0)*, *[77](#page-76-0)* .bigq2mpfr *(*gmp-conversions*)*, [23](#page-22-0) .bigz2mpfr *(*gmp-conversions*)*, [23](#page-22-0) .getPrec *(*mpfr-utils*)*, [47](#page-46-1) .getSign *(*mpfr-utils*)*, [47](#page-46-1) .matmult.R *(*matmult*)*, [34](#page-33-0) .mpfr *(*mpfr-utils*)*, [47](#page-46-1) .mpfr.is.whole *(*mpfr.utils*)*, [53](#page-52-0) .mpfr2bigq *(*gmp-conversions*)*, [23](#page-22-0) .mpfr2bigz *(*gmp-conversions*)*, [23](#page-22-0)

```
.mpfr2d (mpfr-utils), 47
.mpfr2exp, 21, 22
.mpfr2exp (mpfr-utils), 47
.mpfr2i (mpfr-utils), 47
.mpfr2list, 74
.mpfr2list (mpfr-utils), 47
.mpfr2str, 19, 51
.mpfr2str (formatMpfr), 19
.mpfrVersion (mpfr-utils), 47
.mpfr_erange (mpfr-utils), 47
.mpfr_erange_is_int (mpfr-utils), 47
.mpfr_erange_kinds (mpfr-utils), 47
.mpfr_erange_set, 45
.mpfr_erange_set (mpfr-utils), 47
.mpfr_formatinfo, 21
.mpfr_formatinfo (mpfr-utils), 47
.mpfr_gmp_numbbits (mpfr-utils), 47
.mpfr_maxPrec (mpfr-utils), 47
.mpfr_minPrec (mpfr-utils), 47
.mpfr_negative (mpfr-utils), 47
.mpfr_sign (mpfr-utils), 47
[,mpfr,ANY,missing,missing-method
        (mpfr-class), 39
[,mpfrArray,ANY,ANY,ANY-method
        (mpfrMatrix), 55
[,mpfrArray,ANY,missing,missing-method
        (mpfrMatrix), 55
[,mpfrArray,matrix,missing,missing-method
        (mpfrMatrix), 55
[<-,mpfr,ANY,missing,ANY-method
        (mpfr-class), 39
[<-,mpfr,ANY,missing,mpfr-method
        (mpfr-class), 39
[<-,mpfr,missing,missing,ANY-method
        (mpfr-class), 39
[<-,mpfrArray,ANY,ANY,ANY-method
        (mpfrMatrix), 55
[<-,mpfrArray,ANY,ANY,mpfr-method
        (mpfrMatrix), 55
[<-,mpfrArray,ANY,missing,ANY-method
        (mpfrMatrix), 55
[<-,mpfrArray,ANY,missing,mpfr-method
        (mpfrMatrix), 55
[<-,mpfrArray,matrix,missing,ANY-method
        (mpfrMatrix), 55
[<-,mpfrArray,matrix,missing,mpfr-method
        (mpfrMatrix), 55
[<-,mpfrArray,missing,ANY,ANY-method
```
*(*mpfrMatrix*)*, [55](#page-54-0) [<-,mpfrArray,missing,ANY,mpfr-method *(*mpfrMatrix*)*, [55](#page-54-0) [<-,mpfrArray,missing,missing,ANY-method *(*mpfrMatrix*)*, [55](#page-54-0) [<-,mpfrArray,missing,missing,mpfr-method *(*mpfrMatrix*)*, [55](#page-54-0) [[,mpfr-method *(*mpfr-class*)*, [39](#page-38-1) %\*%,Mnumber,mpfr-method *(*mpfrMatrix*)*, [55](#page-54-0) %\*%,array\_or\_vector,mpfr-method *(*mpfr-class*)*, [39](#page-38-1) %\*%,mpfr,Mnumber-method *(*mpfrMatrix*)*, [55](#page-54-0) %\*%,mpfr,array\_or\_vector-method *(*mpfr-class*)*, [39](#page-38-1) %\*%,mpfr,mpfr-method *(*mpfrMatrix*)*, [55](#page-54-0) %\*%,mpfr,mpfrMatrix-method *(*mpfrMatrix*)*, [55](#page-54-0) %\*%,mpfrMatrix,mpfr-method *(*mpfrMatrix*)*, [55](#page-54-0) %\*%,mpfrMatrix,mpfrMatrix-method *(*mpfrMatrix*)*, [55](#page-54-0) %\*%, *[34,](#page-33-0) [35](#page-34-0)*, *[56](#page-55-0)* abs, *[41](#page-40-0)*, *[59](#page-58-0)*

abs,mpfr-method *(*mpfr-class*)*, [39](#page-38-1) acos, *[41](#page-40-0)* acosh, *[41](#page-40-0)* Ai *(*Bessel\_mpfr*)*, [10](#page-9-0) all, *[41](#page-40-0)* all.equal, *[42](#page-41-0)* all.equal,ANY,mpfr-method *(*mpfr-class*)*, [39](#page-38-1) all.equal,mpfr,ANY-method *(*mpfr-class*)*, [39](#page-38-1) all.equal,mpfr,mpfr-method *(*mpfr-class*)*, [39](#page-38-1) any, *[41](#page-40-0)* aperm, *[57](#page-56-0)* aperm,mpfrArray-method *(*mpfrMatrix*)*, [55](#page-54-0) apply,mpfrArray-method *(*mpfrMatrix*)*, [55](#page-54-0) Arg,mpfr-method *(*mpfr-class*)*, [39](#page-38-1) Arith,array,mpfr-method *(*mpfr-class*)*, [39](#page-38-1) Arith,integer,mpfr-method *(*mpfr-class*)*, [39](#page-38-1) Arith,mpfr,array-method *(*mpfr-class*)*, [39](#page-38-1) Arith,mpfr,integer-method *(*mpfr-class*)*, [39](#page-38-1) Arith,mpfr,missing-method *(*mpfr-class*)*,

```
39
```
# INDEX  $83$

Arith,mpfr,mpfr-method *(*mpfr-class*)*, [39](#page-38-1) Arith,mpfr,mpfrArray-method *(*mpfrMatrix*)*, [55](#page-54-0) Arith,mpfr,numeric-method *(*mpfr-class*)*, [39](#page-38-1) Arith,mpfrArray,mpfr-method *(*mpfrMatrix*)*, [55](#page-54-0) Arith,mpfrArray,mpfrArray-method *(*mpfrMatrix*)*, [55](#page-54-0) Arith,mpfrArray,numeric-method *(*mpfrMatrix*)*, [55](#page-54-0) Arith,numeric,mpfr-method *(*mpfr-class*)*, [39](#page-38-1) Arith,numeric,mpfrArray-method *(*mpfrMatrix*)*, [55](#page-54-0) array, *[5](#page-4-0)*, *[7](#page-6-0)*, *[20](#page-19-0)*, *[37](#page-36-0)*, *[41](#page-40-0)*, *[50](#page-49-0)*, *[54–](#page-53-0)[57](#page-56-0)*, *[71](#page-70-0)* array\_or\_vector, *[36](#page-35-1)* array\_or\_vector-class, [6](#page-5-0) as, *[42](#page-41-0)* as.bigq, *[24](#page-23-0)* as.bigz, *[23,](#page-22-0) [24](#page-23-0)* as.integer, *[50](#page-49-0)* as.integer,mpfr-method *(*mpfr-class*)*, [39](#page-38-1) as.numeric, *[7](#page-6-0)* as.numeric,mpfr-method *(*mpfr-class*)*, [39](#page-38-1) as.vector,mpfrArray,missing-method *(*mpfrMatrix*)*, [55](#page-54-0) as.vector,mpfrArray-method *(*mpfr-class*)*, [39](#page-38-1) asin, *[41](#page-40-0)* asinh, *[41](#page-40-0)* asNumeric, *[7](#page-6-0)*, *[38](#page-37-0)*, *[50](#page-49-0)*, *[55](#page-54-0)*, *[59](#page-58-0)* asNumeric,mpfr-method *(*asNumeric-methods*)*, [7](#page-6-0) asNumeric,mpfrArray-method *(*asNumeric-methods*)*, [7](#page-6-0) asNumeric-methods, [7](#page-6-0) atan, *[40,](#page-39-0) [41](#page-40-0)* atan2,ANY,mpfr-method *(*mpfr-class*)*, [39](#page-38-1) atan2,ANY,mpfrArray-method *(*mpfr-class*)*, [39](#page-38-1) atan2,mpfr,ANY-method *(*mpfr-class*)*, [39](#page-38-1) atan2,mpfr,mpfr-method *(*mpfr-class*)*, [39](#page-38-1) atan2,mpfr,numeric-method *(*mpfr-class*)*, [39](#page-38-1) atan2,mpfrArray,ANY-method *(*mpfr-class*)*, [39](#page-38-1) atan2,mpfrArray,mpfrArray-method

*(*mpfr-class*)*, [39](#page-38-1) atan2,numeric,mpfr-method *(*mpfr-class*)*, [39](#page-38-1) atanh, *[41](#page-40-0)* atomicVector-class, [8](#page-7-0) base::pmin, *[66](#page-65-0)* Bernoulli, *[5](#page-4-0)*, [9,](#page-8-0) *[42](#page-41-0)* Bessel\_mpfr, *[5](#page-4-0)*, [10,](#page-9-0) *[47](#page-46-1)* besselJ, *[10](#page-9-0)* besselY, *[10](#page-9-0)* beta, *[40](#page-39-0)* beta,ANY,mpfr-method *(*mpfr-class*)*, [39](#page-38-1) beta,ANY,mpfrArray-method *(*mpfr-class*)*, [39](#page-38-1) beta,mpfr,ANY-method *(*mpfr-class*)*, [39](#page-38-1) beta,mpfr,mpfr-method *(*mpfr-class*)*, [39](#page-38-1) beta,mpfr,numeric-method *(*mpfr-class*)*, [39](#page-38-1) beta,mpfrArray,ANY-method *(*mpfr-class*)*, [39](#page-38-1) beta,mpfrArray,mpfrArray-method *(*mpfr-class*)*, [39](#page-38-1) beta,numeric,mpfr-method *(*mpfr-class*)*, [39](#page-38-1) bigq, *[23](#page-22-0)*, *[37](#page-36-0)*, *[63](#page-62-0)* bigrational, *[6](#page-5-0)* bigz, *[23](#page-22-0)*, *[37](#page-36-0)*, *[42](#page-41-0)* bind-methods, [11](#page-10-0) c, *[53](#page-52-0)* c.mpfr, *[5](#page-4-0)* c.mpfr *(*mpfr.utils*)*, [53](#page-52-0)

cbind, *[5](#page-4-0)*, *[11,](#page-10-0) [12](#page-11-1)* cbind *(*bind-methods*)*, [11](#page-10-0) cbind,ANY-method *(*bind-methods*)*, [11](#page-10-0) cbind,Mnumber-method *(*bind-methods*)*, [11](#page-10-0) cbind-methods *(*bind-methods*)*, [11](#page-10-0) cbind2, *[12](#page-11-1)* ceiling, *[41](#page-40-0)* character, *[37](#page-36-0)*, *[41,](#page-40-0) [42](#page-41-0)*, *[49](#page-48-0)*, *[56](#page-55-0)*, *[60](#page-59-0)* choose, *[12,](#page-11-1) [13](#page-12-0)* chooseMpfr, *[5](#page-4-0)*, [12,](#page-11-1) *[75](#page-74-0)* chooseZ, *[12,](#page-11-1) [13](#page-12-0)*, *[63](#page-62-0)*, *[75](#page-74-0)* class, *[8](#page-7-0)*, *[12](#page-11-1)*, *[17](#page-16-0)*, *[31](#page-30-0)*, *[39](#page-38-1)*, *[49](#page-48-0)*, *[65](#page-64-0)* coerce,array,mpfr-method *(*mpfr-class*)*, [39](#page-38-1) coerce,array,mpfrArray-method *(*mpfrMatrix*)*, [55](#page-54-0)

coerce,bigq,mpfr-method *(*gmp-conversions*)*, [23](#page-22-0) coerce,bigz,mpfr-method *(*gmp-conversions*)*, [23](#page-22-0) coerce,character,mpfr-method *(*mpfr-class*)*, [39](#page-38-1) coerce,integer,mpfr-method *(*mpfr-class*)*, [39](#page-38-1) coerce,logical,mpfr-method *(*mpfr-class*)*, [39](#page-38-1) coerce,matrix,mpfrMatrix-method *(*mpfrMatrix*)*, [55](#page-54-0) coerce,mpfr,bigz-method *(*mpfr-class*)*, [39](#page-38-1) coerce,mpfr,character-method *(*mpfr-class*)*, [39](#page-38-1) coerce,mpfr,integer-method *(*mpfr-class*)*, [39](#page-38-1) coerce,mpfr,mpfr1-method *(*mpfr-class*)*, [39](#page-38-1) coerce,mpfr,numeric-method *(*mpfr-class*)*, [39](#page-38-1) coerce,mpfr1,mpfr-method *(*mpfr-class*)*, [39](#page-38-1) coerce,mpfr1,numeric-method *(*mpfr-class*)*, [39](#page-38-1) coerce,mpfrArray,array-method *(*mpfrMatrix*)*, [55](#page-54-0) coerce,mpfrArray,matrix-method *(*mpfrMatrix*)*, [55](#page-54-0) coerce,mpfrArray,vector-method *(*mpfrMatrix*)*, [55](#page-54-0) coerce,mpfrMatrix,matrix-method *(*mpfrMatrix*)*, [55](#page-54-0) coerce,numeric,mpfr-method *(*mpfr-class*)*, [39](#page-38-1) coerce,numeric,mpfr1-method *(*mpfr-class*)*, [39](#page-38-1) coerce,raw,mpfr-method *(*mpfr-class*)*, [39](#page-38-1) coerce<-,mpfrArray,vector-method *(*mpfrMatrix*)*, [55](#page-54-0) colMeans,mpfrArray-method *(*mpfrMatrix*)*, [55](#page-54-0) colSums,mpfrArray-method *(*mpfrMatrix*)*, [55](#page-54-0) Compare,array,mpfr-method *(*mpfr-class*)*, [39](#page-38-1) Compare,integer,mpfr-method *(*mpfr-class*)*, [39](#page-38-1)

Compare,mpfr,array-method *(*mpfr-class*)*, [39](#page-38-1) Compare,mpfr,integer-method *(*mpfr-class*)*, [39](#page-38-1) Compare,mpfr,mpfr-method *(*mpfr-class*)*, [39](#page-38-1) Compare,mpfr,mpfrArray-method *(*mpfrMatrix*)*, [55](#page-54-0) Compare,mpfr,numeric-method *(*mpfr-class*)*, [39](#page-38-1) Compare,mpfrArray,mpfr-method *(*mpfrMatrix*)*, [55](#page-54-0) Compare,mpfrArray,numeric-method *(*mpfrMatrix*)*, [55](#page-54-0) Compare, numeric, mpfr-method *(*mpfr-class*)*, [39](#page-38-1) Compare, numeric, mpfrArray-method *(*mpfrMatrix*)*, [55](#page-54-0) complex, *[8](#page-7-0)* Conj,mpfr-method *(*mpfr-class*)*, [39](#page-38-1) Const *(*mpfr*)*, [36](#page-35-1) cos, *[41](#page-40-0)* cosh, *[41](#page-40-0)* cospi, *[41](#page-40-0)* crossprod, *[34,](#page-33-0) [35](#page-34-0)* crossprod,array\_or\_vector,mpfr-method *(*mpfr-class*)*, [39](#page-38-1) crossprod,Mnumber,mpfr-method *(*mpfrMatrix*)*, [55](#page-54-0) crossprod,mpfr,array\_or\_vector-method *(*mpfr-class*)*, [39](#page-38-1) crossprod,mpfr,missing-method *(*mpfrMatrix*)*, [55](#page-54-0) crossprod,mpfr,Mnumber-method *(*mpfrMatrix*)*, [55](#page-54-0) crossprod,mpfr,mpfr-method *(*mpfrMatrix*)*, [55](#page-54-0) crossprod,mpfr,mpfrMatrix-method *(*mpfrMatrix*)*, [55](#page-54-0) crossprod,mpfrMatrix,mpfr-method *(*mpfrMatrix*)*, [55](#page-54-0) crossprod,mpfrMatrix,mpfrMatrix-method *(*mpfrMatrix*)*, [55](#page-54-0) cummax, *[41](#page-40-0)* cummin, *[41](#page-40-0)* cumprod, *[41](#page-40-0)* cumsum, *[41](#page-40-0)* dbinom, *[45](#page-44-0)*

# $INDEX$  85

dbinom *(*mpfr-distr-etc*)*, [44](#page-43-0) determinant, *[59](#page-58-0)* determinant.mpfrMatrix *(*mpfrMatrix-utils*)*, [58](#page-57-0) dgamma, *[45](#page-44-0)* dgamma *(*mpfr-distr-etc*)*, [44](#page-43-0) diag,mpfrMatrix-method *(*mpfrMatrix*)*, [55](#page-54-0) diag<-,mpfrMatrix-method *(*mpfrMatrix*)*, [55](#page-54-0) diff, *[53](#page-52-0)* diff.default, *[53](#page-52-0)* diff.mpfr *(*mpfr.utils*)*, [53](#page-52-0) digamma, *[5](#page-4-0)*, *[41](#page-40-0)* dim, *[7](#page-6-0)*, *[20](#page-19-0)*, *[40](#page-39-0)*, *[56](#page-55-0)* dim,mpfrArray-method *(*mpfrMatrix*)*, [55](#page-54-0) dim<-,mpfr-method *(*mpfr-class*)*, [39](#page-38-1) dimnames, *[20](#page-19-0)* dimnames,mpfrArray-method *(*mpfrMatrix*)*, [55](#page-54-0) dimnames<-,mpfrArray-method *(*mpfrMatrix*)*, [55](#page-54-0) dnbinom, *[45](#page-44-0)* dnbinom *(*mpfr-distr-etc*)*, [44](#page-43-0) dnorm *(*mpfr-distr-etc*)*, [44](#page-43-0) dotsMethods, *[11](#page-10-0)* double, *[49,](#page-48-0) [50](#page-49-0)* dpois, *[45](#page-44-0)* dpois *(*mpfr-distr-etc*)*, [44](#page-43-0) dt, *[45](#page-44-0)* dt *(*mpfr-distr-etc*)*, [44](#page-43-0) duplicated, *[42](#page-41-0)* Ei *(*mpfr-special-functions*)*, [46](#page-45-0) erf, *[45](#page-44-0)*, *[54](#page-53-0)* erf *(*mpfr-special-functions*)*, [46](#page-45-0) erfc *(*mpfr-special-functions*)*, [46](#page-45-0) exp, *[41](#page-40-0)* expm1, *[41](#page-40-0)*

```
factorial, 13, 15
factorial,mpfr-method (mpfr-class), 39
factorialMpfr, 5, 13, 14, 41
factorialZ, 15
floor, 41
format, 16, 17, 19–21, 50, 77
format,mpfr-method (mpfr-class), 39
formatBin, 37
formatBin (formatHex), 16
formatDec (formatHex), 16
```
formatHex, [16](#page-15-0) formatMpfr, *[5](#page-4-0)*, *[17](#page-16-0)*, [19,](#page-18-1) *[41](#page-40-0)*, *[49,](#page-48-0) [50](#page-49-0)*, *[74](#page-73-0)* formatN, *[21](#page-20-0)* formatN.mpfr *(*formatMpfr*)*, [19](#page-18-1) frexp, *[22](#page-21-0)* frexpMpfr, [21](#page-20-0) function, *[71](#page-70-0)*, *[75](#page-74-0)* gamma, *[5](#page-4-0)*, *[13](#page-12-0)*, *[15](#page-14-0)*, *[28](#page-27-0)*, *[40,](#page-39-0) [41](#page-40-0)* getD *(*mpfr-utils*)*, [47](#page-46-1) getGroupMembers, *[41](#page-40-0)* getPrec, *[5](#page-4-0)*, *[16](#page-15-0)*, *[37](#page-36-0)*, *[66](#page-65-0)*, *[70](#page-69-0)*, *[74](#page-73-0)* getPrec *(*mpfr-utils*)*, [47](#page-46-1) gmp, *[6](#page-5-0)* gmp-conversions, [23](#page-22-0) golden\_ratio, *[61](#page-60-0)* hjk, *[24](#page-23-0)* hjkMpfr, *[5](#page-4-0)*, [24,](#page-23-0) *[61](#page-60-0)* hypot *(*mpfr-class*)*, [39](#page-38-1) igamma, [27](#page-26-0) Im,mpfr-method *(*mpfr-class*)*, [39](#page-38-1) integer, *[8](#page-7-0)*, *[13](#page-12-0)*, *[42](#page-41-0)*, *[49](#page-48-0)[–51](#page-50-0)* integrate, *[29,](#page-28-0) [30](#page-29-0)* integrateR, *[5](#page-4-0)*, [28](#page-27-0) interactive, *[49](#page-48-0)* invisible, *[50](#page-49-0)* is.atomic, *[8](#page-7-0)* is.finite, *[51](#page-50-0)* is.finite,mpfr-method *(*mpfr-class*)*, [39](#page-38-1) is.finite,mpfrArray-method *(*mpfr-class*)*, [39](#page-38-1) is.infinite,mpfr-method *(*mpfr-class*)*, [39](#page-38-1) is.infinite,mpfrArray-method *(*mpfr-class*)*, [39](#page-38-1) is.integer, *[31](#page-30-0)* is.mpfr *(*mpfr*)*, [36](#page-35-1) is.na,mpfr-method *(*mpfr-class*)*, [39](#page-38-1) is.na,mpfrArray-method *(*mpfr-class*)*, [39](#page-38-1) is.nan,mpfr-method *(*mpfr-class*)*, [39](#page-38-1) is.nan,mpfrArray-method *(*mpfr-class*)*, [39](#page-38-1) is.whole, *[31](#page-30-0)*, [31,](#page-30-0) *[42](#page-41-0)*, *[53](#page-52-0)* j0, *[47](#page-46-1)*

j0 *(*Bessel\_mpfr*)*, [10](#page-9-0) j1 *(*Bessel\_mpfr*)*, [10](#page-9-0) jn, *[42](#page-41-0)* jn *(*Bessel\_mpfr*)*, [10](#page-9-0) lapply, *[70,](#page-69-0) [71](#page-70-0)* lbeta,ANY,mpfr-method *(*mpfr-class*)*, [39](#page-38-1) lbeta,ANY,mpfrArray-method *(*mpfr-class*)*, [39](#page-38-1) lbeta,mpfr,ANY-method *(*mpfr-class*)*, [39](#page-38-1) lbeta,mpfr,mpfr-method *(*mpfr-class*)*, [39](#page-38-1) lbeta,mpfr,numeric-method *(*mpfr-class*)*, [39](#page-38-1) lbeta,mpfrArray,ANY-method *(*mpfr-class*)*, [39](#page-38-1) lbeta,mpfrArray,mpfrArray-method *(*mpfr-class*)*, [39](#page-38-1) lbeta,numeric,mpfr-method *(*mpfr-class*)*, [39](#page-38-1) ldexpMpfr *(*frexpMpfr*)*, [21](#page-20-0) lgamma, *[40,](#page-39-0) [41](#page-40-0)* Li2 *(*mpfr-special-functions*)*, [46](#page-45-0) list, *[22](#page-21-0)*, *[25](#page-24-0)*, *[39](#page-38-1)*, *[56](#page-55-0)*, *[59](#page-58-0)*, *[61](#page-60-0)*, *[67](#page-66-0)*, *[74](#page-73-0)* load, *[51](#page-50-0)* log, *[41](#page-40-0)*, *[59](#page-58-0)* log,mpfr-method *(*mpfr-class*)*, [39](#page-38-1) log10, *[41](#page-40-0)* log1mexp, [32](#page-31-0) log1p, *[41](#page-40-0)* log1pexp *(*log1mexp*)*, [32](#page-31-0) log2, *[41](#page-40-0)* Logic,mpfr,mpfr-method *(*mpfr-class*)*, [39](#page-38-1) Logic,mpfr,numeric-method *(*mpfr-class*)*, [39](#page-38-1) Logic,numeric,mpfr-method *(*mpfr-class*)*, [39](#page-38-1) logical, *[16](#page-15-0)*, *[19,](#page-18-1) [20](#page-19-0)*, *[42](#page-41-0)*, *[45](#page-44-0)*, *[49](#page-48-0)*, *[51](#page-50-0)*, *[63](#page-62-0)* Math, *[41](#page-40-0)*, *[46](#page-45-0)* Math,mpfr-method *(*mpfr-class*)*, [39](#page-38-1) Math2, *[46](#page-45-0)* Math2,mpfr-method *(*mpfr-class*)*, [39](#page-38-1) matmult, [34](#page-33-0) matrix, *[7](#page-6-0)*, *[35](#page-34-0)*, *[50](#page-49-0)*, *[55](#page-54-0)* max, *[41](#page-40-0)* mean, *[41](#page-40-0)* mean,mpfr-method *(*mpfr-class*)*, [39](#page-38-1) mean.default, *[41](#page-40-0)* median,mpfr-method *(*mpfr-class*)*, [39](#page-38-1) min, *[41](#page-40-0)*, *[66](#page-65-0)* missing, *[37](#page-36-0)* Mnumber, *[11](#page-10-0)*

Mnumber-class, [35](#page-34-0) mNumber-class *(*Mnumber-class*)*, [35](#page-34-0) Mod,mpfr-method *(*mpfr-class*)*, [39](#page-38-1) mpfr, *[5](#page-4-0)*, *[7](#page-6-0)*, *[9](#page-8-0)[–13](#page-12-0)*, *[15](#page-14-0)[–17](#page-16-0)*, *[19](#page-18-1)*, *[21](#page-20-0)[–24](#page-23-0)*, *[26,](#page-25-0) [27](#page-26-0)*, *[29](#page-28-0)*, *[31,](#page-30-0) [32](#page-31-0)*, *[34](#page-33-0)[–36](#page-35-1)*, [36,](#page-35-1) *[37](#page-36-0)[–39](#page-38-1)*, *[41,](#page-40-0) [42](#page-41-0)*, *[45](#page-44-0)[–47](#page-46-1)*, *[49](#page-48-0)[–51](#page-50-0)*, *[53](#page-52-0)[–57](#page-56-0)*, *[60](#page-59-0)*, *[63](#page-62-0)*, *[65](#page-64-0)[–67](#page-66-0)*, *[70](#page-69-0)[–73](#page-72-0)*, *[75](#page-74-0)[–78](#page-77-0)* mpfr-class, *[5](#page-4-0)*, [39](#page-38-1) mpfr-distr *(*mpfr-distr-etc*)*, [44](#page-43-0) mpfr-distr-etc, [44](#page-43-0) mpfr-special-functions, [46](#page-45-0) mpfr-utils, [47](#page-46-1) mpfr.is.0 *(*mpfr.utils*)*, [53](#page-52-0) mpfr.is.integer *(*mpfr.utils*)*, [53](#page-52-0) mpfr.utils, [53](#page-52-0) mpfr1, *[56](#page-55-0)* mpfr1-class *(*mpfr-class*)*, [39](#page-38-1) mpfr2array, *[55](#page-54-0)* mpfr2array *(*mpfr-utils*)*, [47](#page-46-1) mpfr\_default\_prec *(*mpfr-utils*)*, [47](#page-46-1) mpfrArray, *[5](#page-4-0)*, *[7](#page-6-0)*, *[20](#page-19-0)*, *[37](#page-36-0)*, *[40](#page-39-0)*, *[49](#page-48-0)[–51](#page-50-0)*, *[54](#page-53-0)*, [54,](#page-53-0) *[55](#page-54-0)*, *[57](#page-56-0)*, *[71](#page-70-0)* mpfrArray-class *(*mpfrMatrix*)*, [55](#page-54-0) mpfrImport *(*mpfr-utils*)*, [47](#page-46-1) mpfrIs0, *[51](#page-50-0)* mpfrIs0 *(*mpfr.utils*)*, [53](#page-52-0) mpfrMatrix, *[7](#page-6-0)*, *[11,](#page-10-0) [12](#page-11-1)*, *[34](#page-33-0)[–37](#page-36-0)*, *[42](#page-41-0)*, *[50](#page-49-0)*, *[54](#page-53-0)*, [55,](#page-54-0) *[59](#page-58-0)* mpfrMatrix-class, *[5](#page-4-0)* mpfrMatrix-class *(*mpfrMatrix*)*, [55](#page-54-0) mpfrMatrix-utils, [58](#page-57-0) mpfrVersion *(*mpfr.utils*)*, [53](#page-52-0) mpfrXport *(*mpfr-utils*)*, [47](#page-46-1)

names, *[49](#page-48-0)* NaN, *[40](#page-39-0)* nlm, *[78](#page-77-0)* norm, *[57](#page-56-0)* norm,ANY,missing-method *(*mpfrMatrix*)*, [55](#page-54-0) norm,mpfrMatrix,character-method *(*mpfrMatrix*)*, [55](#page-54-0) NULL, *[49](#page-48-0)*, *[56](#page-55-0)* numeric, *[8](#page-7-0)*, *[10](#page-9-0)*, *[27](#page-26-0)*, *[34](#page-33-0)*, *[37](#page-36-0)[–39](#page-38-1)*, *[42](#page-41-0)*, *[45,](#page-44-0) [46](#page-45-0)*, *[49](#page-48-0)*, *[53](#page-52-0)*, *[63](#page-62-0)*, *[71](#page-70-0)* numeric\_version, *[53](#page-52-0)* numericVector-class *(*Mnumber-class*)*, [35](#page-34-0)

Ops, *[78](#page-77-0)* Ops,ANY,mpfr-method *(*mpfr-class*)*, [39](#page-38-1) Ops,array,mpfr-method *(*mpfr-class*)*, [39](#page-38-1) Ops,bigq,mpfr-method *(*mpfr-class*)*, [39](#page-38-1)

# INDEX  $87$

Ops,bigz,mpfr-method *(*mpfr-class*)*, [39](#page-38-1) Ops,mpfr,ANY-method *(*mpfr-class*)*, [39](#page-38-1) Ops,mpfr,array-method *(*mpfr-class*)*, [39](#page-38-1) Ops,mpfr,bigq-method *(*mpfr-class*)*, [39](#page-38-1) Ops,mpfr,bigz-method *(*mpfr-class*)*, [39](#page-38-1) Ops,mpfr,vector-method *(*mpfr-class*)*, [39](#page-38-1) Ops,vector,mpfr-method *(*mpfr-class*)*, [39](#page-38-1) optim, *[26](#page-25-0)* optimize, *[60,](#page-59-0) [61](#page-60-0)*, *[78](#page-77-0)* optimizeR, *[5](#page-4-0)*, *[26](#page-25-0)*, [60](#page-59-0) options, *[19](#page-18-1)*, *[49,](#page-48-0) [50](#page-49-0)*, *[74](#page-73-0)* order, *[42](#page-41-0)* outer, *[69](#page-68-0)* outer *(*Rmpfr-workarounds*)*, [69](#page-68-0) pbeta, *[45](#page-44-0)*, *[63](#page-62-0)* pbetaI, *[45](#page-44-0)*, [62](#page-61-0) pgamma, *[27,](#page-26-0) [28](#page-27-0)* pmax, *[65](#page-64-0)*, [65](#page-64-0) pmax,ANY-method *(*pmax*)*, [65](#page-64-0) pmax,mNumber-method *(*pmax*)*, [65](#page-64-0) pmax-methods *(*pmax*)*, [65](#page-64-0) pmin, *[66](#page-65-0)* pmin *(*pmax*)*, [65](#page-64-0) pmin,ANY-method *(*pmax*)*, [65](#page-64-0) pmin,mNumber-method *(*pmax*)*, [65](#page-64-0) pmin-methods *(*pmax*)*, [65](#page-64-0) pnorm, *[5](#page-4-0)*, *[45](#page-44-0)*, *[47](#page-46-1)*, *[66](#page-65-0)* pnorm *(*mpfr-distr-etc*)*, [44](#page-43-0) pochMpfr, *[15](#page-14-0)*, *[42](#page-41-0)* pochMpfr *(*chooseMpfr*)*, [12](#page-11-1) polyroot, *[78](#page-77-0)* prettyNum, *[20,](#page-19-0) [21](#page-20-0)* print, *[17](#page-16-0)*, *[19](#page-18-1)*, *[29](#page-28-0)*, *[39](#page-38-1)* print.default, *[49](#page-48-0)* print.integrate, *[30](#page-29-0)* print.integrateR *(*integrateR*)*, [28](#page-27-0) print.mpfr *(*mpfr-utils*)*, [47](#page-46-1) print.mpfr1 *(*mpfr-class*)*, [39](#page-38-1) print.mpfrArray *(*mpfr-utils*)*, [47](#page-46-1) print.Ncharacter *(*formatHex*)*, [16](#page-15-0) print.summaryMpfr *(*mpfr-class*)*, [39](#page-38-1) prod, *[41](#page-40-0)*

qnorm, *[66,](#page-65-0) [67](#page-66-0)* qnormI, [66](#page-65-0) quantile, *[42](#page-41-0)* quantile,mpfr-method *(*mpfr-class*)*, [39](#page-38-1) range, *[41](#page-40-0)*, *[66](#page-65-0)* rank, *[42](#page-41-0)* raw, *[42](#page-41-0)* rbind, *[11](#page-10-0)* rbind *(*bind-methods*)*, [11](#page-10-0) rbind,ANY-method *(*bind-methods*)*, [11](#page-10-0) rbind,Mnumber-method *(*bind-methods*)*, [11](#page-10-0) rbind-methods *(*bind-methods*)*, [11](#page-10-0) Re,mpfr-method *(*mpfr-class*)*, [39](#page-38-1) Rmpfr *(*Rmpfr-package*)*, [3](#page-2-0) Rmpfr-package, [3](#page-2-0) Rmpfr-workarounds, [69](#page-68-0) round, *[41](#page-40-0)*, *[70](#page-69-0)* roundMpfr, *[5](#page-4-0)*, *[37](#page-36-0)*, *[41,](#page-40-0) [42](#page-41-0)*, *[50](#page-49-0)*, [70](#page-69-0) rowMeans,mpfrArray-method *(*mpfrMatrix*)*, [55](#page-54-0) rowSums,mpfrArray-method *(*mpfrMatrix*)*, [55](#page-54-0) sapply, *[70,](#page-69-0) [71](#page-70-0)* sapplyMpfr, [70](#page-69-0) save, *[51](#page-50-0)* seq, *[72,](#page-71-0) [73](#page-72-0)* seqMpfr, *[5](#page-4-0)*, [72](#page-71-0) setPrec *(*roundMpfr*)*, [70](#page-69-0) show,integrateR-method *(*integrateR*)*, [28](#page-27-0) show,mpfr-method *(*mpfr-class*)*, [39](#page-38-1) show,mpfr1-method *(*mpfr-class*)*, [39](#page-38-1) show,mpfrArray-method *(*mpfrMatrix*)*, [55](#page-54-0) show,summaryMpfr-method *(*mpfr-class*)*, [39](#page-38-1) sign, *[40,](#page-39-0) [41](#page-40-0)*, *[51](#page-50-0)* sign,mpfr-method *(*mpfr-class*)*, [39](#page-38-1) sign,mpfrArray-method *(*mpfrMatrix*)*, [55](#page-54-0) signif, *[41](#page-40-0)* sin, *[41](#page-40-0)* sinh, *[41](#page-40-0)* sinpi, *[41](#page-40-0)* sort, *[42](#page-41-0)* sprintf, *[16,](#page-15-0) [17](#page-16-0)*, *[20](#page-19-0)* sqrt, *[41](#page-40-0)* str, *[54](#page-53-0)*, *[73](#page-72-0)* str.default, *[73](#page-72-0)* str.mpfr, *[54](#page-53-0)*, [73](#page-72-0) sum, *[41](#page-40-0)* sumBinomMpfr, *[5](#page-4-0)*, *[13](#page-12-0)*, *[63](#page-62-0)*, [74](#page-73-0) Summary, *[41](#page-40-0)* Summary,mpfr-method *(*mpfr-class*)*, [39](#page-38-1) summary,mpfr-method *(*mpfr-class*)*, [39](#page-38-1) summary.default, *[41](#page-40-0)*

```
summaryMpfr-class (mpfr-class), 39
```

```
t,mpfr-method (mpfr-class), 39
t,mpfrMatrix-method (mpfrMatrix), 55
tan, 41
tanh, 41
tanpi, 41
tcrossprod, 34, 35
tcrossprod,array_or_vector,mpfr-method
        (mpfr-class), 39
tcrossprod,Mnumber,mpfr-method
        (mpfrMatrix), 55
tcrossprod,mpfr,array_or_vector-method
        (mpfr-class), 39
tcrossprod,mpfr,missing-method
        (mpfrMatrix), 55
tcrossprod,mpfr,Mnumber-method
        (mpfrMatrix), 55
tcrossprod,mpfr,mpfr-method
        (mpfrMatrix), 55
tcrossprod,mpfr,mpfrMatrix-method
        (mpfrMatrix), 55
tcrossprod,mpfrMatrix,mpfr-method
        (mpfrMatrix), 55
tcrossprod,mpfrMatrix,mpfrMatrix-method
        (mpfrMatrix), 55
toNum, 7
toNum (mpfr-utils), 47
trigamma, 5, 41
trunc, 41
typeof, 7, 39
```

```
unique, 42
unique,mpfr,ANY-method (mpfr-class), 39
unique,mpfr-method (mpfr-class), 39
unique.mpfr (mpfr-class), 39
uniroot, 76, 78
unirootR, 5, 61, 66, 67, 76
```

```
vapply, 70
vector, 56
Vectorize, 29
```

```
which.max, 42
which.max,mpfr-method (mpfr-class), 39
which.min, 42
which.min,mpfr-method (mpfr-class), 39
```

```
y0 (Bessel_mpfr), 10
```

```
y1 (Bessel_mpfr), 10
yn, 47
yn (Bessel_mpfr), 10
```
zeta, *[5](#page-4-0)*, *[9](#page-8-0)*, *[42](#page-41-0)* zeta *(*mpfr-special-functions*)*, [46](#page-45-0)